#### **9e édition**

**EXPRÉS** Analyse des écarts - Gestion budgétaire - Performance

#### **CARRES EN LES CARRés**

**2015 2016**

Béatrice et Francis **Grandguillot** 

L'essentiel **Contrôle de gestion** du

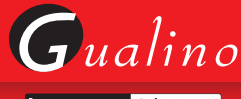

lextenso éditions

Béatrice et Francis Grandguillot

# L'essentiel **Contrôle de gestion** du

**9e édition 2015 2016**

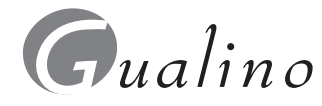

lextenso éditions

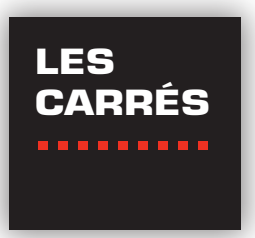

Cette collection de livres présente de manière synthétique, rigoureuse et pratique l'ensemble des connaissances que l'étudiant doit posséder sur le sujet traité. Elle couvre :

- le Droit et la Science Politique ;
- les Sciences économiques ;
- les Sciences de gestion;
- les concours de la Fonction publique.

**Béatrice et Francis Grandguillot** sont professeurs de comptabilité et de gestion dans plusieurs établissements d'enseignement supérieur. Ils sont également auteurs de nombreux ouvrages dans ces matières.

#### **Des mêmes auteurs dans la même collection**

- L'essentiel de l'Analyse financière, 13e éd. 2015-2016
- L'essentiel de la Comptabilité générale : modélisation comptable, opérations courantes, 5e éd. 2015-1016
- L'essentiel de la Comptabilité générale : opérations d'inventaire, comptes annuels, 5e éd. 2015-2016
- L'essentiel de la Comptabilité de gestion, 7e éd. 2015-2016
- L'essentiel du Contrôle de gestion, 9e éd. 2015-2016
- L'essentiel du Droit fiscal 2015, 16e éd.
- L'essentiel du Droit des sociétés 2015, 13e éd.

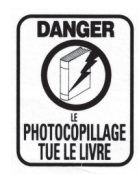

© Gualino éditeur, Lextenso éditions 2015 70, rue du Gouverneur Général Félix Éboué 92131 Issy-les-Moulineaux cedex ISBN 978 - 2 - 297 - 04790 - 6 ISSN 1288-8206

## **PRÉSENTATION**

Ce livre présente les *connaissances nécessaires* à la compréhension du *Contrôle de gestion*. Son objectif est d'offrir *une vision claire, structurée et synthétique* de cette matière avec notamment le recours à *de nombreux schémas et tableaux*. L'ouvrage développe en trois parties :

> *Les coûts préétablis et l'analyse des écarts La gestion budgétaire Le pilotage de la performance*

En outre, chaque chapitre présente de nombreux exemples corrigés.

*Cette 9e édition 2015/2016,* entièrement à jour à sa publication, s'adresse à tous les étudiants des facultés de droit et de sciences économiques, aux étudiants des Licence/Master Comptabilité - Contrôle - Audit (CCA), aux candidats aux examens de l'expertise comptable (DCG et DSCG), aux étudiants des BTS tertiaires et aux étudiants en Écoles de Management.

### **SOMMAIRE**

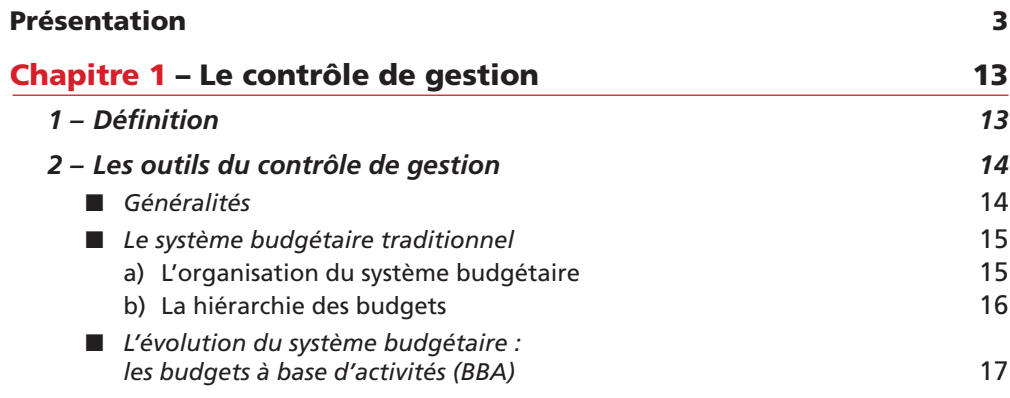

#### **PARTIE 1**

#### **Les coûts préétablis et l'analyse des écarts**

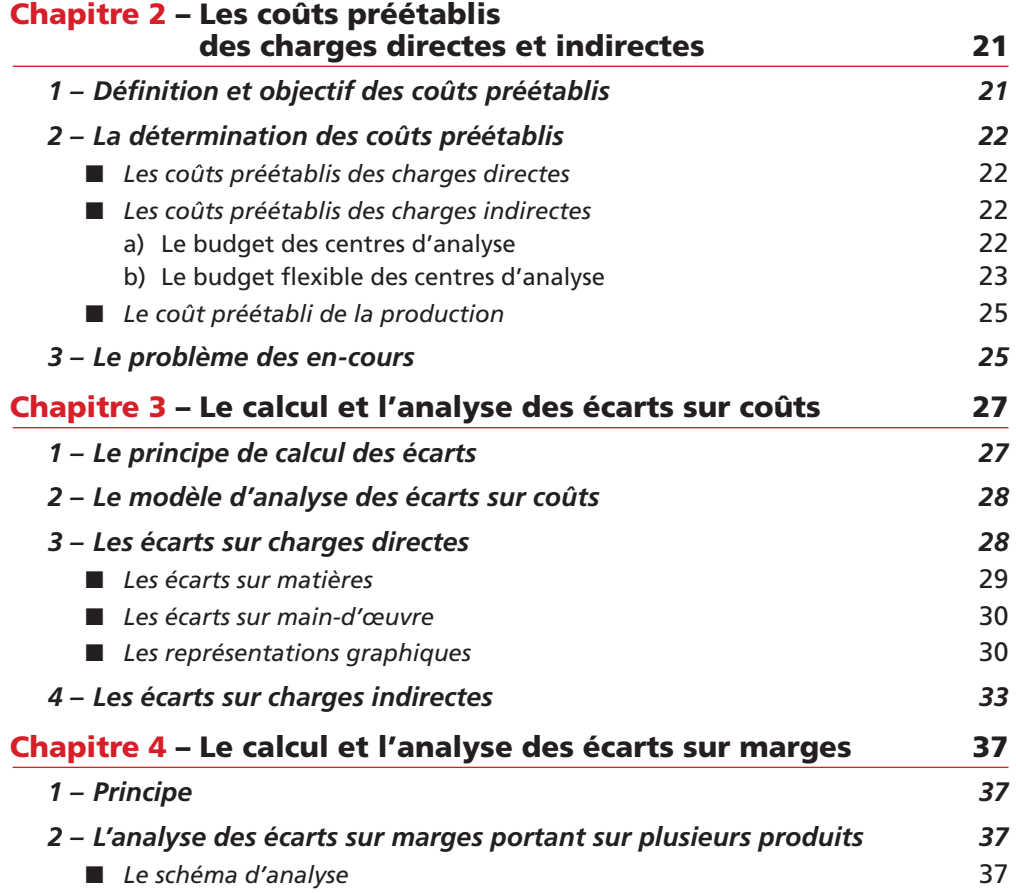

**■** *Les calculs préliminaires* 38

**■** *Tableau récapitulatif* 39

#### **PARTIE 2 La gestion budgétaire**

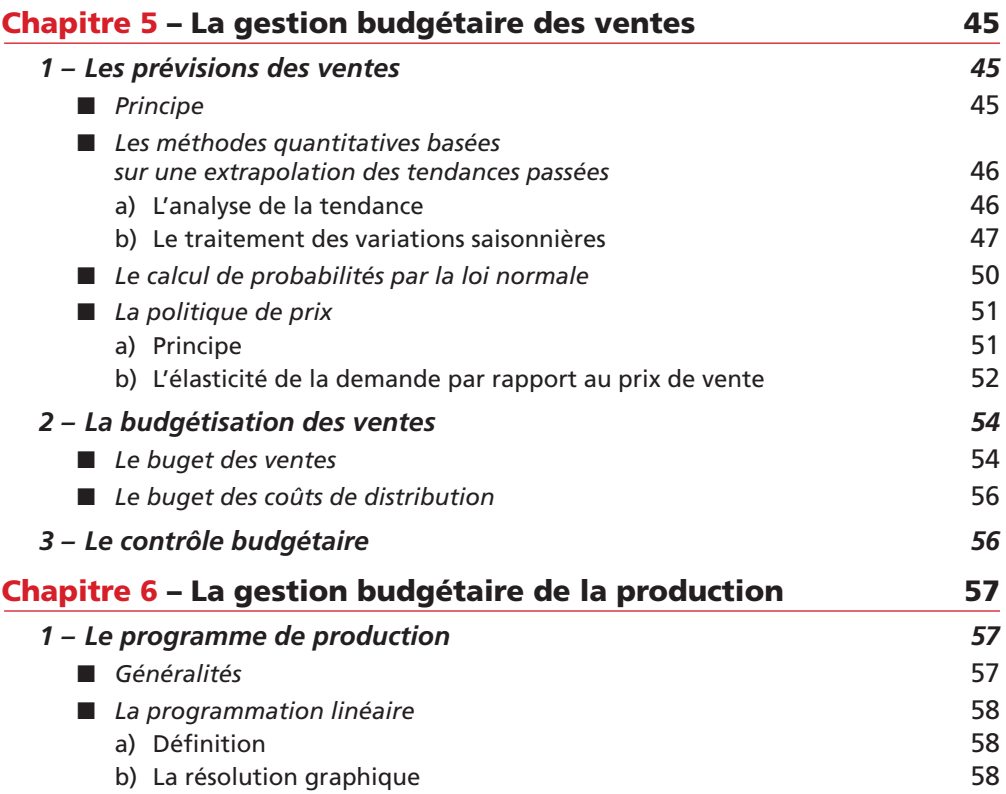

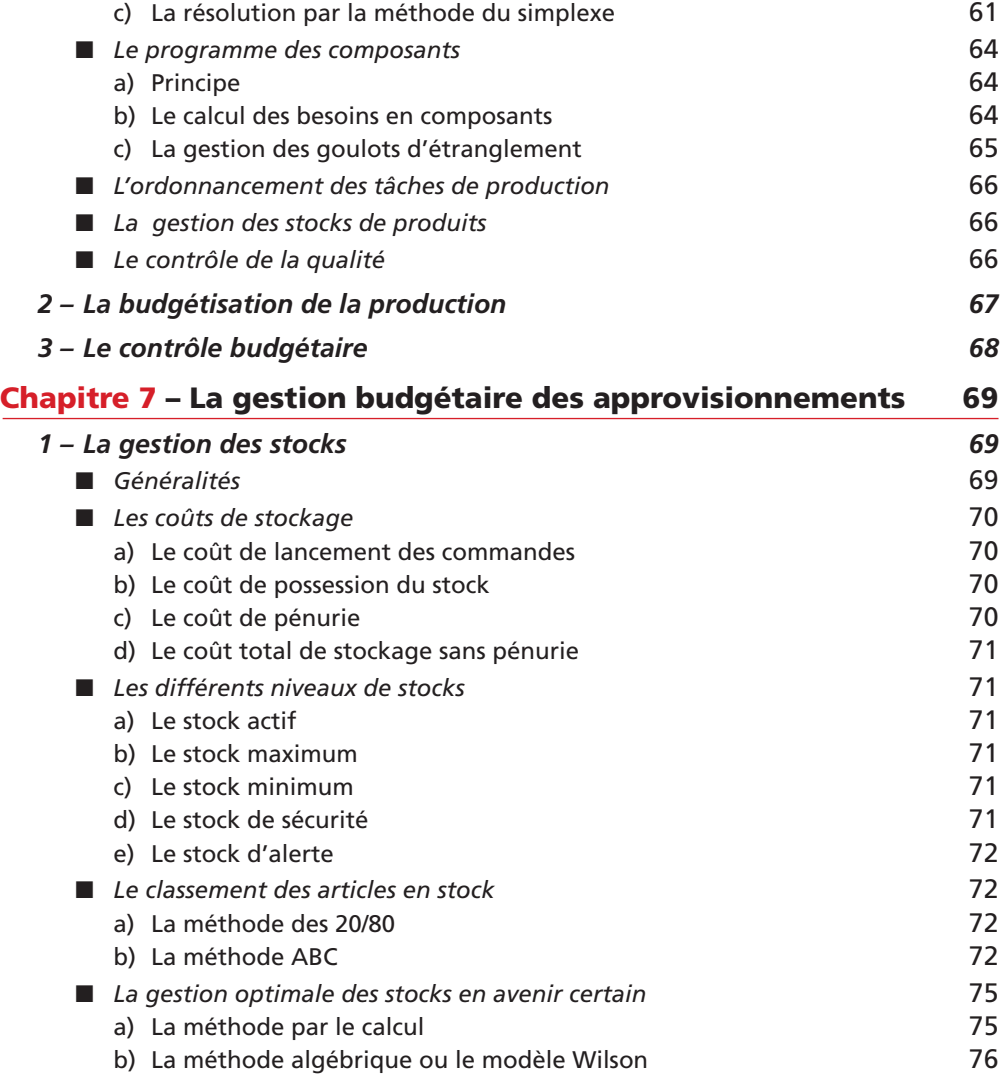

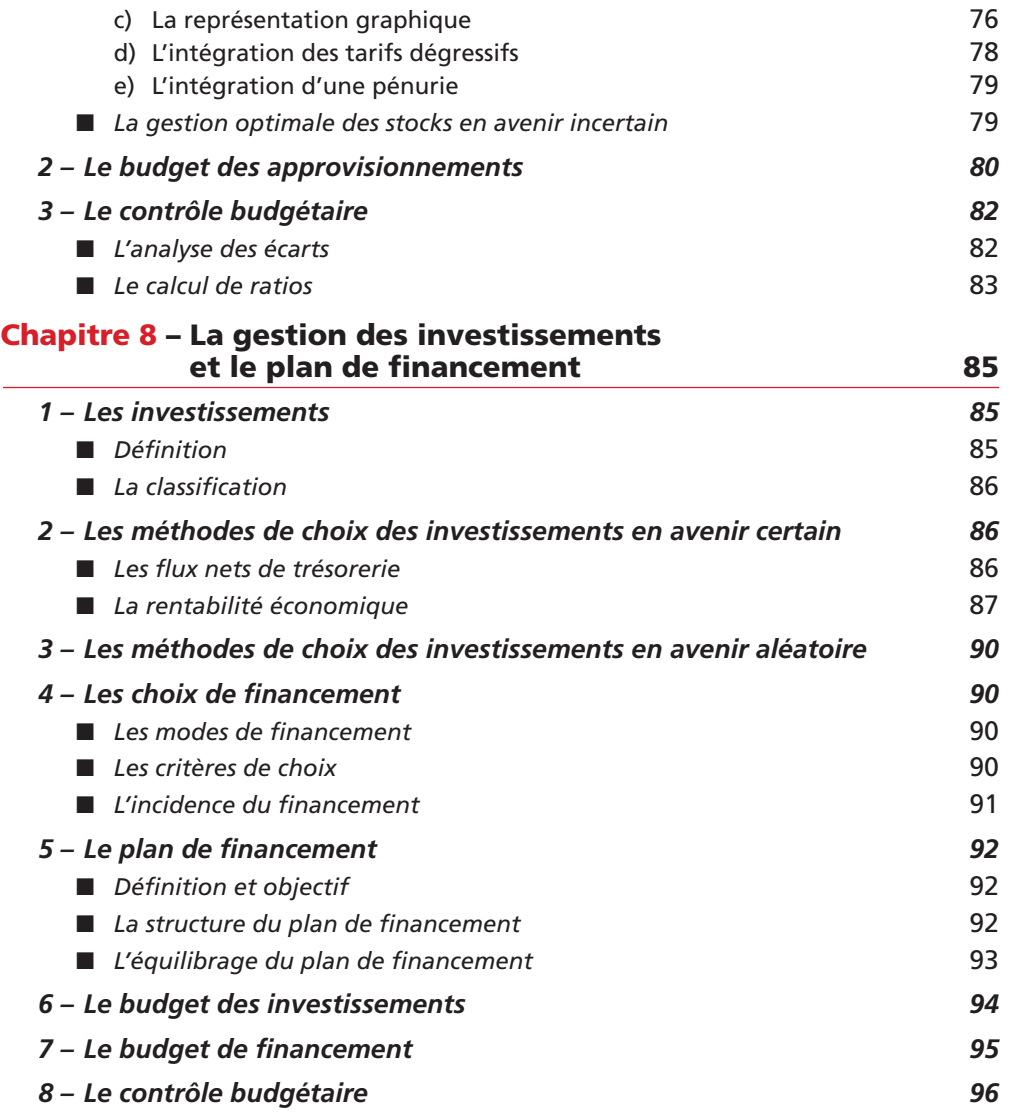

**S O**

**M**

**M**

**A I**

**R E**

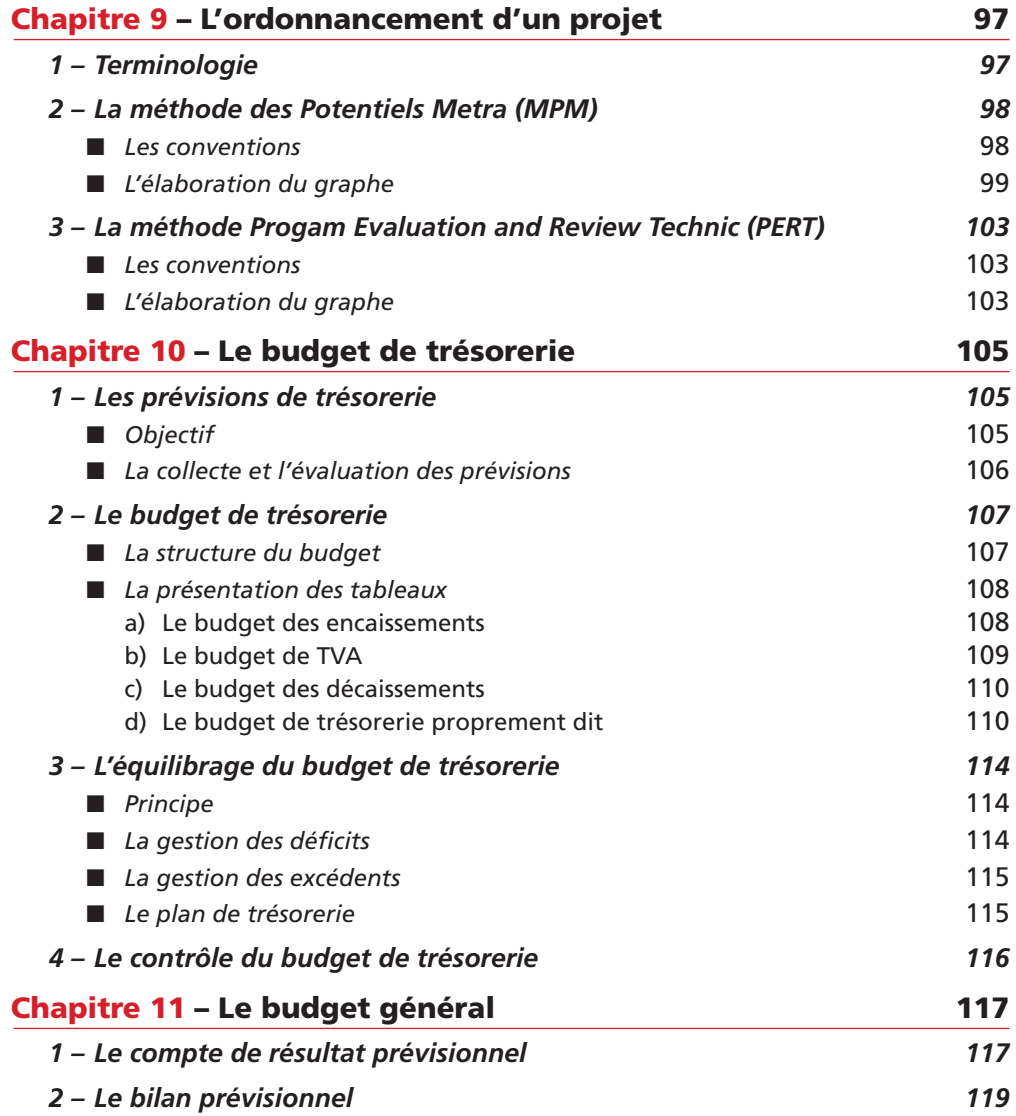

#### **PARTIE 3**

#### **Le pilotage de la performance**

#### **Chapitre 12 – Le tableau de bord et la remontée des informations (***reporting***) 123** *1 – Le tableau de bord de gestion 123* ■ *Définition et objectif* 123 **■** *La structure* 124 *2 – La remontée des informations (reporting) 126* ■ *Définition et objectif* 126 **■** *Les types de reporting* 126 **Chapitre 13 – Le management à base d'activités 127** *1 – Principe 127 2 – L'organisation transversale de l'entreprise 127* **■** *Les processus et les activités* 127 **■** *Le coût des activités* 128 *3 – La démarche de la méthode de management à base d'activités 128* **Chapitre 14 – Le coût cible 129** *1 – Définition et objectif du coût cible 129 2 – La détermination du coût cible 130* **■** *Les étapes de calcul* 130 ■ *La* décomposition du coût cible 131

#### Le contrôle de gestion

**Chapitre Chapitre 2 1**

*L'objectif du contrôle de gestion est de mesurer, d'analyser et d'améliorer la performance de l'entreprise.* Pour mettre en place et exploiter son système de contrôle de gestion, l'entreprise dispose de plusieurs outils *tels que la gestion prévisionnelle, le contrôle budgétaire…*

#### **Définition 1**

Le contrôle de gestion est défini comme le *pilotage* de la performance de l'entreprise.

Il vise à atteindre les objectifs que l'entreprise s'est fixée d'après une stratégie déterminée, tout en recherchant à optimiser les moyens mis en œuvre. Une analyse régulière des écarts entre les réalisations et les prévisions permet de prendre des *mesures correctives*, de s'adapter aux évolutions imprévues. Le contrôle de gestion constitue une aide à la prise de décision.

Un système de contrôle de gestion efficace doit s'adapter aux *spécificités* de l'entreprise :

- **Activité**
- Structure
- Culture
- Environnement économique et technologique

Il nécessite l'implication de l'ensemble des responsables quel que soit leur niveau hiérarchique.

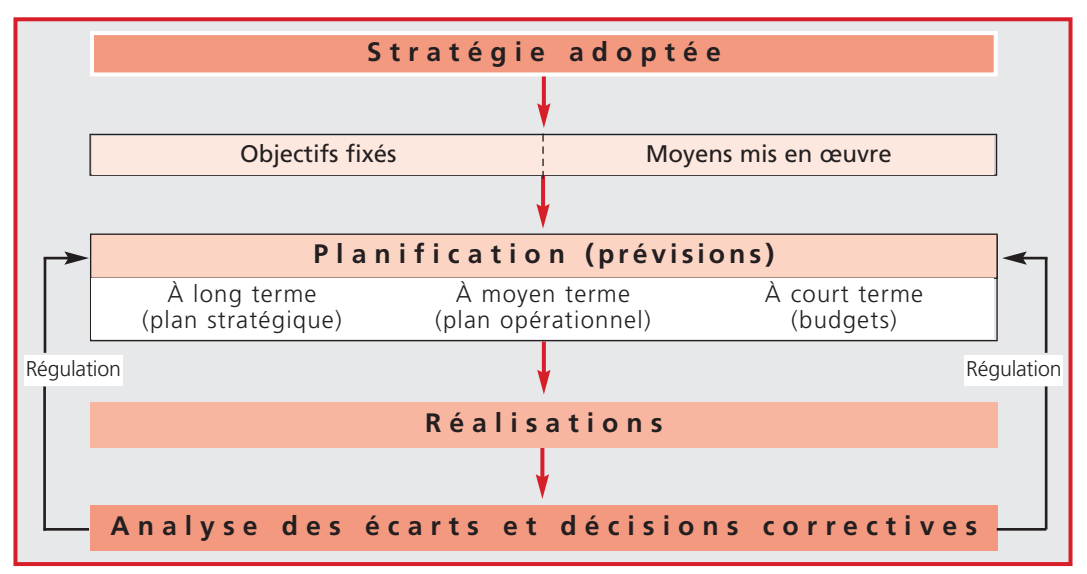

Le processus du contrôle de gestion peut être schématisé de la manière suivante :

#### **Les outils du contrôle de gestion 2**

#### **■** *Généralités*

La mise en place d'un système de contrôle de gestion fait appel à des *modes de gestion* qui utilisent des outils de prévisions, de mesure de la performance et de pilotage.

On distingue principalement :

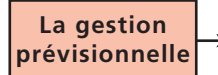

Mode de gestion qui repose sur un modèle représentatif des *activités futures* de l'entreprise à long, moyen et court termes. Ce modèle exprime le choix des moyens retenus pour atteindre les objectifs fixés en fonction de la stratégie choisie.

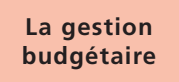

Mode de gestion prévisionnel à court terme, consistant à traduire en *budgets* (prévisions chiffrées de tous les éléments correspondant à un programme déterminé) les décisions prises par la direction et les responsables conformément aux objectifs stratégiques.

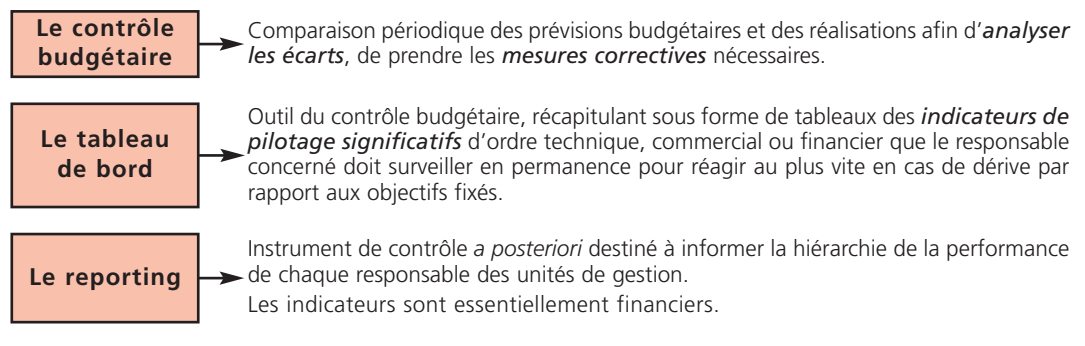

Afin de confronter les prévisions aux réalisations, le contrôle de gestion utilise les données de la *comptabilité générale* et de la *comptabilité de gestion* (coûts constatés, coûts standards ou préétablis).

#### **■** *Le système budgétaire traditionnel*

Le système budgétaire est constitué de budgets *interdépendants* formant un ensemble cohérent représentatif de l'activité de l'entreprise et de sa politique générale.

#### **a) L'organisation du système budgétaire**

Le système budgétaire s'élabore en trois étapes :

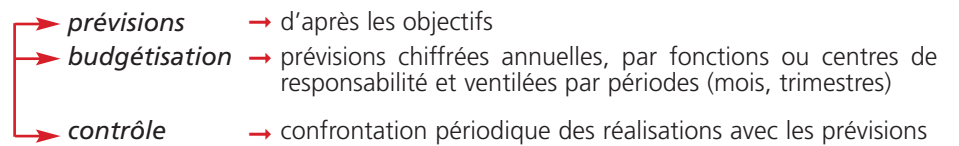

Chaque budget correspond à une *fonction* de l'entreprise et à une *responsabilité*.

Ainsi, le système budgétaire traditionnel est basé sur la décentralisation des responsabilités et des pouvoirs de décision avec la mise en place de centres de responsabilité selon l'organigramme de l'entreprise.

*Un centre de responsabilité* est un sous-ensemble de la structure de l'entreprise. Il est dirigé par un responsable disposant de moyens (personnel, équipements, moyens financiers) et d'une certaine autonomie pour accomplir les missions qui lui sont confiées et atteindre les objectifs imposés par la direction générale ou négociés avec elle.

**15** 

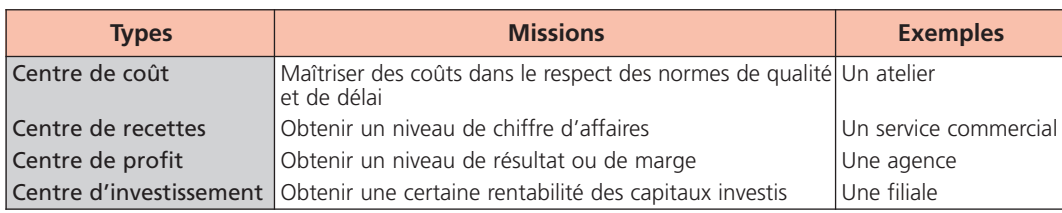

On distingue les centres de responsabilité suivants selon leur mission :

En principe, chaque centre est associé à un budget.

L'organisation en centres de responsabilité permet *les échanges inter-centres* qui se traduisent par des relations *Clients/Fournisseurs* en interne. Pour que les échanges puissent se réaliser, il est nécessaire de fixer *des prix de cession interne* déterminés en référence soit au prix du marché, soit à un coût réel, marginal ou standard.

Le niveau du prix de cession interne n'a aucun effet sur le résultat global de l'entreprise ; en revanche, il influence le résultat propre à chaque centre de responsabilité concerné.

Dans ce cadre, le contrôle de gestion doit permettre :

- de *vérifier* → la cohérence des budgets entre eux
- *de veiller* à la convergence entre les objectifs et les intérêts de chaque centre de **➞** responsabilité et la stratégie de l'entreprise
- d'évaluer → la performance du responsable de chaque centre de responsabilité par rapport aux éléments qu'il maîtrise

#### **b) La hiérarchie des budgets**

L'architecture des budgets suit un *ordre logique* précis.

*Le budget des ventes*, établi en premier, est *déterminant* pour l'élaboration de tous les autres budgets.

*Le budget de trésorerie*, établi en dernier, permet de vérifier la *cohérence* de l'ensemble des budgets dont il résulte.

*Le budget général* est la synthèse du système budgétaire. Il est composé du bilan, du compte de résultat et du tableau de financement prévisionnels. Il permet de déceler d'éventuels déséquilibres et d'effectuer les révisions nécessaires.

La hiérarchie des budgets et leur liaison sont présentées à l'aide du schéma suivant :

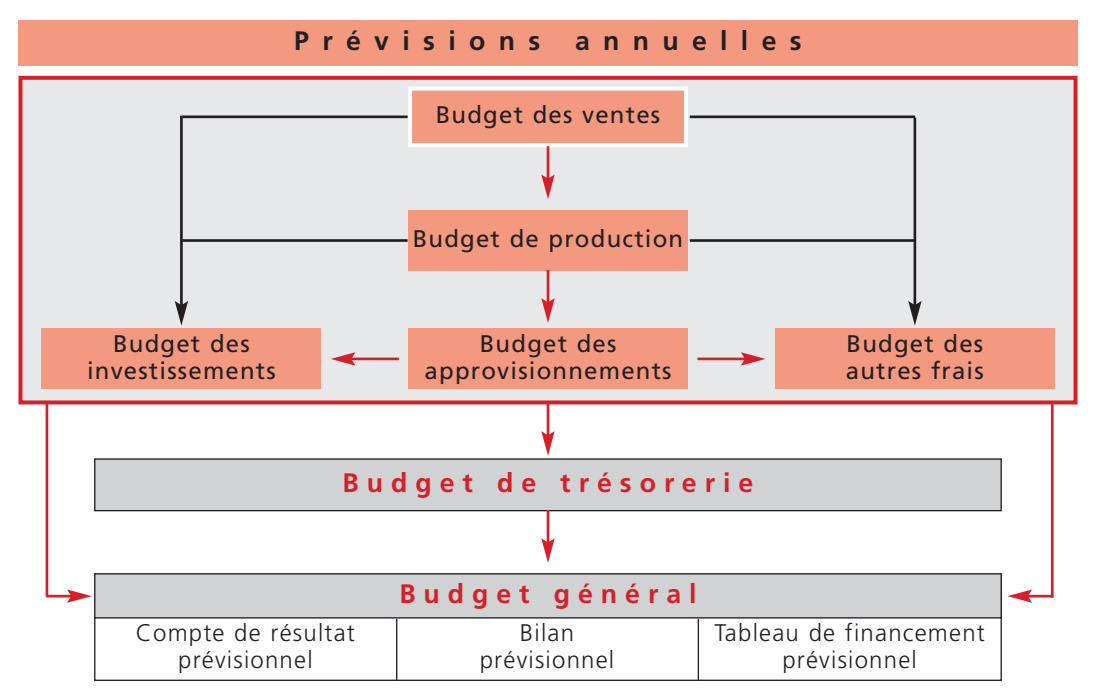

#### ■ *L'évolution du système budgétaire : les budgets à base d'activités (BBA)*

Le système budgétaire traditionnel *fait l'objet de critiques* telles que la lourdeur et la complexité de sa mise en œuvre, le cloisonnement des fonctions induit par l'organisation en centres de responsabilité, son inadaptabilité aux réalités économiques (concurrence accrue, évolution technologique, environnement instable, flexibilité de la production, volatilité des prix…) et, par conséquent, le manque de réactivité de ce système face aux changements.

C'est pourquoi, certains auteurs préconisent d'organiser le système budgétaire d'après *un découpage transversal* de l'organisation *par processus et par activités* plutôt que vertical par centres de responsabilité.

*Les budgets à base d'activités* se fondent sur la démarche de la méthode des coûts basés sur les activités (méthode ABC).

*Les budgets des activités* sont élaborés à partir d'une estimation des volumes de vente et de production, identique à celle des budgets traditionnels, et en fonction *des consommations prévisionnelles de ressources* (charges) nécessaires à chaque activité qui contribue à ajouter de la valeur au produit ou à l'objet coût.

*À chaque activité est associé un inducteur* de coût, c'est-à-dire un facteur qui permet d'estimer la consommation de ressources de l'activité et d'en connaître la cause. Par exemple, le nombre de commandes pour l'activité gestion des commandes.

Le calcul et l'analyse des écarts sont basés sur les inducteurs de coûts.

Les principaux avantages des budgets à base d'activités sont :

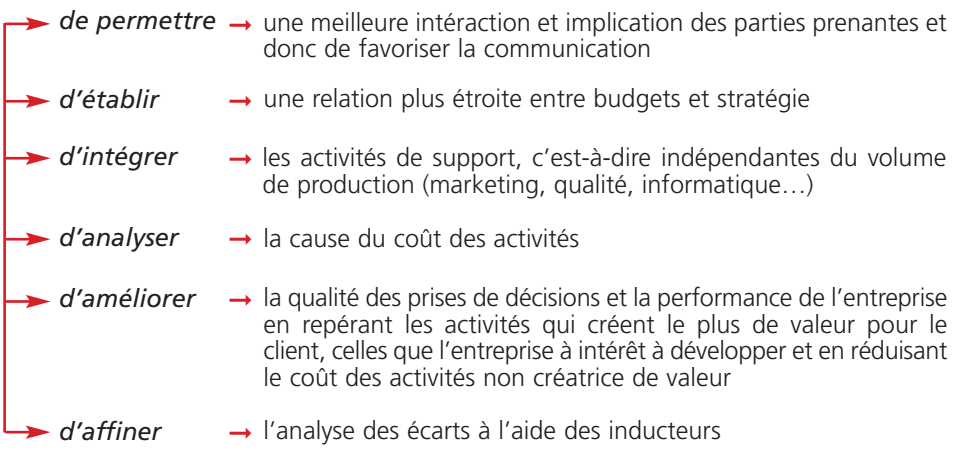

#### Les coûts préétablis et l'analyse des écarts

#### **PARTIE 1**

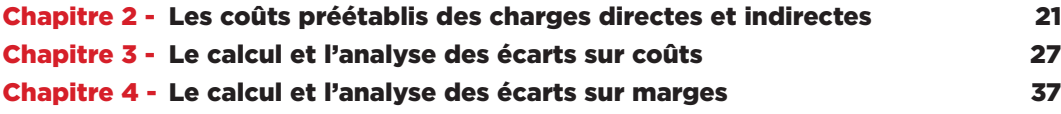

# Les coûts préétablis<br>des charges directes et indirectes

**Chapitre Chapitre 2**

*Les coûts préétablis sont des coûts prévisionnels calculés par l'entreprise, selon ses objectifs.* Ils sont comparés aux coûts réels constatés pour permettre le contrôle de gestion par l'analyse des écarts.

#### **Définition et objectif des coûts préétablis 1**

Les coûts préétablis sont calculés *antérieurement* aux faits qui les engendrent. Ils peuvent servir, selon le choix de l'entreprise :

- 
- de simples prévisions ;
- d'objectifs ;
	- de normes.

Les coûts préétablis, évalués *avec précision* à partir d'une analyse technique et économique, qui ont une *valeur de norme* sont des coûts dits *standards*. Ils font l'objet de ce chapitre.

L'objectif essentiel des coûts standards est :

- *de fixer* des coûts prévisionnels considérés comme normaux pour une activité normale ;
- *d'évaluer* les performances des centres de responsabilité en mesurant les écarts entre les coûts constatés et les coûts standards ;
- *d'analyser* l'origine des écarts afin de prendre les mesures correctives nécessaires.

#### **La détermination des coûts préétablis 2**

La structure et la hiérarchie des coûts préétablis sont *calquées* sur celles des coûts constatés. Par exemple, le calcul d'un coût standard complet comprend des charges directes et des charges indirectes.

Les coûts standards sont calculés pour une *activité normale* à partir de *normes techniques* (nomenclature des produits, taux de rebut, temps de travail…) et *économiques* (étude de la concurrence, prix du marché, statistiques, coûts passés…).

Un coût standard, quelle que soit sa composition, est le *produit* d'un coût unitaire standard et d'une quantité standard :

```
Coût standard = Coût unitaire standard x Quantité standard
```
Un coût standard est en principe calculé pour chaque unité produite ou chaque objet de coût. Les éléments qui le composent sont récapitulés sur une fiche de coût.

#### **■** *Les coûts préétablis des charges directes*

L'étude est limitée aux coûts préétablis des charges directes *proportionnelles* au niveau de production.

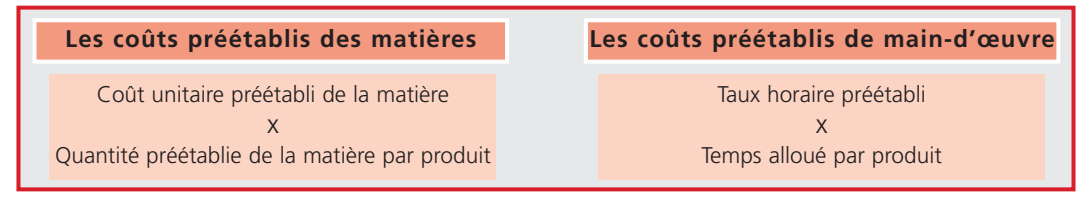

#### **■** *Les coûts préétablis des charges indirectes*

Les charges indirectes sont réparties dans des centres d'analyse et décomposées en *charges variables et charges fixes*.

#### **a) Le budget des centres d'analyse**

Le *budget standard* des centres d'analyse permet de calculer pour chaque centre un coût préétabli d'unité d'œuvre à partir d'une quantité standard d'unités d'œuvre ou d'une valeur de l'assiette de frais (activité normale du centre) pour une production normale.

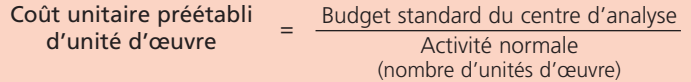

#### **b) Le budget flexible des centres d'analyse**

Un budget flexible est un budget standard des charges indirectes calculé en fonction de *plusieurs niveaux d'activité* possibles.

Les charges indirectes sont décomposées en charges variables et en charges fixes.

Ce budget est élaboré en s'appuyant sur la méthode de l'imputation rationnelle des charges fixes.

L'objectif est d'adapter rapidement les prévisions aux variations d'activité.

L'équation du budget flexible est de la forme :  $f(x) = ax + b$ .

*a = Coût variable unitaire préétabli ; x = Niveau d'activité ; b = Total des charges fixes.*

Le coût standard d'unité d'œuvre pour chaque niveau d'activité est égal à : **a + <sup>b</sup>** x

#### *Exemple*

*L'entreprise fabrique un produit C qui nécessite les standards suivants :*

- *– 1,500 kilogramme de matières premières A à 3* € *le kilogramme ;*
- *– 200 grammes de matières premières B à 8* € *le kilogramme ;*
- *– 30 minutes de main-d'œuvre directe au taux horaire de 80* € *charges patronales comprises.*

*Les charges indirectes budgetées du centre de production s'élèvent à 54 000* € *dont 18 000* € *de charges fixes. L'unité d'œuvre est l'heure machine. Une heure et demie machine est nécessaire à la fabrication du produit C.*

*La production mensuelle prévue est de 3 000 unités.*

*Outre le coût de production standard du produit C, l'entreprise désire évaluer le coût d'unité d'œuvre du centre de production pour une activité de 4 200 heures machine et 4 600 heures machine.*

#### *Coût de production standard du produit C*

Les éléments du coût de production standard du produit *C* sont évalués dans le tableau ci-dessous :

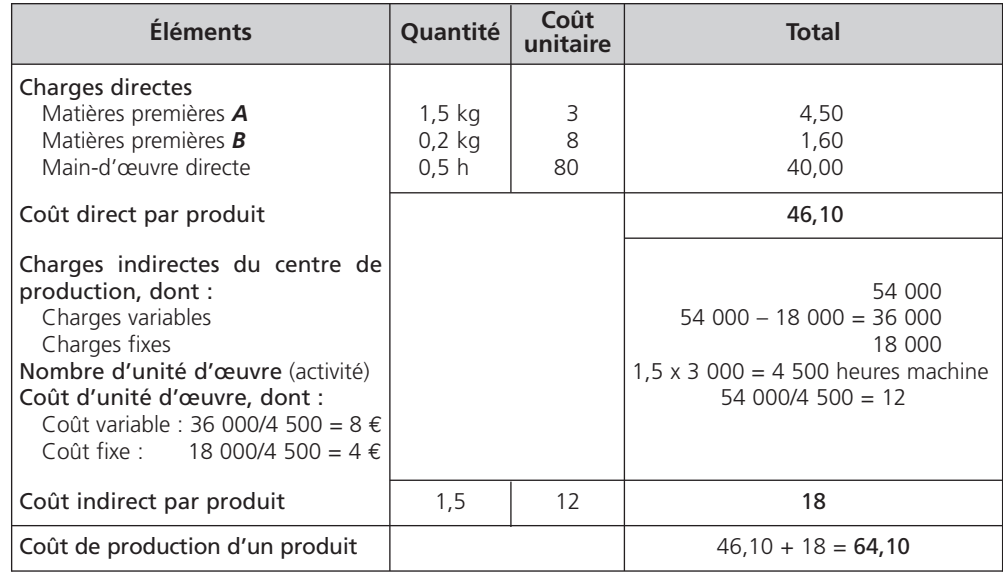

#### *Budget flexible*

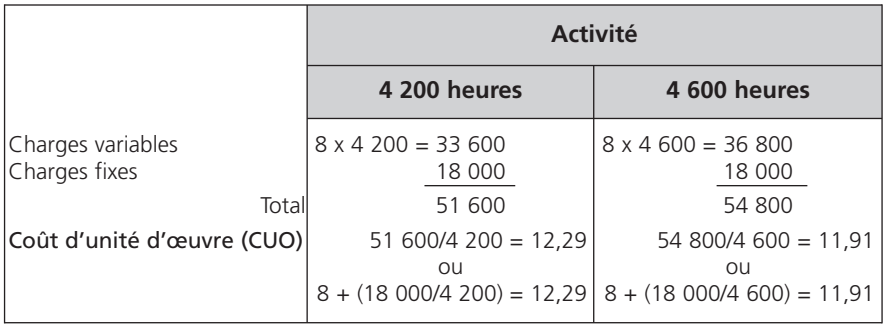

#### **■** *Le coût préétabli de la production*

Il y a lieu de distinguer :

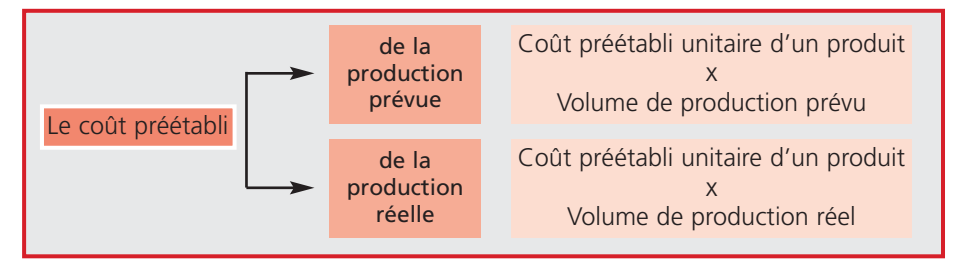

La comparaison entre les deux permet de mettre en évidence un *écart sur volume de production*. Une fois cet écart étudié, la conduite de l'analyse des écarts sur coûts doit être menée en adaptant les coûts standards à la production réelle (voir chapitre 3).

#### **Le problème des en-cours 3**

Lorsque l'entreprise constate des en-cours de début de période et de fin de période, il faut :

- *déterminer le degré d'avancement* des en-cours ;
- *calculer le nombre d'équivalents terminés* soit globalement, soit pour chaque facteur de production :

Nombre d'équivalents terminés = Nombre d'en-cours x Degré d'avancement

– *évaluer la production constatée de la période* :

Production constatée de la période Nombre d'unités terminées = au cours de la période N et + d'équivalents terminés – d'équivalents terminés entrées en stock Nombre fin de période N Nombre début de période N

#### *Exemple*

*L'entreprise fournit les renseignements suivants relatifs au produit Y :*

*– quantité d'en-cours début de période : 60*

*– nombre d'unités terminées du produit Y entré en stock au cours de la période : 830 – quantité d'en-cours fin de période : 120*

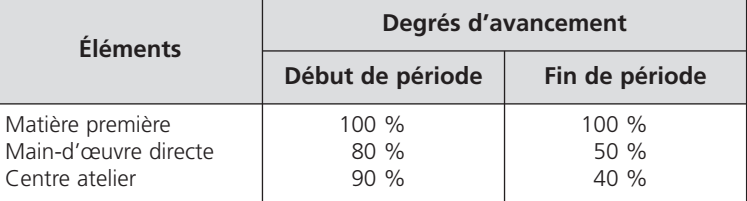

#### *Nombre d'équivalents terminés*

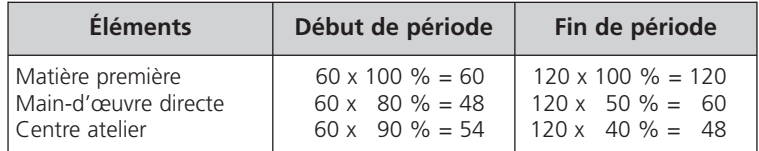

#### *Production constatée de la période*

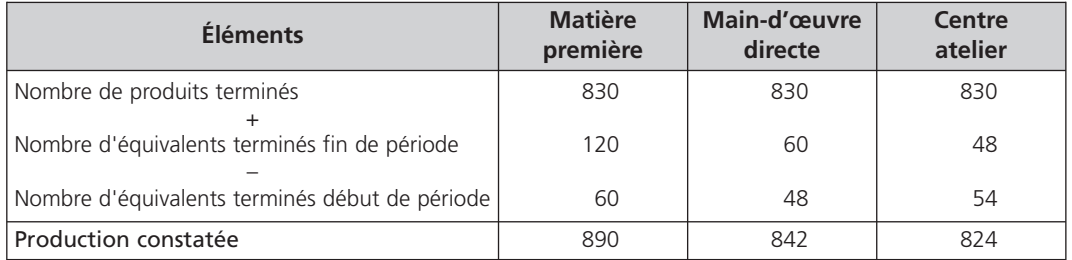

# Especial du Contrale de Gestion 12.000 Page 11.000 Page 11.000 Page 11.000 Page<br>2008 2022 Page 2015 Page 12.000 Page 12.000 Page 12.000 Page 12.000 Page 12.000 Page 12.000 Page 12.000 Page<br>2010 Page 12.000 Page 12.000 Page

**Chapitre Chapitre 2**

Le rôle du contrôle de gestion dans le calcul et l'analyse des écarts sur coûts consiste à comparer les coûts constatés aux coûts standards pour mettre en évidence les écarts significatifs, à rechercher les causes de ces *écarts, à mettre en œuvre des actions correctives afin d'apprécier et d'améliorer les performances internes de l'entreprise.*

#### **Le principe de calcul des écarts 1**

Un écart est défini comme la *différence* entre une donnée de référence (coût préétabli…) et une donnée constatée (coût réel…).

Chaque écart est évalué en *valeur monétaire* et calculé, par convention, de la manière suivante :

Écart = Coût constaté – Coût standard

L'écart peut être positif ou négatif :

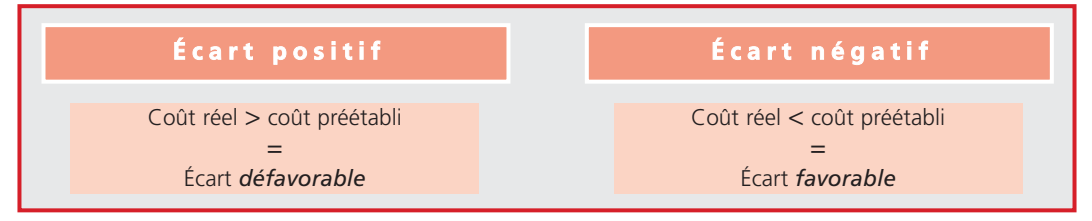

#### **Le modèle d'analyse des écarts sur coûts 2**

Seuls les écarts *significatifs*, c'est-à-dire ceux qui dépassent le seuil de tolérance fixé par l'entreprise, doivent faire l'objet d'une analyse.

Une étude pertinente de la cause des écarts est menée en *décomposant* chaque écart en autant de facteurs qui le composent.

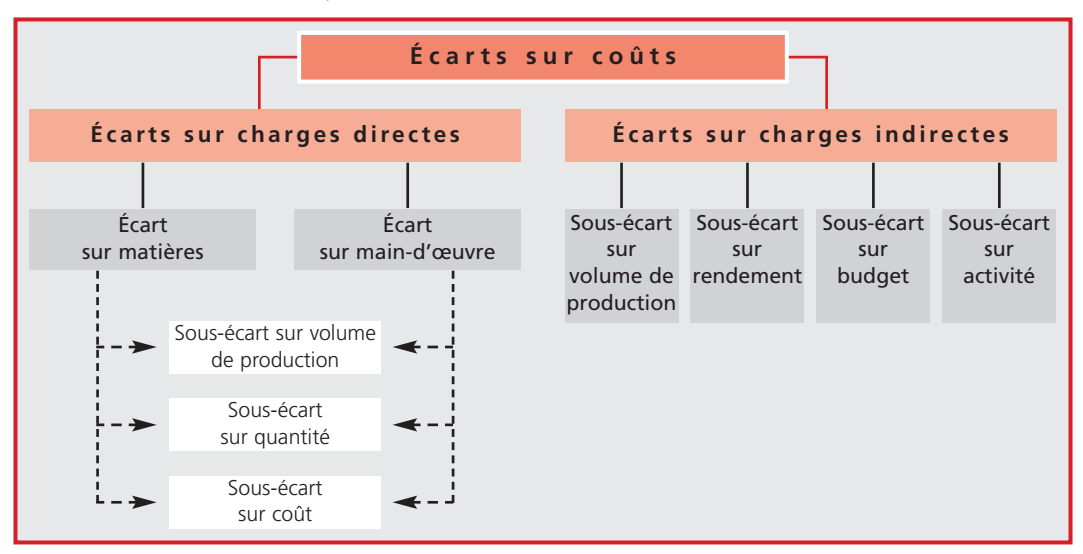

L'architecture suivante est le plus souvent retenue :

#### **Les écarts sur charges directes 3**

On distingue trois niveaux d'analyse pour chaque composante du coût direct du produit :

 $\blacktriangleright$  écart total écart global sous-écarts

#### **■** *Les écarts sur matières*

Un tableau récapitulatif des écarts sur matières est présenté ci-dessous :

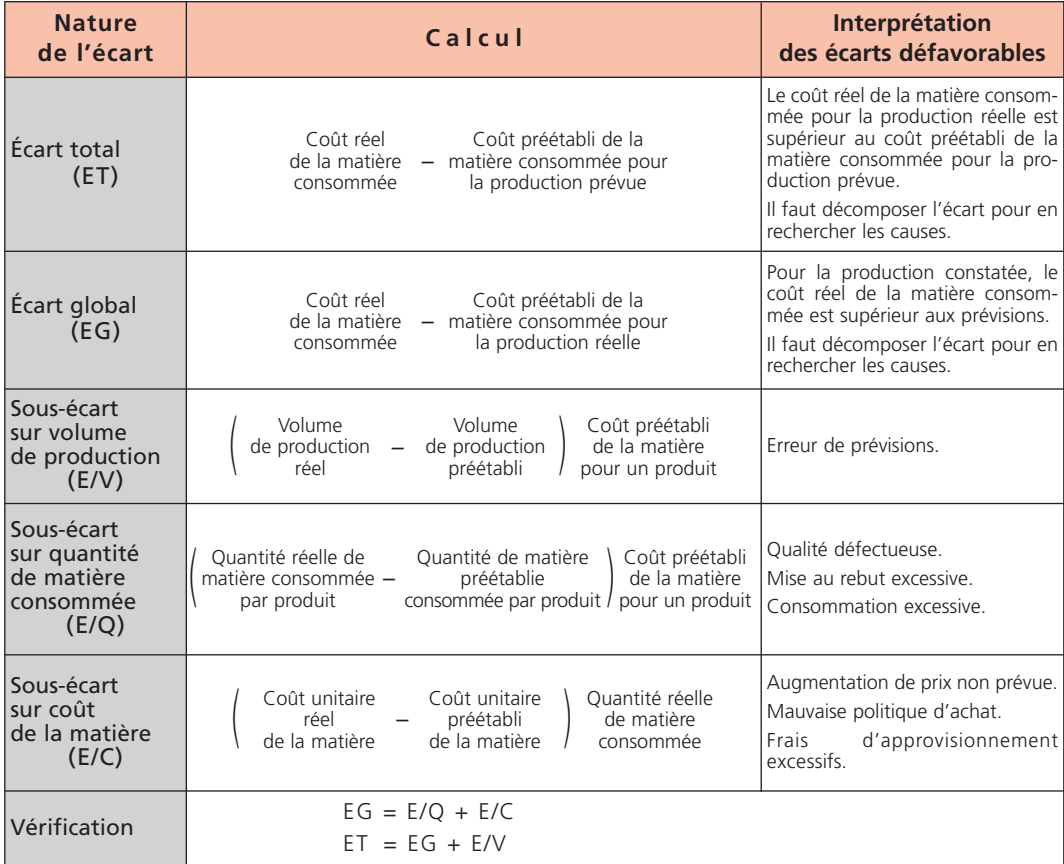

#### **■** *Les écarts sur main-d'œuvre*

Un tableau récapitulatif des écarts sur main-d'œuvre est présenté ci-dessous :

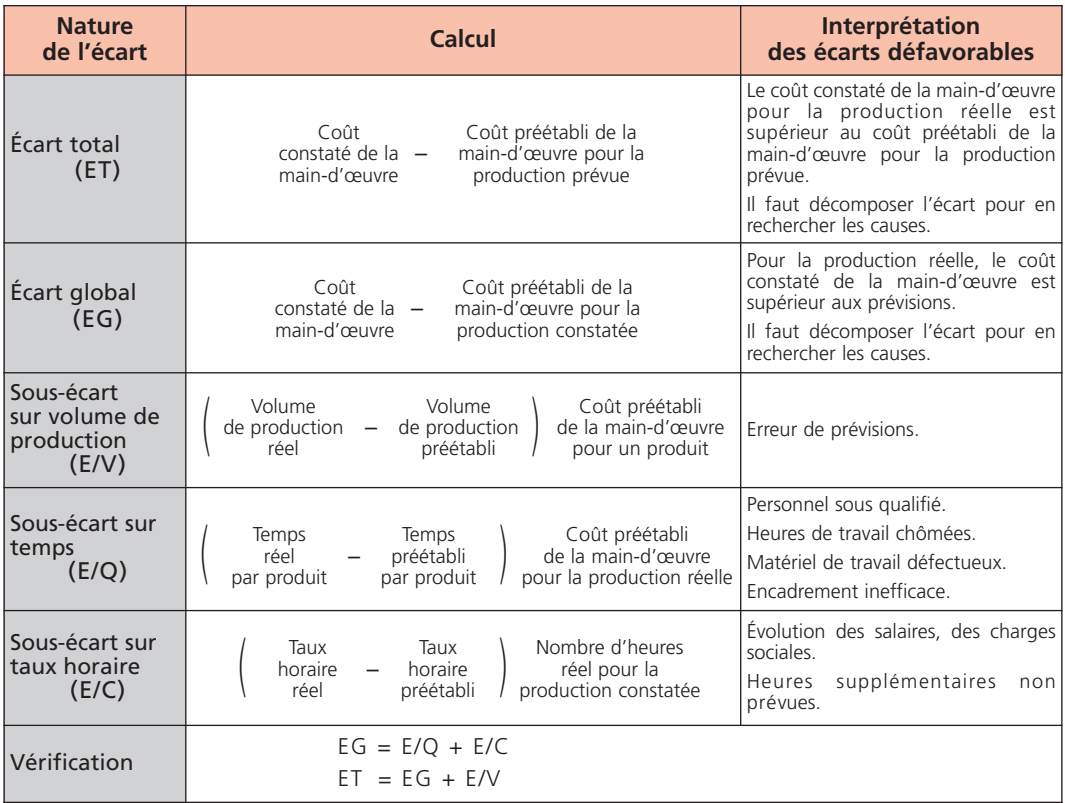

#### **■** *Les représentations graphiques*

On distingue deux représentations graphiques des écarts :

sous forme d'aires

sous forme vectorielle

#### **Représentation graphique sous forme d'aires**

Les quantités réelles (Qr) et préétablies (Qp) sont portées en abscisse, les coûts réels (Cr) et préétablis (Cp) en ordonnée. Les écarts sont représentés par des *aires de rectangles*. Par exemple, dans le cas d'un écart sur coût et d'un écart sur quantité positifs, donc défavorables, la représentation graphique est la suivante :

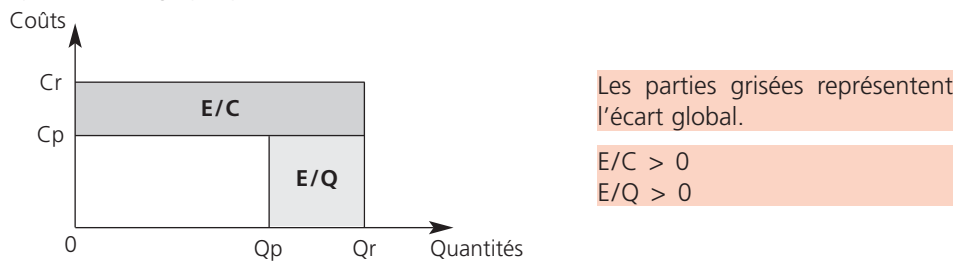

#### **Représentation graphique sous forme vectorielle**

Le coût constaté et le coût préétabli sont représentés par des droites de la forme :

$$
y = ax \t a = \text{Coût unitaire} x = \text{Quantité}
$$

L'écart sur quantité est représenté sous la forme d'un vecteur, *sur la droite du coût préétabli*. L'écart sur coût est représenté sous la forme d'un vecteur *qui joint les deux droites* au niveau de la quantité réelle. Par exemple, dans le cas d'un écart sur coût et d'un écart sur quantité positifs, donc défavorables, la représentation graphique est la suivante :

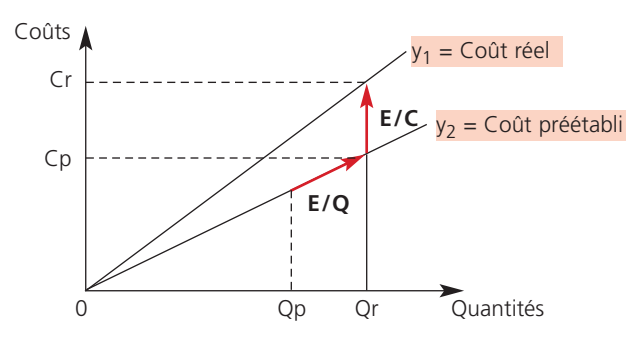

#### *Exemple*

*Une société fabrique un produit A à l'aide d'une matière première M. La production prévue est de 2 000 produits A, la production réelle est de 1 900 produits A. Fiche de coût standard pour un produit :*

> 4 kilogrammes de matière *M* à 20 € le kg 2 heures de main-d'œuvre à 90 € l'heure

*Coût réel pour un produit :*

4,3 kilogrammes de matière *M* à 19,50 € le kg 1 heure 45 minutes de main-d'œuvre à 95 € l'heure

#### *Écart sur matière*

– *Écart total* :

 $(4,3 \times 19.5 \times 1900) - (4 \times 20 \times 2000) = -685 \in$   $\Rightarrow$  écart favorable

La production de 1 900 produits *A* a coûté moins cher en matière première que la production prévue de 2 000 produits *A*.

– *Écart global* :

 $(4,3 \times 19,5 \times 1900) - (4 \times 20 \times 1900) = 7315 \in \implies$ écart défavorable

La production de 1 900 produits *A* a coûté plus cher en matière première que prévu.

– *Sous-écart sur volume de production* :

 $(1, 900 - 2, 000)$  4 x 20 = − 8 000 €  $\implies$  écart défavorable

Bien que l'écart soit négatif, il ne doit pas être interprété comme favorable car produire moins que prévu n'est pas bénéfique pour l'entreprise.

- *Sous-écart sur quantité de matière M consommée* :  $(4.3 - 4)$  20 x 1 900 = 11 400 €  $\implies$  écart défavorable Il a fallu consommer 300 grammes de matière première *M* en plus par produit, ce qui entraîne un surcoût de11 400 € pour la fabrication de 1 900 produits *A*.
- *Sous-écart sur coût de la matière M* :

 $(19,50 - 20)$  4,3 x 1 900 = −4 085 €  $\implies$  écart favorable

Le kilogramme de matière première a coûté moins cher que prévu, ce qui entraîne une économie de 4 085 € pour la fabrication de 1 900 produits *A*.

 $-$  *Vérification* : EG = 11 400 + (− 4 085) = 7 315  $\in$  ; ET = 7 315 + (− 8 000) = − 685  $\in$ 

#### *Écart sur main-d'œuvre*

- *Écart total* :
- (1,75 x 95 x 1 900) (2 x 90 x 2 000) = 44 125 ⇒ écart favorable

La production de 1 900 produits *A* a coûté moins cher en main-d'œuvre que la production de 2 000 produits *A* prévue. – *Écart global* :  $(1,75 \times 95 \times 1,900) - (2 \times 90 \times 1,900) = -26125 \in \Rightarrow$  écart favorable La production de 1 900 produits **A** a coûté moins cher en main-d'œuvre que prévu. – *Sous-écart sur volume de production* :  $(1, 900 - 2, 000)$  90 x 2 = −18 000  $\epsilon$   $\Rightarrow$  écart défavorable ßien que l'écart soit négatif, il ne doit pas être interprété comme favorable car produire moins que prévu n'est pas bénéfique pour l'entreprise. – *Sous-écart sur temps* :  $(1.75 - 2)$  90 x 1 900 = −42 750 €  $\implies$  écart favorable Il a fallu moins de temps que prévu pour fabriquer un produit *A*, ce qui entraîne une économie de coût de main-d'œuvre de 42 750 €. – *Sous-écart sur taux horaire* :  $(95 - 90)$  1,75 x 1 900 = 16 625 €  $\implies$  écart défavorable L'heure de main-d'œuvre a été rémunérée 5 € de plus que prévu ; on constate donc un surcoût de 16 625 € pour les 1 900 produits *A*.

– *Vérification* : EG = – 42 750 + 16 625 = – 26 125 € ; ET = – 26 125 + (– 18 000) = – 44 125 €

#### **Les écarts sur charges indirectes 4**

On distingue *trois niveaux* d'analyse pour chaque centre d'analyse :

 $\rightarrow$  écart total  $\rightarrow$  écart global sous-écarts

L'évaluation de *l'écart global nécessite d'adapter* les coûts standards à la production réelle ; pour cela, il faut déterminer :

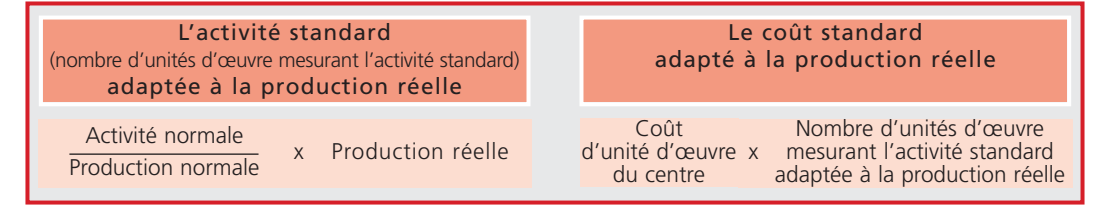

Un tableau récapitulatif des écarts sur charges indirectes est présenté ci-dessous :

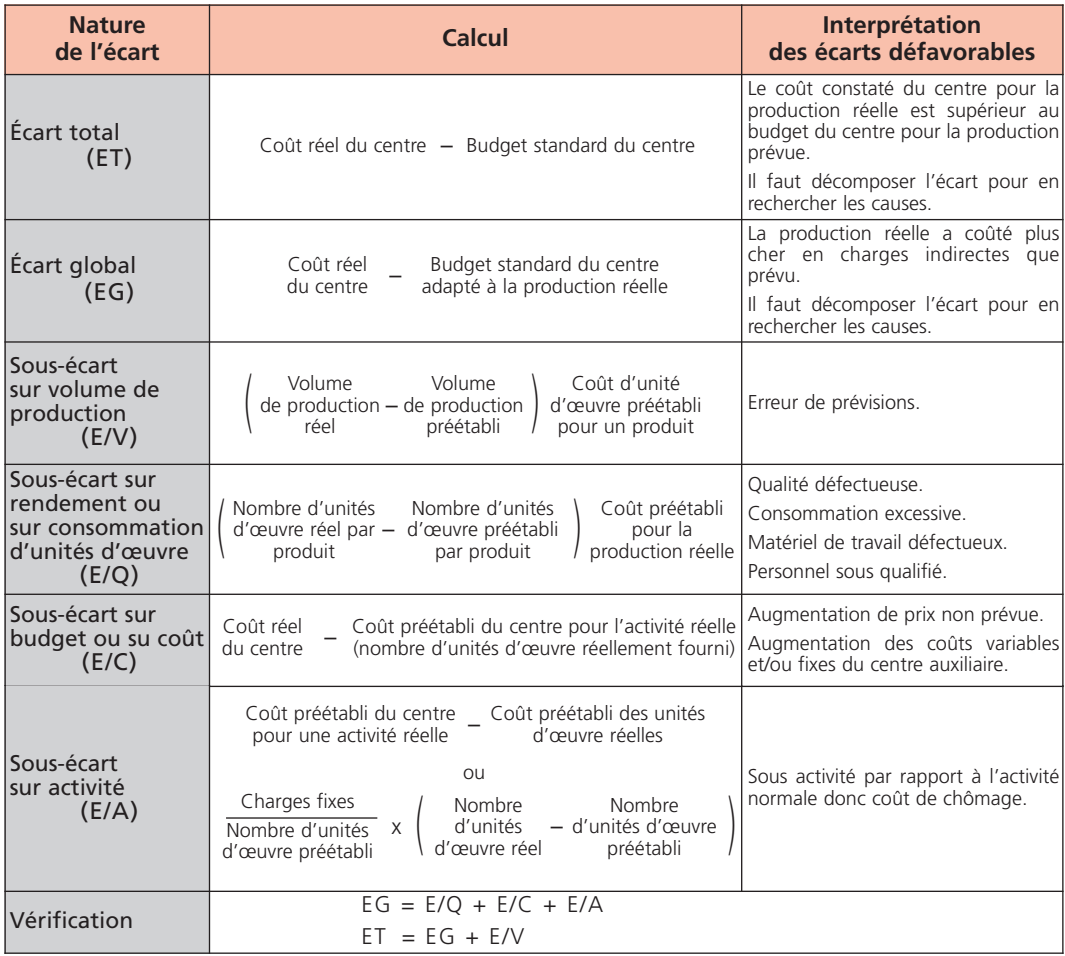

Les représentations graphiques des écarts sur charges indirectes sont de mêmes formes que celles relatives aux charges directes.
#### *Exemple*

*Une entreprise fabrique un produit T dans un centre atelier. Production prévue 1 000 produits T ; production réelle 1 200 T. Budget du centre atelier :*

> *2 heures machine par produit 40 000 € de coûts fixes 70 € de charges variables pour une heure machine Coût préétabli de l'unité d'œuvre :*  $\frac{(70 \times 2 \times 000) + 40 \times 000}{2000} = 90 \in$

2 000

Données réelles du centre atelier :

*Coût réel du centre : 240 000* € *Nombre d'unités d'œuvre : 2 100 heures machine*

#### *Calcul et analyse des écarts*

– *Écart total* :

240 000 – (90 x 2 000) = 60 000 €  $\implies$  écart défavorable

La production de 1 200 produits *T* a coûté plus cher en charges indirectes que la production de 1 000 produits *T* prévue.

– *Écart global* :

240 000 – (90 x 2 x 1 200) = 24 000 €  $\implies$  écart défavorable

La production de 1 200 produits *T* a coûté plus cher en charges indirectes que prévu.

– *Écart sur volume de production* :

 $(1 200 - 1 000) 90 \times 2 = 36 000 \in$   $\Rightarrow$  écart favorable

Bien que l'écart soit positif, il ne doit pas être interprété comme défavorable car produire plus que prévu est le plus souvent bénéfique pour l'entreprise.

– *Sous-écart rendement* :

 $\begin{pmatrix} 2 & 100 \\ 1 & 200 \end{pmatrix}$  - 2  $\begin{pmatrix} 90 \times 1 & 200 \end{pmatrix}$  = - 27 000  $\implies$  écart favorable

L'entreprise a consommé moins d'heures machine par produit que prévu, ce qui entraîne une économie de coût de 27 000 € pour 1 200 produits.

– *Sous-écart sur budget* : 240 000 – [40 000 + (70 x 2 100)] = 53 000 ∈  $\implies$  écart défavorable Les charges réelles indirectes de l'atelier sont supérieures de 53 000 € par rapport au budget adapté à l'activité réelle.

#### – *Sous-écart sur activité* :

[40 000 + (70 x 2 100)] – (90 x 2 100) = – 2 000 € ⇒ écart favorable L'entreprise constate un bonus de suractivité car le niveau d'activité réel est supérieur au niveau d'activité préétabli.

#### – *Vérification* :

EG =  $-$  27 000 + 53 000 + ( $-$  2 000) = 24 000 €  $ET = 24000 + 36000 = 60000 \in$ 

# Le calcul et l'analyse

**Chapitre Chapitre 2**

Le rôle du contrôle de gestion dans le calcul et l'analyse des écarts sur marges consiste à comparer les marges réelles et les marges prévues pour mettre en évidence les écarts significatifs, à rechercher les causes de ces écarts, à mettre en œuvre des actions correctives afin d'apprécier et d'améliorer la fonction commerciale et les *performances internes de l'entreprise.*

#### **Principe 1**

Une marge est la *différence* entre un prix de vente et un coût partiel (coût variable, coût direct, coût spécifique).

Le principe de calcul des écarts sur marges est identique à celui relatif aux écarts sur coûts (voir chapitre 3). Toutefois, l'interprétation du signe (+ ou –) de l'écart est inversé :

écart positif ⇒ *Favorable*

écart négatif ⇒ *Défavorable*

#### **L'analyse des écarts sur marges portant sur plusieurs produits 2**

## **■** *Le schéma d'analyse*

L'écart total sur marge peut être dû à :

- $\rightarrow$  des variations de quantités vendues ;
- des variations de marges unitaires ;
- une modification de la composition des ventes entre les prévisions et les réalisations.

Une étude pertinente de la cause des écarts sur marges est menée en décomposant l'écart total en *deux écarts et deux sous-écarts*.

Le schéma d'analyse est le suivant :

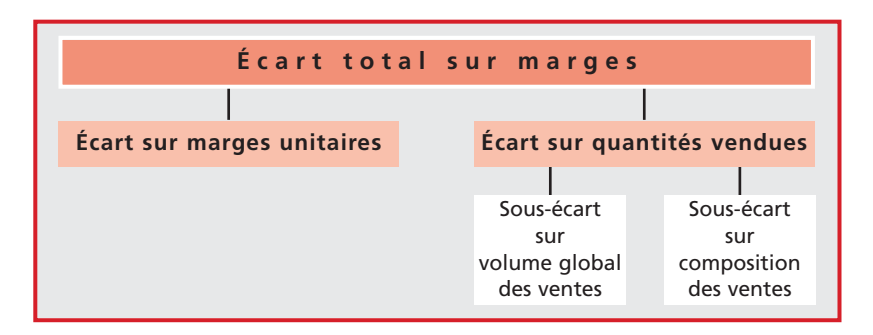

## **■** *Les calculs préliminaires*

La décomposition de l'écart sur quantités vendues nécessite *deux* calculs préliminaires :

— – la marge moyenne prévisionnelle (*M*) :

$$
\overline{M} = \frac{\text{Some des margest de chaque produit} }{\text{Quantité totale de produits vendus}}
$$

– les quantités (*QM*) de chaque produit qui auraient été vendues si la composition des ventes n'avait pas été modifiée :

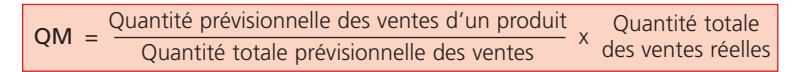

### **■** *Tableau récapitulatif*

Un tableau récapitulatif des écarts sur marges est présenté ci-dessous :

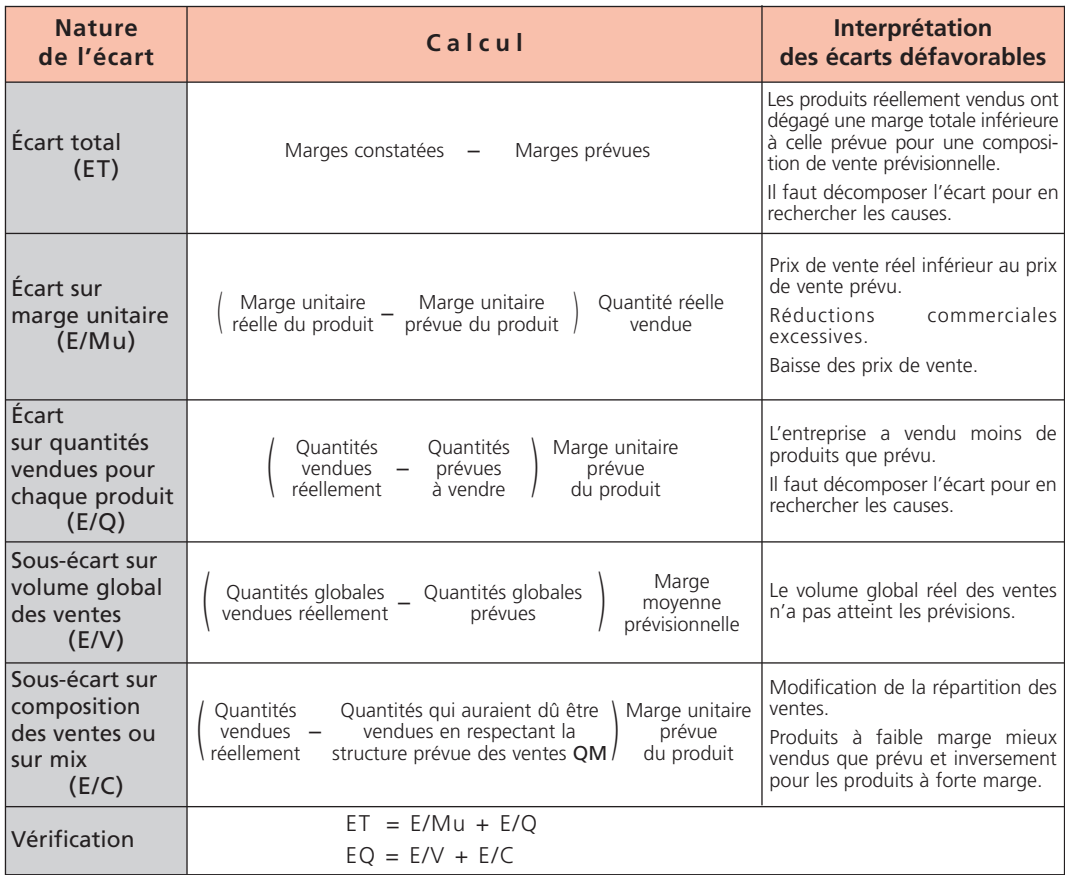

#### *Exemple*

*La société communique les renseignements suivants relatifs aux produits A et B :*

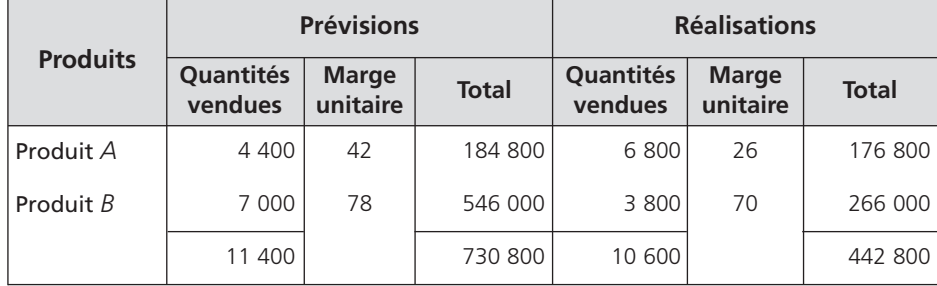

#### *Calcul et analyse des écarts*

#### – *Écart total* :

```
442 800 – 730 800 = – 288 000 € ⇒ écart défavorable
```
Les ventes réelles des produits *A* et *B* ont dégagé une moindre marge que les ventes prévisionnelles.

#### – *Écart sur marge unitaire* :

Produit *A* : (26 – 42) 6 800 = – 108 800 € ⇒ écart défavorable

Produit *B* : (70 – 78) 3 800 = – 30 400 € ⇒ écart défavorable

Les deux produits *A* et *B* ont dégagé une marge unitaire réelle inférieure aux prévisions. Ceci peut être dû à une baisse imprévisible du prix de vente ou bien à des réductions commerciales excessives.

– *Écart sur quantité* :

Produit *A* : (6 800 – 4 400) 42 = 100 800 € ⇒ écart favorable

Produit *B* : (3 800 – 7 000) 78 = – 249 600 € ⇒ écart défavorable Les ventes en quantité du produit *A* sont meilleures que les prévisions ; par contre, le produit *B* s'est moins bien vendu que prévu ; l'écart total sur quantité est défavorable :

 $(100 800) + (-249 600) = -148 800 \in$ 

– *Sous-écart sur volume global des ventes* :

Marge moyenne prévisionnelle :

$$
\frac{730\,800}{11\,400} = 64.11 \in
$$

Sous-écart :

 $(10\ 600 - 11\ 400)$  64.11 =  $-51\ 288 \in$ 

Le volume global des ventes réelles (produits *A* et *B* confondus) est inférieur aux prévisions.

– *Sous-écart sur composition des ventes* :

QM du produit *A* :

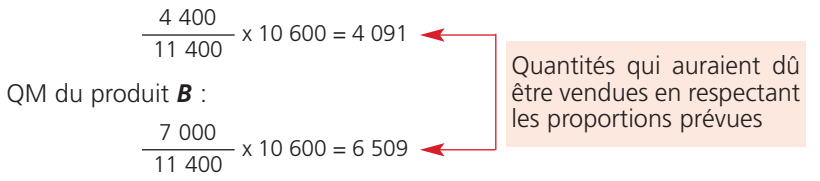

Sous-écart du produit *A* :

(6 800 – 4 091) 42 = 113 778 € ⇒ écart favorable

Sous-écart du produit *B* :

(3 800 – 6 509) 78 = – 211 302 € ⇒ écart défavorable – 97 524 €

L'écart défavorable des quantités (148 800 €) s'explique par un écart défavorable du volume global des ventes (– 51 288 €) et une évolution défavorable de la structure des ventes (– 97 524 €), sous réserve des arrondis.

Le produit *A* à faible marge s'est mieux vendu que le produit *B* à forte marge.

– *Vérifications* :

ET =  $[(-108800) + (-30400)] + (-148800) = -288000 \in$ 

EQ = (– 51 288) + (– 97 524) = – 148 812 € compte tenu des arrondis

# La gestion budgétaire

# **PARTIE 2**

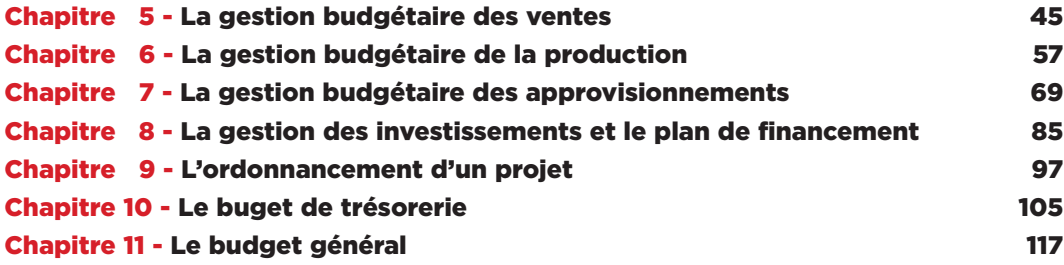

# Expediant Dual Contract Chapter 102.<br>Contract de gestion de gestion de gestion de gestion 3000 page 45.<br>Contrôle de gestion de grande de grande 102.<br>Contrôle de grande 1000 page 4000 page 40.

**Chapitre Chapitre 2**

Le budget des ventes consiste à évaluer les ventes futures tant en quantité qu'en valeur. Il est le pivot de la *gestion budgétaire. La gestion budgétaire des ventes comprend trois étapes :*

- la prévision des ventes, évaluée le plus souvent à l'aide d'outils statistiques, en fonction des contraintes de *l'entreprise et du marché ;*
- l'élaboration du budget des ventes et du budget des coûts de distribution d'après les objectifs fixés, les *moyens et les ventilations retenues ;*
- le contrôle des ventes effectué à partir de l'analyse des écarts entre les réalisations et les prévisions.

#### **Les prévisions des ventes 1**

#### **■** *Principe*

Pour prévoir ses ventes, l'entreprise utilise des informations :

- *qualitatives* (lignes de produits, types de clientèle…) ;
- *quantitatives* (quantités vendues, chiffre d'affaires…) ;
- *internes* (statistiques, comptabilité générale, comptabilité de gestion…) ;
- *externes* (concurrence, parts de marché, conjoncture…) ;
- *passées* ;
- *actuelles*.

L'exploitation des informations *quantitatives* internes ou externes nécessite l'utilisation d'outils mathématiques de gestion. Il s'agit essentiellement :

- $\rightarrow$  de méthodes de prévision basées sur une extrapolation des tendances passées ;
- $\rightarrow$  de calculs de probabilités.

#### n *Les méthodes quantitatives basées sur une extrapolation des tendances passées*

#### **a) L'analyse de la tendance**

Il s'agit d'analyser l'évolution des ventes en *fonction* du temps (série chronologique) pour dégager une tendance.

La tendance est exprimée par une fonction qui doit être *ajustée*. Il convient alors de calculer l'équation de la droite d'ajustement. La méthode la plus utilisée est celle des moindres carrés. Le tableau suivant récapitule les cas les plus courants :

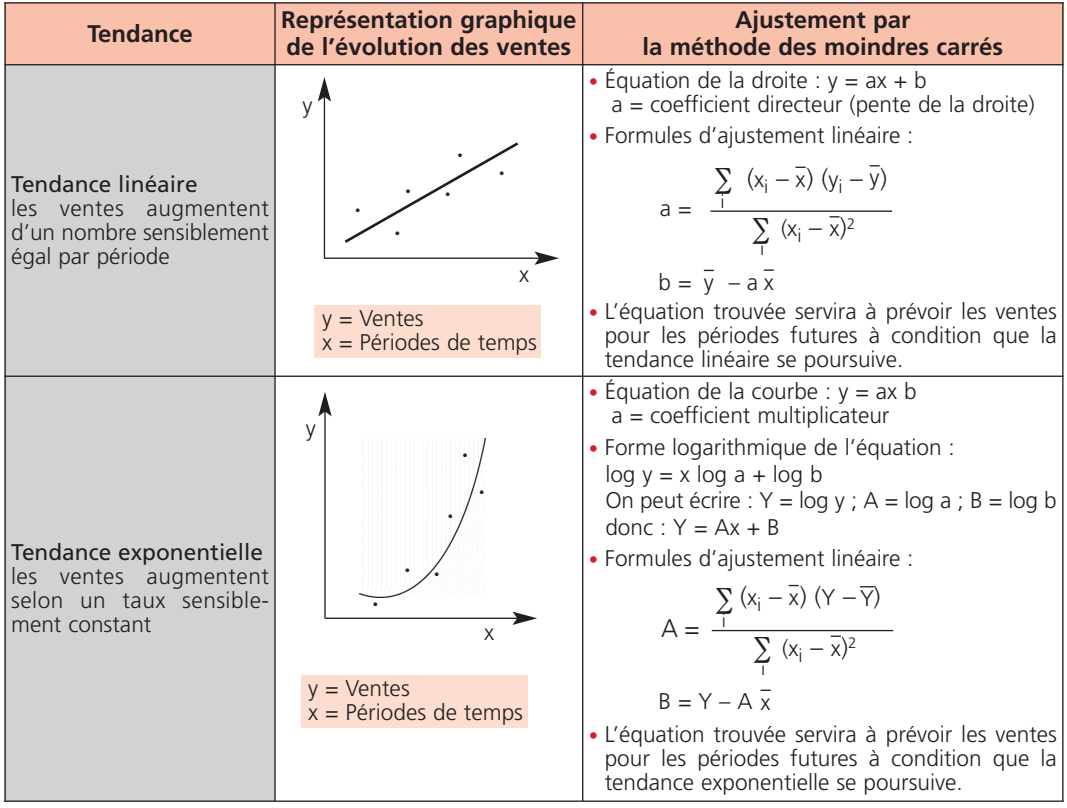

#### **b) Le traitement des variations saisonnières**

Les variations saisonnières se distinguent par des périodes (mois, trimestre…) d'activité *irrégulière* (forte, faible) qui se *répètent* aux mêmes dates. Les prévisions doivent prendre en compte ces fluctuations.

*1) Les moyennes mobiles centrées*

Les moyennes mobiles permettent de gommer l'effet des variations saisonnières et donc de *lisse*r la série des ventes préalablement à la détermination de la tendance. L'ajustement est effectué à partir de la série des moyennes mobiles d'après la méthode des moindres carrés.

Le calcul des moyennes mobiles revient à remplacer *plusieurs données consécutives* d'un groupe par leur moyenne sur un nombre de périodes qui correspond généralement à un an (12 périodes pour les données mensuelles, 4 périodes pour les données trimestrielles), en *glissant* d'une période à chaque étape du calcul.

Les moyennes mobiles dites centrées correspondent au milieu de la période considérée. Soit :

 $v =$  Ventes

P = Nombre de périodes

m = Moyenne mobile non centrée

MMC = Moyenne mobile centrée

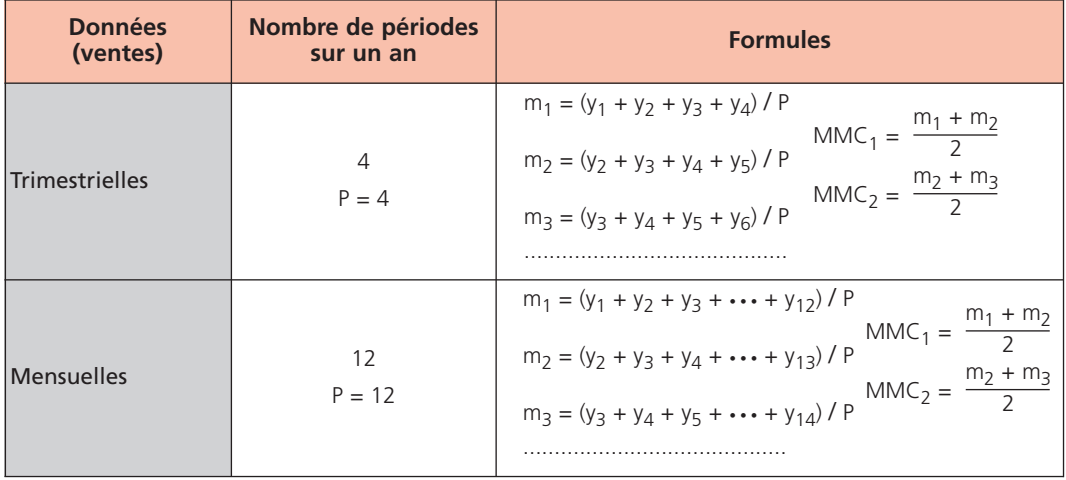

#### *2) Les coefficients saisonniers*

Les coefficients saisonniers permettent de mesurer *l'ampleur et le rythme* des variations saisonnières. La méthode de calcul des coefficients saisonniers la plus répandue est la *méthode des rapports à la tendance*.

On distingue deux étapes :

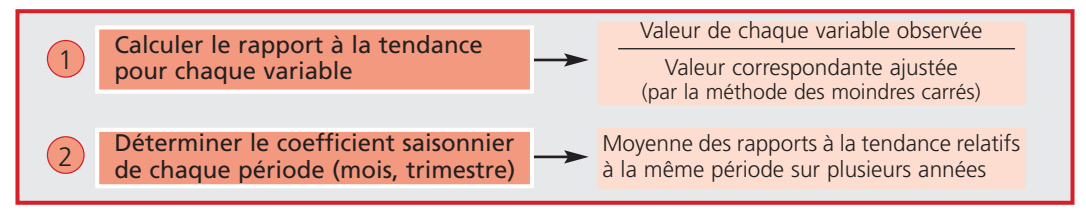

Les coefficients saisonniers servent à *saisonnaliser les prévisions*. Pour cela, il suffit d'appliquer aux valeurs prévisionnelles ajustées les coefficients saisonniers correspondants.

#### *Exemple*

*Le directeur commercial des ventes désire prévoir le chiffre d'affaires des quatre prochains trimestres. Il vous fournit à cet effet l'évolution des ventes trimestrielles du produit A sur les trois dernières années :*

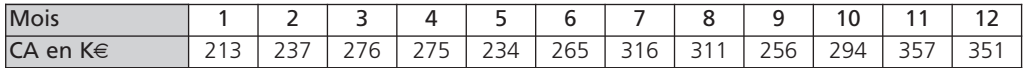

#### *Moyennes mobiles centrées*

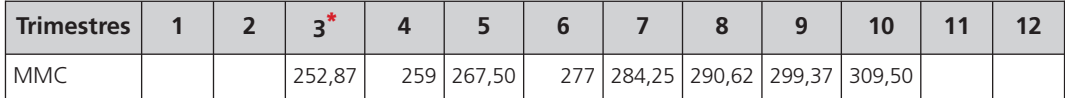

Moyenne mobile non centrée 2 : 237 + 276 +275 + 234 / 4 = 255,50 Moyenne mobile centrée : 250,25 + 255,50 / 2 = 252,87

\* Moyenne mobile non centrée 1 :  $213 + 237 + 276 + 275 / 4 = 250,25$ 

Les moyennes mobiles des deux premiers et des deux derniers trimestres ne peuvent être calculées faute de données suffisantes.

*Équation de la droite d'ajustement à partir des moyennes mobiles*

 $a \approx 8,034$  b = 280,01 – (8,034 x 6,5) = 227,79  $y = 8,034x + 227,79$  $\overline{x} = 6.5$   $\overline{y} = 280.014$   $(x - \overline{x})^2 = 42$ 

*Calcul des rapports à la tendance*

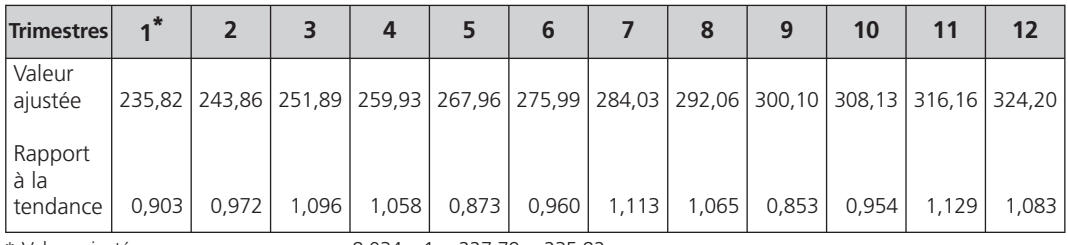

\* Valeur ajustée : 8,034 x 1 + 227,79 = 235,82 Rapport à la tendance : 213 / 235,82 = 0,903

#### *Coefficients saisonniers*

- premiers trimestres des années  $N 2$ ;  $N 1$ ;  $N = 0.903 + 0.873 + 0.853 / 3 = 0.876$
- $-$  seconds trimestres des années  $N 2$ ;  $N 1$ ;  $N = 0.972 + 0.960 + 0.954$  / 3 = 0.962
- troisièmes trimestres des années N 2 ; N 1 ; N : 1,096 + 1,113 + 1,129 / 3 = 1,113
- quatrièmes trimestres des années N 2 ; N 1 ; N : 1,058 + 1,065 + 1,083 / 3 = 1,069

On constate que l'activité la plus faible se situe aux premiers trimestres, l'activité la plus forte est réalisée aux troisièmes trimestres ; le total des coefficients saisonniers est proche de 4.

#### *Prévisions pour les quatre trimestres N + 1*

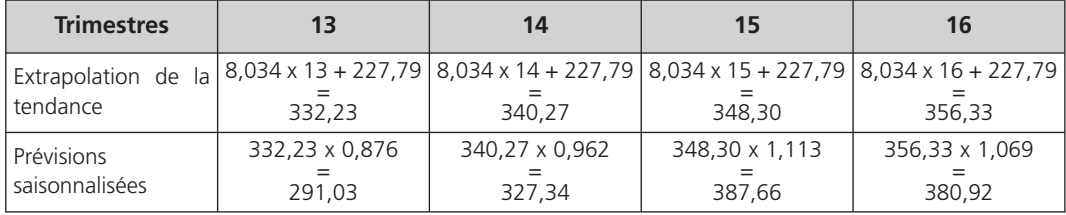

# n *Le calcul de probabilités par la loi normale*

L'entreprise peut calculer :

– la probabilité P {X < x} (pourcentage de chance) d'atteindre ses prévisions de ventes ;

– les prévisions de ventes correspondant à des probabilités précises ;

à condition que les informations recueillies confirment les propriétés de la loi normale. Les deux éléments caractéristiques de la loi normale sont :

**>** la moyenne m

 $\rightarrow$  l'écart type σ (dispersion par rapport à la moyenne)

Pour simplifier les calculs de probabilités, on utilise la loi normale centrée réduite et on consulte la table correspondante.

La variable aléatoire X est remplacée par la variable aléatoire T dont m = 0 et  $\sigma$  = 1.

La formule est la suivante :

$$
T = \frac{X - m}{\sigma} \quad d' \circ \hat{u} : X = m + T \sigma
$$

Le schéma de la représentation graphique de la loi normale centrée réduite est le suivant :

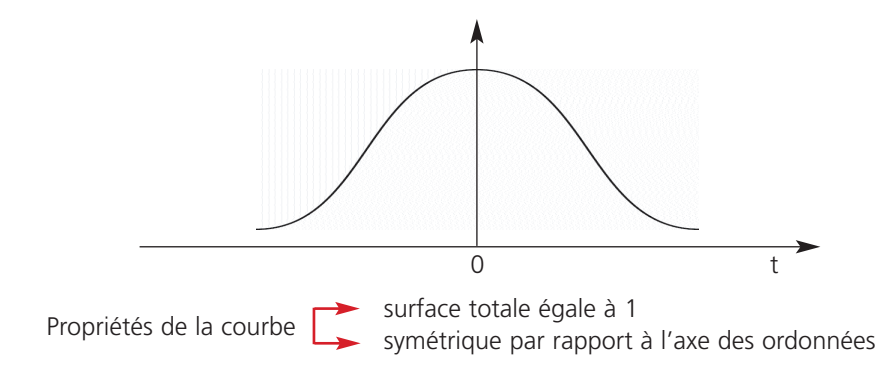

La table ne fournit que les valeurs de P  $\{T < t\}$  pour  $t \ge 0$ .

#### *Exemple*

*D'après une étude statistique, les chiffres d'affaires réalisés dans le secteur d'activité auquel appartient l'entreprise suivent une loi normale X* <sup>→</sup> *N (56 250, 4 220).*

*Le directeur commercial désire prévoir un chiffre d'affaires pour lequel la probabilité de l'atteindre est de 95 %.*

#### *Chiffre d'affaires prévisionnel*

P  $\{T > t\}$  pour  $t = 0.95 = P \{T < -t\} = 0.95$ D'après la table :  $- t = 1,65$  donc  $t = -1,65$ Soit :

$$
-1,65 = \frac{X - 56\,250}{4\,220}
$$

 $X = 56250 + (-1.65 \times 4220) = 49287$ 

L'entreprise a 95 % de chance d'atteindre un chiffre prévisionnel de 49 287 €.

#### **■** *La politique de prix*

#### **a) Principe**

Le prix de vente doit *couvrir* les coûts, *dégager* un profit ou une marge, *être accepté* par le client et servir *à gagner ou à maintenir* des parts de marché. Aussi, pour déterminer le prix de vente prévisionnel d'un produit, l'entreprise doit prendre en compte plusieurs éléments :

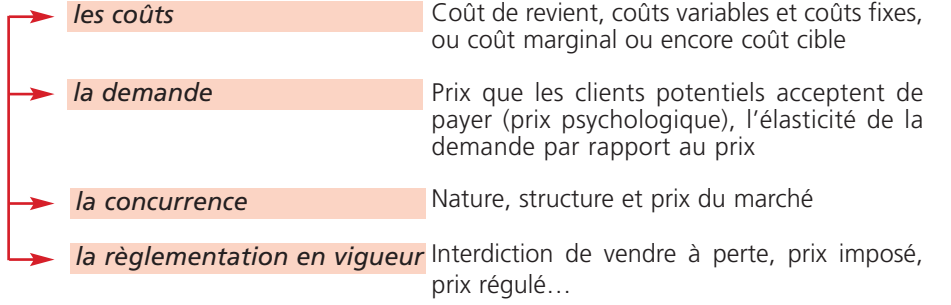

En fonction des objectifs poursuivis par l'entreprise et du cycle de vie des produits, l'entreprise a le choix entre *plusieurs stratégies* :

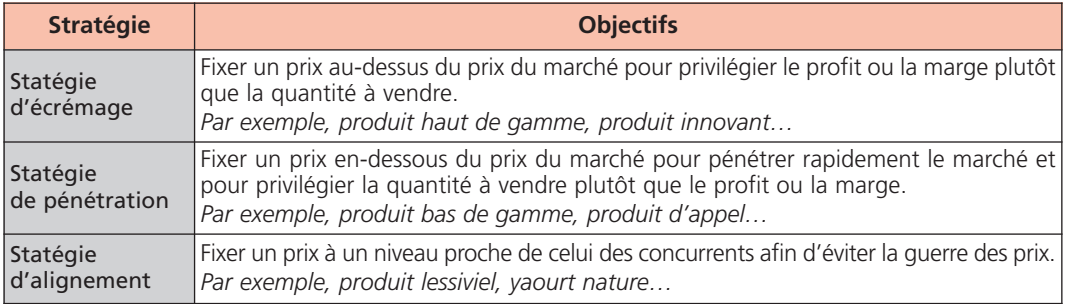

#### **b) L'élasticité de la demande par rapport au prix de vente**

#### *1) Définition et calcul*

L'élasticité de la demande permet *d'évaluer l'importance de la variation de la demande* d'un produit en fonction de la variation du prix de ce produit et donc de prévoir les effets de la politique de prix sur le montant du chiffre d'affaires.

L'élasticité (e) se calcule de la manière suivante :

$$
e = \frac{\% \text{ Variation de la demande}}{\% \text{ Variation du prix}} = \frac{\frac{Q_1 - Q_0}{Q_0}}{\frac{P_1 - P_0}{P_0}}
$$
  
Q = Quantité du produit  
P = Prix du produit

#### *2) Interprétation*

*Une élacticité négative* signifie que l'augmentation du prix entraîne une diminution de la demande et, inversement. Par exemple, lorsque le prix du produit *A* augmente de 10 %, la demande diminue de 15 %, alors l'élasticité est égale à :

$$
e = \frac{-15 \frac{9}{6}}{10 \frac{9}{6}} = -1.5
$$

*Une élacticité positive* signifie que la demande augmente avec le prix. C'est le cas, par exemple, des produits de luxe.

*Une élacticité proche de zéro* signifie que la demande est peu sensible à une variation de prix. Sont concernés, les produits de première nécessité ou insubstituables.

*3) Cas particulier : élasticité croisée*

La variation de prix d'un produit **A** peut affecter la demande d'un produit **B**. Il s'agit d'une *élasticité croisée* (EC) qui se détermine de la manière suivante :

EC <sup>=</sup> % Variation de la demande d'un poduit <sup>A</sup> % Variation du prix d'un produit B

*Une élasticité croisée positive* signifie que l'augmentation du prix d'un produit **A** entraîne l'augmentation de la demande du produit **B**. Les deux produits sont alors substituables. Par exemple, l'augmentation du prix d'un pain aux céréales entraîne l'augmentation de la demande d'un pain blanc.

*Une élasticité croisée négative* signifie que l'augmentation du prix d'un produit **A** entraîne la diminution de la demande du produit **B**. Dans ce cas, les deux produits sont complémentaires. Par exemple, l'augmentation du prix du gazole provoque une diminution de la demande des voitures diesel.

#### *Exemple*

L'entreprise fabrique deux produits : PR et PS. Le chiffre d'affaires réalisé en N est le suivant :

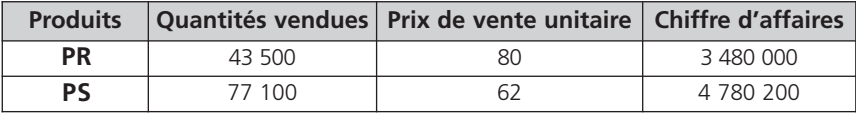

*Il est prévu pour N + 1 une baisse de 3 % du prix de vente du produit* **PS***.*

*D'après une étude de marché, l'élasticité de la demande du produit* **PS** *par rapport au prix est évaluée à – 4. Par ailleurs, il existe une relation de substituabilité entre les deux produits.*

L'élasticité croisée de la demande du produit PR par rapport au prix du produit PS est estimée à 1,4.

#### *Variation de la demande du produit* **PS**

La baisse de 3% du prix de vente entraîne une augmentation de 12 % des quantités vendues (– 3 % x – 4 %), soit 9 252 produits **PS** vendus en plus.

Les quantités vendues en N + 1 seront alors de : 77 100 + 9 252 = 86 352

#### *Variation de la demande du produit* **PR**

La baisse de 3 % du prix de vente du produit **PS** entraîne une baisse de 4,20 % des quantités vendues (– 3 % x – 1,4 %) du produit **PR,** soit 1 827 produits **PR** vendus en moins. Les quantités vendues en N + 1 seront alors de :  $43\,500 - 1\,827 = 41\,673$ 

*Conséquence sur le chiffre d'affaires prévisionnel global N + 1*

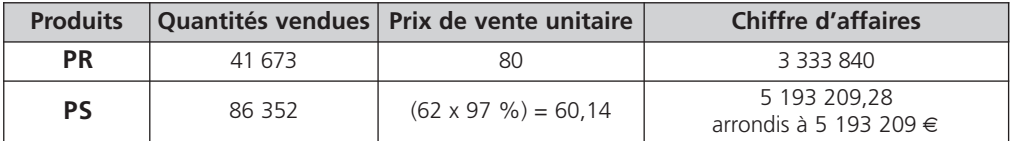

La baisse de 3 % du prix de vente du produit **PS** permettra d'augmenter le chiffre d'affaires global de :

 $(3\ 333\ 840 + 5\ 193\ 209) - (3\ 480\ 000 + 4\ 780\ 200) = 266\ 849 \in$  soit une variation de 3 %

#### **La budgétisation des ventes 2**

La budgétisation des ventes permet aux différents responsables de la fonction commerciale de *chiffrer les objectifs* à court terme des ventes (quantité, prix, structure des ventes) et les *moyens* correspondants à mettre en œuvre.

Elle comprend :

le budget des ventes :

- **➞** Objectifs à atteindre, voire à dépasser
- le budget des coûts de distribution :
	- **→** Consommations de ressources à ne pas dépasser en principe

# **■** *Le budget des ventes*

Le budget des ventes constitue la *pièce maîtresse* de la gestion budgétaire : il est à la fois déterminant pour l'élaboration des autres budgets et constitue les principales recettes futures de l'entreprise.

Pour permettre une exploitation et un contrôle efficaces des prévisions des ventes en quantité et en valeur le budget des ventes fait l'objet de plusieurs ventilations.

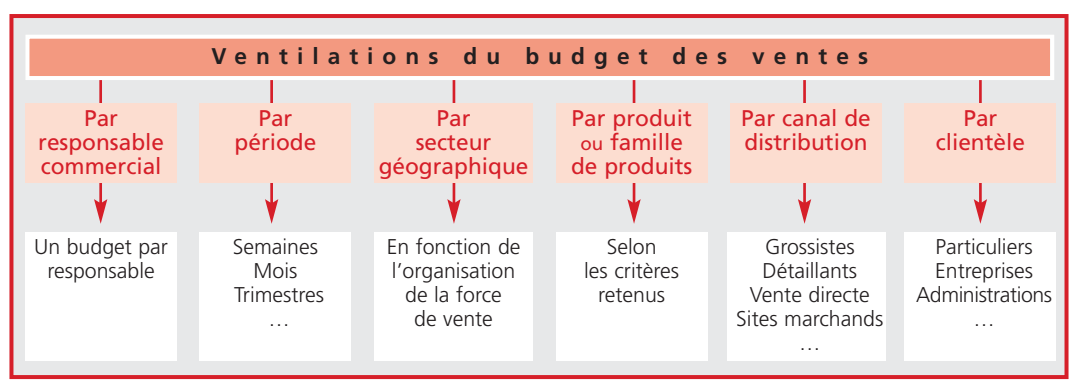

Les différents budgets des ventes sont ensuite regroupés dans un *budget global des ventes* qui est soumis à la direction générale pour approbation.

#### *Exemple*

*L'entreprise commercialise un produit Z.*

*L'étude de l'évolution des quantités vendues (en milliers) pour les 3 dernières années a permis de calculer l'équation de la droite d'ajustement suivante :*

*3,40 x + 129*

Le prix de vente unitaire HT pour le prochain trimestre sera de 82  $\epsilon$ , puis il sera majoré de 5 % *pour les 3 trimestres suivants.*

*Les coefficients saisonniers trimestriels sont :*

*Trimestre 1 : 0,93 Trimestre 2 : 1,53 Trimestre 3 : 0,47 Trimestre 4 : 1,07*

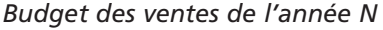

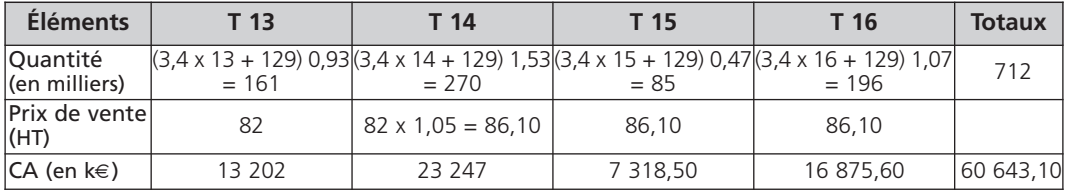

## **■** *Le budget des coûts de distribution*

Le budget des coûts de distribution est *étroitement lié* au budget des ventes ; il comprend l'ensemble des charges relatives :

- à l'étude de marché ;
- à la promotion des ventes ;
- à la publicité ;
- à l'administration de la fonction commerciale ;
- au conditionnement et à l'expédition des produits ;
- au service après-vente ;

– …

#### **Le contrôle budgétaire 3**

Le contrôle budgétaire des ventes et des coûts de distribution consiste à confronter :

– *les réalisations* provenant de la *comptabilité générale* (chiffre d'affaires réalisé, charges constatées…) et de la *comptabilité de gestion* (coût de distribution, coût de l'activité conditionnement…) ;

– *aux prévisions* issues des deux budgets.

Le contrôle budgétaire des ventes peut être mené de la manière suivante :

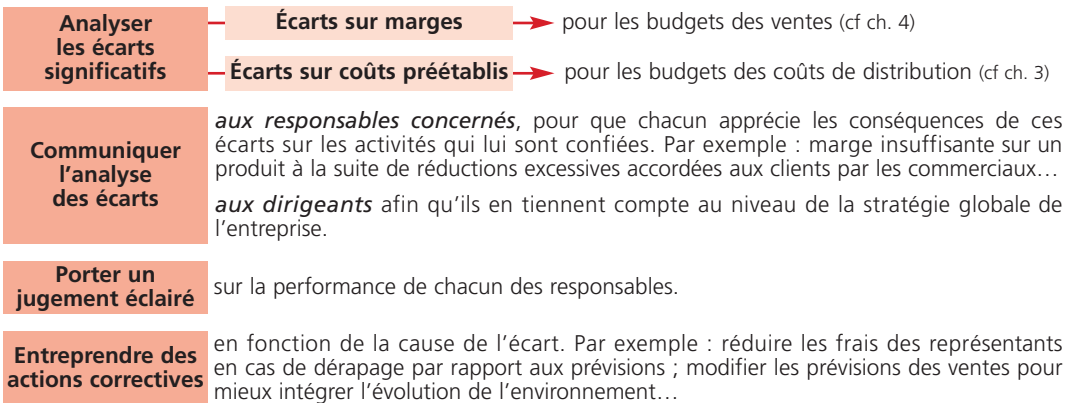

# Expediant Dual Control<br>Contract de la production 6

**Chapitre Chapitre 2**

*Après avoir établi le programme des ventes, il est nécessaire d'adapter le programme de production à la demande prévisionnelle et d'effectuer les ajustements nécessaires. La gestion budgétaire de la production comprend trois étapes :*

- *– la détermination du programme optimal de production à l'aide d'outils mathématiques ou informatiques ;*
- *– l'élaboration du budget de production, en terme de moyens, conforme au programme de production et valorisé par les coûts préétablis des produits ;*
- le contrôle budgétaire de la production effectué à partir de l'analyse des écarts entre les réalisations et les *prévisions.*

#### **Le programme de production 1**

#### **■** *Généralités*

Une organisation performante de la gestion de la production doit répondre à plusieurs objectifs :

- *maîtriser* les flux des matières, des composants, entrant dans le processus de production et des produits ;
- *optimiser* les capacités de production ;
- *organiser* le travail selon les choix stratégiques adoptés (intégration, sous-traitance, externalisation…) ;
- *améliorer* la qualité des produits ;
- *minimiser* les coûts ;
- *réduire* les délais (approvisionnements, production, stockage…) ;
- *satisfaire* la clientèle, en adaptant rapidement les capacités de production à l'évolution de la demande.

En conséquence, l'entreprise doit rechercher, en univers certain, le meilleur programme de production possible, c'est-à-dire celui qui permet :

- de *satisfaire* la demande tant en quantité, qu'en qualité et en temps ;
- d'*utiliser* pleinement les capacités de production (équipement, main-d'œuvre…) sous certaines contraintes (commerciales, techniques et humaines) ;
- d'*optimiser* le résultat.

Pour déterminer ce programme de production optimal, l'entreprise utilise plusieurs outils mathématiques et informatiques, dont la gestion de la production assistée par ordinateur (GPAO).

# **■** *La programmation linéaire*

### **a) Définition**

La programmation linéaire est une technique qui permet d'estimer le programme de production optimal. Un programme linéaire est composé :

- de *variables positives ou nulles* qui sont les inconnues (le nombre de produits à fabriquer par exemple) ;
- d'une *fonction économique à optimiser* représentée par une équation correspondant soit à un résultat à maximiser (la marge sur coût variable par exemple) soit à un coût à minimiser ;
- *de contraintes* traduites par des inéquations linéaires qui expriment :
	- le nombre de produits maximal ou minimal à fabriquer ou à vendre ;
	- la consommation de facteurs rares de production (matière, heure machine…) des variables en tenant compte des limitations.

Le programme linéaire est présenté sous forme *canonique*.

La résolution du programme linéaire consiste à calculer la valeur des variables qui optimise la fonction économique.

#### **b) La résolution graphique**

Le programme linéaire peut être représenté graphiquement lorsqu'il n'existe que *deux variables*. Le graphique permet de visualiser :

– chaque contrainte correspondant à un *demi-plan* délimité par une droite ;

- la zone d'acceptabilité des contraintes représentée par un *polygone* ;
- le point optimum qui se situe à l'*intersection* de deux droites ou sur un des sommets du polygone.

#### *Exemple*

*Une entreprise fabrique 2 produits T et U dont la marge sur coût variable unitaire est respectivement de 240* € *et de 350* €*. Les éléments suivants sont fournis, sachant que l'objectif recherché est de maximiser (MAX) la marge sur coût variable (MCV) :*

#### *Présentation du problème*

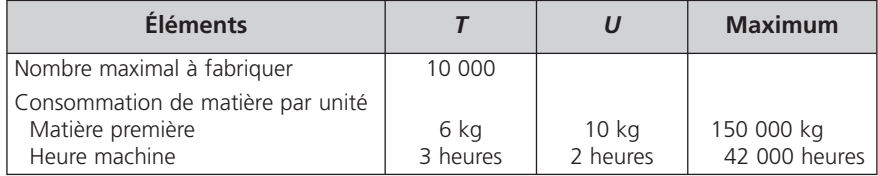

Variables :

x = quantité de *T* à fabriquer

y = quantité de *U* à fabriquer

Fonction économique :

 $[240 T + 350 U] = MAX MCV$ 

Contraintes :

 $x \geq 0$  $v \geq 0$ x ≤10 000 6x + 10y ≤ 150 000 **➞** contrainte de production : matière  $3x + 2y \le 42000$   $\rightarrow$  contrainte de production : heure machine **➞** contrainte commerciale 1  $\left.\rule{0pt}{10pt}\right\}$  $\overline{\phantom{a}}$ 

#### *Représentation graphique*

Droites :

 $D_1$  : x = 10 000 ;  $D_2$  : x = 6x + 10y = 150 000 ;  $D_3$  : 3x + 2y = 42 000

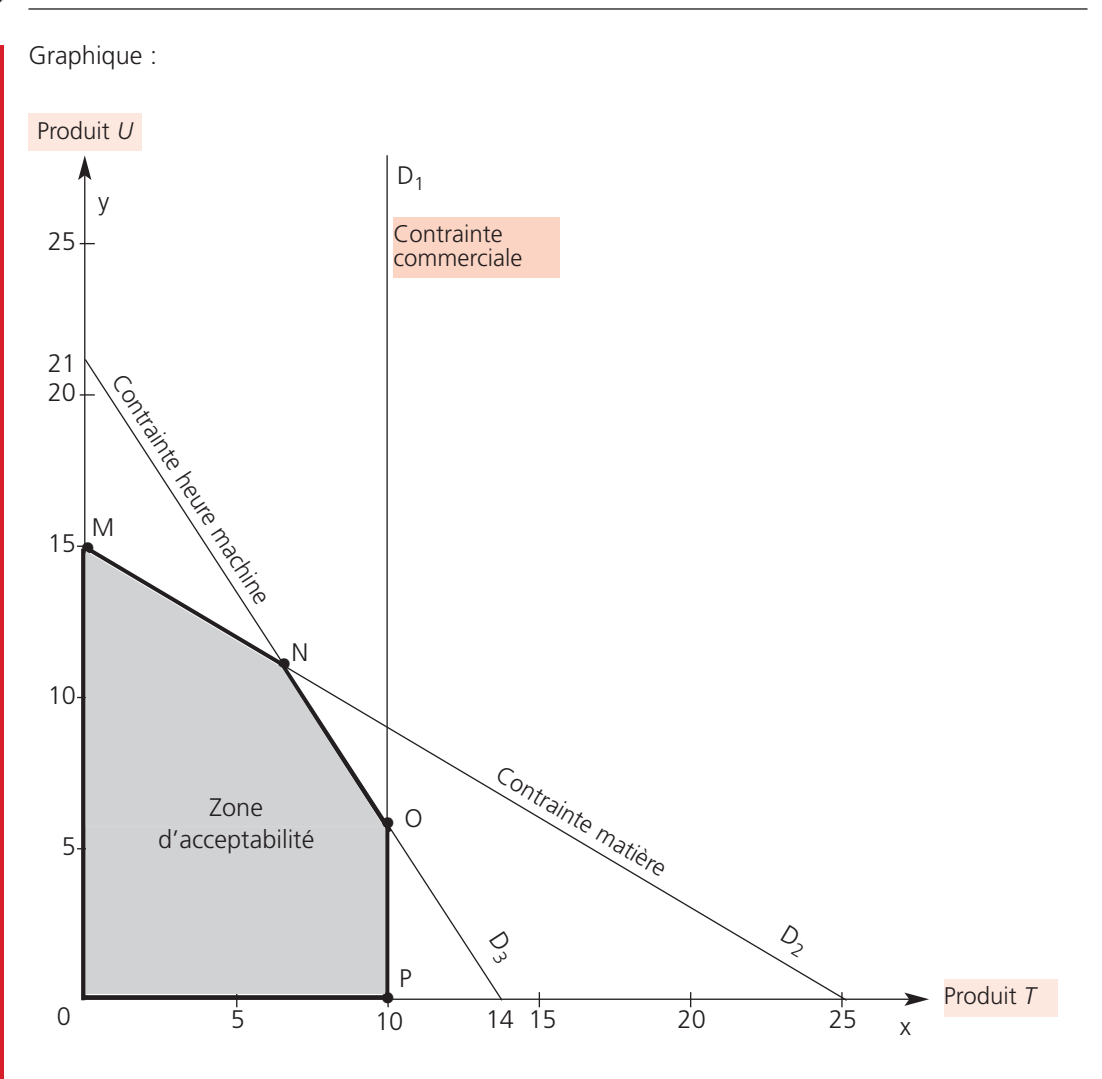

Le point N situé à l'intersection des droites des deux contraintes de production correspond à la saturation de ces contraintes pour  $x \approx 6667$  et y = 11 000.

Recherche de l'optimum :

Il suffit de calculer la valeur de la *fonction économique* pour les points correspondant aux différents sommets :

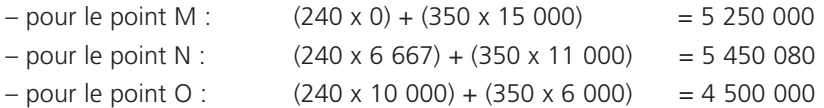

La marge sur coût variable la plus élevée s'obtient au point N. Le progamme optimum correspond à la production de 6 667 produits *T* et de 11 000 produits *U*.

Vérification de la saturation des contraintes :

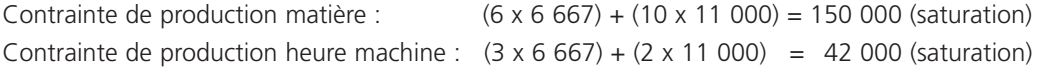

### **c) La résolution par la méthode du simplexe**

La méthode du simplexe s'applique *quel que soit le nombre des variables*. La résolution du programme linéaire s'opère en trois étapes principales :

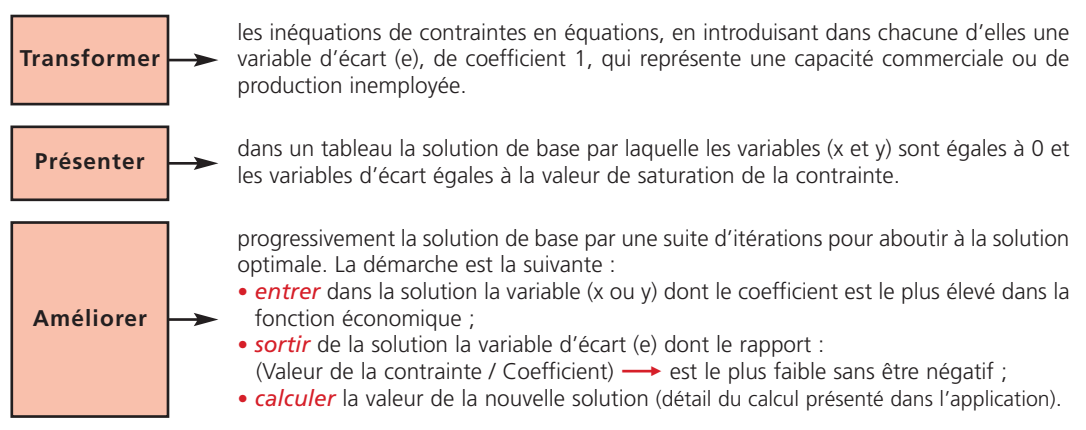

#### *Exemple*

*– contraintes : – fonction économique :*  $[240 T + 350 U] = MAX MCV$  $x > 0$  $y \geq 0$ x ≤10 000  $6x + 10y \le 150000$  $3x + 2y \le 42000$ 1  $\begin{bmatrix} 1 \\ 1 \end{bmatrix}$ *Le programme linéaire des deux produits T et U est le suivant :*

#### *Équations avec variable d'écart*

 $\overline{\phantom{a}}$ 

 $x + e_1 = 10000$  $6x + 10y + e_2 = 150000$  $3x + 2y + e_3 = 42000$  $[240 T + 350 U] = MAX MCV$ 

*Tableau relatif à la solution de base*

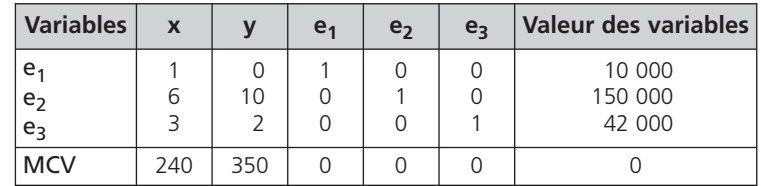

#### *Première itération*

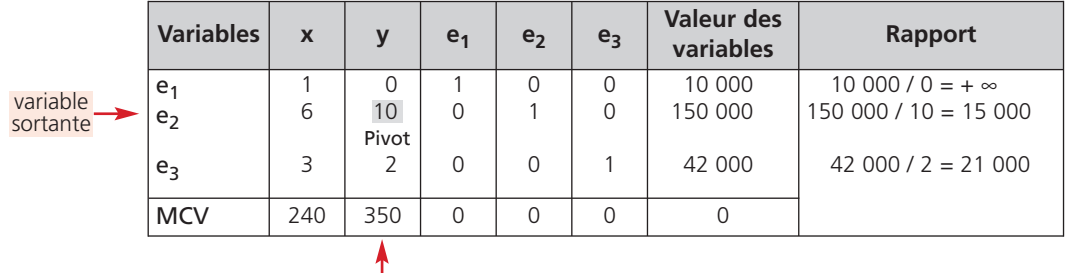

variable entrante

y se substitue à  $e_2$ ; les coefficients de la colonne  $e_2$  doivent donc apparaître dans la colonne y. Tous les coefficients apparaissant sur la ligne du pivot doivent être divisés par ce dernier. On obtient : 0,6 ; 1 ; 0 ; 0,1 ; 0 ; 15 000

On constate qu'un 1 apparaît à la place du pivot. Il faut faire figurer un 0 dans les autres lignes de la colonne du pivot :

 $-$  ligne e<sub>3</sub> : pour obtenir 0 à la place de 2, on retranche à la ligne e<sub>3</sub> (e<sub>2</sub> / 10) 2

– ligne MCV : pour obtenir 0 à la place de 350, on retranche à la ligne MCV (e<sub>2</sub> / 10) 350

On obtient le nouveau tableau suivant :

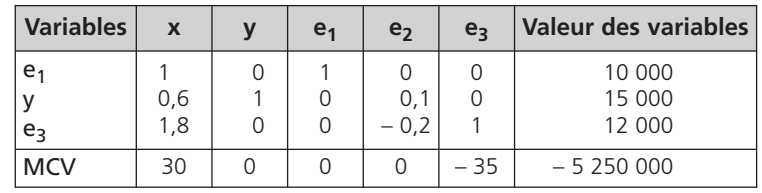

La solution est :  $x = 0$ ;  $y = 15000$ ;  $e_1 = 10000$ ;  $e_3 = 12000$ 

Cette solution est améliorable puisque la ligne MCV comporte une valeur positive.

*Deuxième itération*

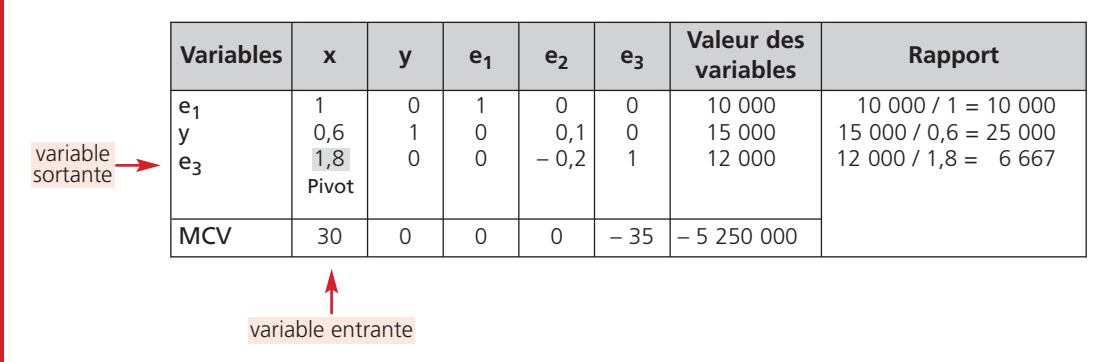

x se substitue à  $e_3$ ; les coefficients de la colonne  $e_3$  doivent donc apparaître dans la colonne x

En appliquant les règles de calcul identiques à celles présentées pour la première itération, on aboutit au tableau ci-dessous :

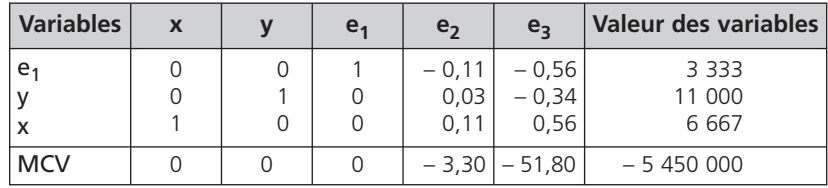

La ligne MCV ne comporte que des valeurs négatives, la solution optimale est donc atteinte.

La solution optimale est :  $x = 6667$  produits *T* ;  $y = 11000$  produits *U* ;  $e_1 = 3333$  car la contrainte commerciale est de 10 000 produits *T* (10 000 – 6 667= 3 333)

 $MCV = (240 \times 6 \times 667) + (350 \times 11 \times 000) \approx 5450000$ 

Une résolution informatique, plus simple et plus rapide, est possible grâce à l'utilisation d'un module spécifique intégré dans les logiciels tableurs.

#### **■** *Le programme des composants*

#### **a) Principe**

Une fois le programme de fabrication établi, à partir des prévisions de ventes, il faut planifier les *besoins* (quantités, délais de disponibilité) en *composants* (ensembles, sous-ensembles, pièces, matières premières) pour fabriquer les produits afin de gérer au mieux les stocks et les flux de composants nécessaires. L'entreprise élabore à cet effet des documents tels que : *les nomenclatures et les gammes de fabrication* qui fournissent l'ensemble des informations techniques sur la fabrication d'un produit (la nature, le code, la quantité des composants utilisés aux différents stades de la production avec les temps de fabrication…).

#### **b) Le calcul des besoins en composants**

Le calcul des besoins en composants, en fonction des ventes futures et sur la durée du processus de production, peut s'effectuer à partir des nomenclatures par une suite de *multiplications de matrices*.

Par exemple, le calcul des besoins en ensembles  $E_1$ ,  $E_2$  dont le délai d'assemblage est de 2 mois, pour 2 produits *X*, *Y* en fonction des ventes prévisionnelles du premier trimestre est le suivant :

– matrice nombre d'ensembles par produit :  $MP_F$ 

$$
64
$$

 $-$  matrice commandes prévisionnelles (en milliers) : MC<sub>P</sub> Besoins en ensembles =  $(MP<sub>F</sub>)$  x  $(MC<sub>P</sub>)$ 

$$
MP_{E} \nX \nY \nJ \nF \nM \nD \nJ \nE_1 \n2 \n1 \n2 \nX \nY \n2 \n1 \n3 \nB\nE_2 \n7 \n6 \n8
$$

Pour les commandes de janvier, les ensembles  $E_1$  et  $E_2$  doivent être disponibles en novembre à raison de :

$$
(2 E1 x 3 X) + (2 E1 x 2 Y) = 10 E1
$$
  

$$
(1 E2 x 3 X) + (2 E2 x 2 Y) = 7 E2
$$

Le raisonnement est identique pour les commandes de février et mars.

Des *progiciels MRP* (management des ressources productives) sont utilisés par les entreprises pour gérer, avec précision, la fabrication prévisionnelle de produits nécessitant plusieurs niveaux de nomenclatures ainsi que de nombreux composants dont les stocks dépendent les uns des autres.

#### **c) La gestion des goulots d'étranglement**

Un goulot d'étranglement apparaît lorsque l'entreprise constate un *manque de capacités* productives ou des *facteurs rares* de production (approvisionnement, temps d'utilisation des postes de travail…) pour faire face aux besoins de production.

L'évaluation du manque de capacité s'effectue par *différence* entre les capacités nécessaires et les capacités disponibles pour chaque produit et pour chaque étape ou poste de travail du processus de fabrication.

Le goulot d'étranglement doit être géré de façon *optimale*, ce qui consiste pour l'entreprise à établir le programme de production en privilégiant la production du produit qui dégage une marge sur coût variable par unité de goulot d'étranglement *supérieure* aux autres produits.

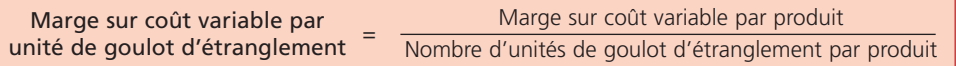

Le programme des ventes sera ajusté en conséquence.

# **■** *L'ordonnancement des tâches de production*

La gestion de la production consiste également à établir des *calendriers* (dates, durées) pour ordonner l'ensemble des tâches d'un projet de fabrication et déterminer la durée totale de sa réalisation.

Les techniques d'ordonnancement ont pour objectif :

de minimiser les durées ;

d'assurer le plein emploi des moyens;

de minimiser les coûts.

Ces techniques font l'objet du chapitre 9.

# **■** *La gestion des stocks de produits*

L'organisation de la production peut être gérée :

- *en flux tendus* : absence de stocks, d'après la méthode juste à temps (JAT) ou Kanban ;
- *en présence de stocks* qui permettent de réguler les flux tout au long du processus de production et de satisfaire la demande ;
- avec une *combinaison* des deux en fonction des activités.

La gestion des stocks entraîne des coûts tels que :

- le coût de lancement de la fabrication des lots ;
- le coût de stockage.

L'objectif de l'entreprise est de minimiser ces coûts tout en détenant en stock les quantités suffisantes pour faire face à la demande.

La gestion optimale des stocks est traitée au chapitre 7.

# **■** *Le contrôle de la qualité*

Le contrôle de la qualité est devenu un élément essentiel de la gestion de la production ; il doit s'effectuer tout au long du processus de production.

L'entreprise doit avoir comme objectif *zéro défaut* afin d'améliorer le produit, de minimiser ses coûts, de générer de la valeur et de satisfaire au maximum sa clientèle.

Il existe plusieurs outils et méthodes pour gérer la qualité (méthodes statistiques, diagramme de Pareto, diagramme cause-effet).

#### **La budgétisation de la production 2**

La budgétisation de la production permet aux différents responsables de la fonction de production de *chiffrer* le programme de production et de le ventiler en plusieurs budgets selon les besoins de l'entreprise.

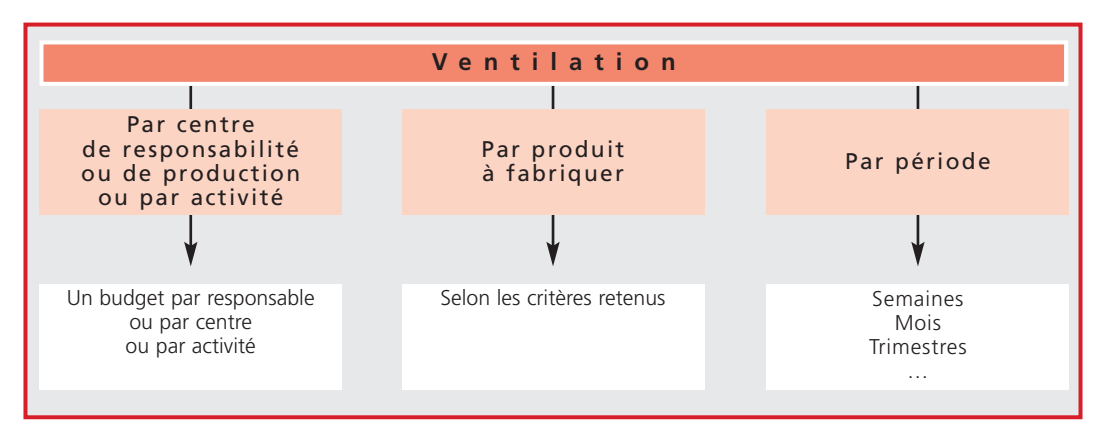

Les différents budgets de production peuvent être *consolidés* et soumis à la direction générale pour approbation *conjointement* au budget général des ventes afin d'en vérifier la cohérence.

Le chiffrage des budgets de production s'effectue en *coûts standards ou en coûts préétablis* de production ; soit d'après la méthode classique des coûts complets, soit d'après la méthode des coûts à base d'activités, en distinguant :

- *les charges directes de production* (matières, main-d'œuvre) ; ce qui permet de connaître pour chaque ventilation les matières à consommer et le coût budgété de la main-d'œuvre directe ;
- *les charges indirectes de production* comprenant des charges variables ou fixes (budgets flexibles) ; ce qui permet de connaître pour chaque ventilation les charges indirectes de production.

La détermination des coûts préétablis a été étudiée au chapitre 2.

#### **Le contrôle budgétaire 3**

Le contrôle budgétaire de la production consiste à confronter :

- les coûts constatés pour la production réelle, provenant de la comptabilité de gestion (coût de production par produit, par activité, stocks de produits…) ;
- aux prévisions issues des budgets.

Le contrôle budgétaire de la production peut être mené de la manière suivante :

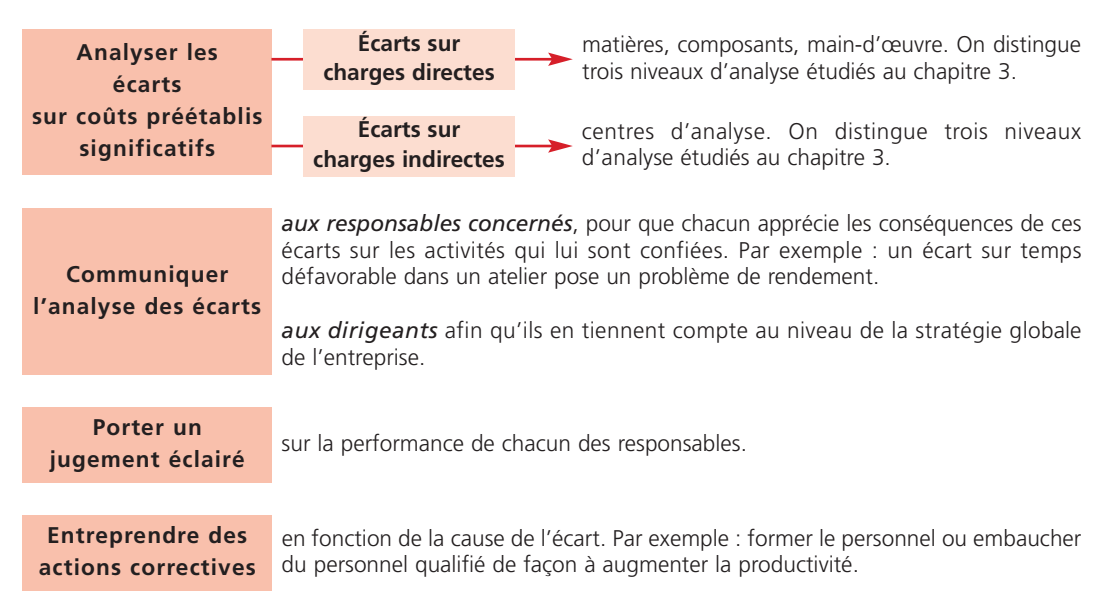

Ea gestion budgétaire

*Une fois le programme de production établi, l'entreprise doit planifier les approvisionnements afin de disposer des matières et des composants nécessaires à la production au moment voulu et au moindre coût. La gestion budgétaire des approvisionnements comprend trois étapes :*

- *– la prévision des approvisionnements en fonction de la politique de stockage adoptée par l'entreprise ;*
- *– l'élaboration du budget des approvisionnements qui consiste à échelonner sur l'année les prévisions des commandes, des livraisons, des consommations, des niveaux de stocks valorisées par les coûts unitaires préétablis ;*
- le contrôle des approvisionnements effectué à partir de l'analyse des écarts entre les réalisations et les *prévisions ainsi qu'à l'aide de ratios.*

#### **La gestion des stocks 1**

#### **■** *Généralités*

Les flux d'approvisionnement et de production peuvent être gérés selon deux modes :

#### **Gestion** *traditionnelle* **par l'amont**

*Régulation* des flux d'entrée et de sortie par la constitution de stocks de matières et de produits. L'objectif est de *minimiser le coût* de stockage.

#### **Gestion** *juste à temps* **par l'aval**

**Chapitre Chapitre 2**

Gestion en *flux tendus*. Les matières sont livrées juste à temps pour la production ; les produits juste à temps pour la vente. Ce mode nécessite une gestion précise des délais, une étroite collaboration avec les fournisseurs ainsi qu'une flexibilité de l'organisation de la production. L'objectif est la recherche d'un *stock zéro*.

Il est fréquent que ces deux modes de gestion se *combinent* au sein d'une même entreprise.

# **■** *Les coûts de stockage*

La constitution de stocks et leur gestion entraînent trois types de coûts.

#### **a) Le coût de lancement des commandes**

La *passation et le suivi des commandes* génèrent des coûts tels que les frais logistiques et les frais administratifs.

L'ensemble de ces frais constitue le coût de lancement des commandes ; *il est proportionnel au nombre de commandes* :

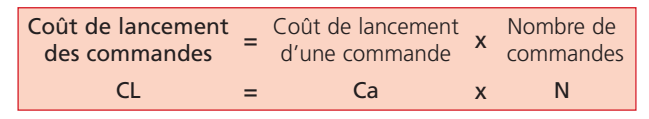

### **b) Le coût de possession du stock**

*Détenir* un stock entraîne des charges telles que le gardiennage, l'assurance, les loyers ou l'amortissement des entrepôts, la manutention… L'ensemble de ces charges constitue le coût de possession du stock. Il évolue selon le *niveau du stock* ; il est exprimé en pourcentage annuel (taux de possession) de la valeur du stock moyen.

*Le stock moyen* (SM) se calcule de la manière suivante :

$$
SM = \frac{Concommunication \text{ annuelle en valeur (C)}}{2 \times \text{Nonbre annuel de livraisons (N)}}
$$

La formule du coût de possession est la suivante :

 $\frac{C}{\sqrt{2}}$  x Taux de possession (t) Coût de  $\frac{C}{2 N}$ 

#### **c) Le coût de pénurie**

Le coût de pénurie représente les coûts générés par *une rupture de stock* due aux aléas. Il peut s'agir de frais d'annulation de commande, de réapprovisionnement exceptionnel, de sousactivité…

Le coût de pénurie est en principe *proportionnel à la durée* de la pénurie et à la *quantité* manquante.
# **d) Le coût total de stockage sans pénurie**

Le coût total de stockage sans rupture de stock est égal à la somme du coût de lancement des commandes et du coût de possession des stocks. Il varie selon le nombre de commandes puisque les deux coûts qui le composent varient également en fonction du nombre de commandes ou de livraisons. On peut écrire :

$$
CT = CL + Cp \qquad \text{ou} \qquad CT = CaN + \left(\frac{C}{2N} \times t\right)
$$

# **■** *Les différents niveaux de stocks*

Afin d'éviter toute rupture de stock, l'entreprise doit prévoir *plusieurs niveaux* de stocks.

# **a) Le stock actif**

Il correspond à la consommation de stock entre deux entrées :

Stock actif = Consommation annuelle en valeur<br>
(Sa) = Nombre de livraisons (Sa)

# **b) Le stock maximum**

Le stock maximum est celui qu'il ne faut pas dépasser afin d'*éviter un surstockage*.

# **c) Le stock minimum**

Il représente la consommation *pendant le délai de livraison*, c'est-à-dire l'intervalle de temps entre la date d'une commande et sa date de livraison :

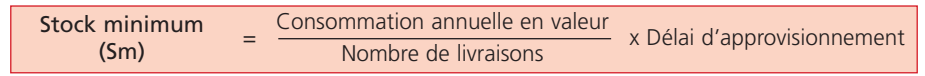

# **d) Le stock de sécurité**

Il garantit l'entreprise *contre une rupture* de stock dans les cas :

- d'un retard de livraison ;
- d'une accélération de la consommation.

x Délai de sécurité Consommation annuelle Stock de sécurité  $=$   $\frac{\text{Concommunication a}}{360 \text{ jours}}$  $(S<sub>S</sub>)$ 

# **e) Le stock d'alerte**

Le stock d'alerte ou stock de réapprovisionnement fait face à la consommation pendant le délai de livraison et le délai de sécurité.

Il représente le niveau de stock à partir duquel l'entreprise *déclanche une commande* :

Stock d'alerte<br>(Sr)  $=$  Stock minimum  $+$  Stock de sécurité

# **■** *Le classement des articles en stock*

Seuls les approvisionnements représentant la *majeure partie* des consommations en valeur doivent faire l'objet d'une gestion prévisionnelle de stock rigoureuse.

L'entreprise dispose de *deux méthodes statistiques* pour ordonner les articles selon leur importance.

# **a) La méthode des 20/80**

On constate en général que 20 % des articles approvisionnés représentent 80 % des consommations. Ces articles subiront une gestion minutieuse contrairement aux autres. La méthode consiste à :

- *ordonner* les consommations des articles dans l'ordre décroissant ;
- **exprimer** les valeurs et les quantités en pourcentages cumulés croissants ;
- *déterminer* les groupes d'articles d'après la loi 20/80 ; 80/20 ;
- *effectuer* une représentation graphique.

# **b) La méthode ABC**

Le principe est identique à celui de la méthode des 20/80. Toutefois, l'analyse est plus fine puisqu'on distingue *trois groupes d'articles* :

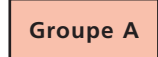

10 % du nombre des articles représentent 70 % de la consommation ; ils font l'objet d'une gestion précise.

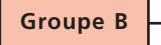

30 % du nombre des articles représentent 20 % de la consommation ; leur importance est moyenne.

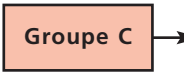

60 % du nombre des articles représentent 10 % de la consommation ; leur importance est moindre, leur gestion moins précise.

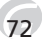

# *Exemple*

*Les consommations annuelles, en milliers d'euros, des matières intégrées aux produits sont les suivantes :*

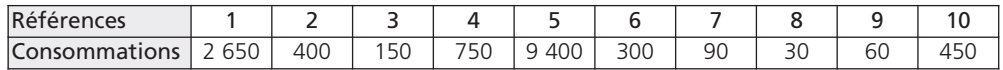

### *Tableau statistique*

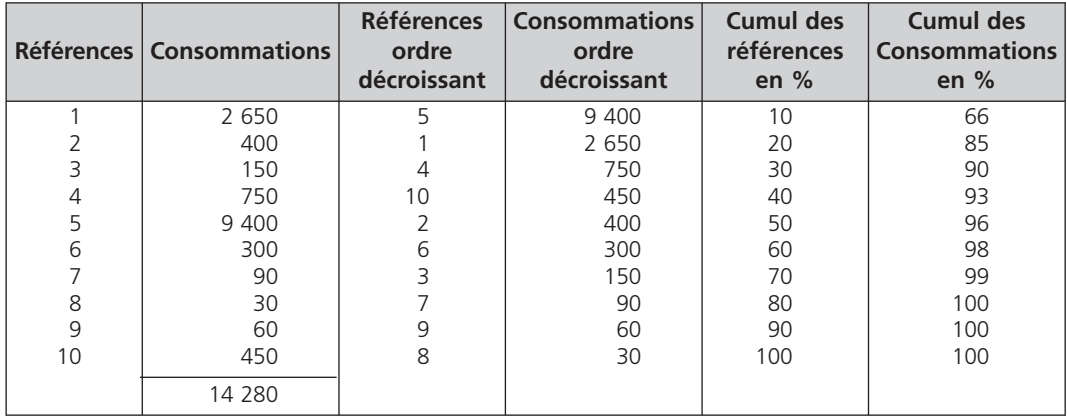

# *Méthode 20/80*

Groupe 1 : 20/85

Groupe 2 : 80/15

Les références 5 et 1 font partie du groupe 1, elles sont déterminantes pour l'activité de l'entreprise et doivent faire l'objet d'une gestion budgétaire rigoureuse.

Les références du groupe 2 seront gérées avec plus de souplesse car elles représentent 80 % du nombre de références mais seulement 15 % des consommations.

*Représentation graphique des goupes 1 et 2*

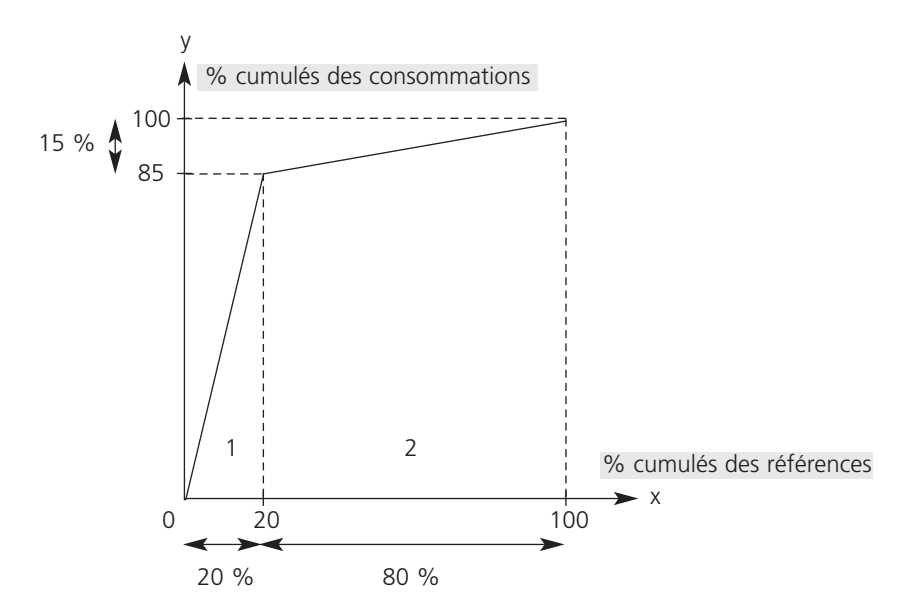

## *Méthode ABC*

Groupe A : 10/66

Groupe B : 30/27 c'est-à-dire (40 – 10) / (93 – 66)

Groupe C : 60/7 c'est-à-dire (100 – 40) / (100 – 93)

La référence 5 représente le groupe A, elle est déterminante pour l'activité de l'entreprise et doit faire l'objet d'une gestion budgétaire rigoureuse.

Les références 1, 4 et 10 font partie du groupe B, elles seront gérées avec plus de souplesse.

Les références 2, 3, 6, 7, 8 et 9 font partie du groupe C, l'objectif se limitera à éviter la rupture de stock.

*Représentation graphique des goupes A, B et C*

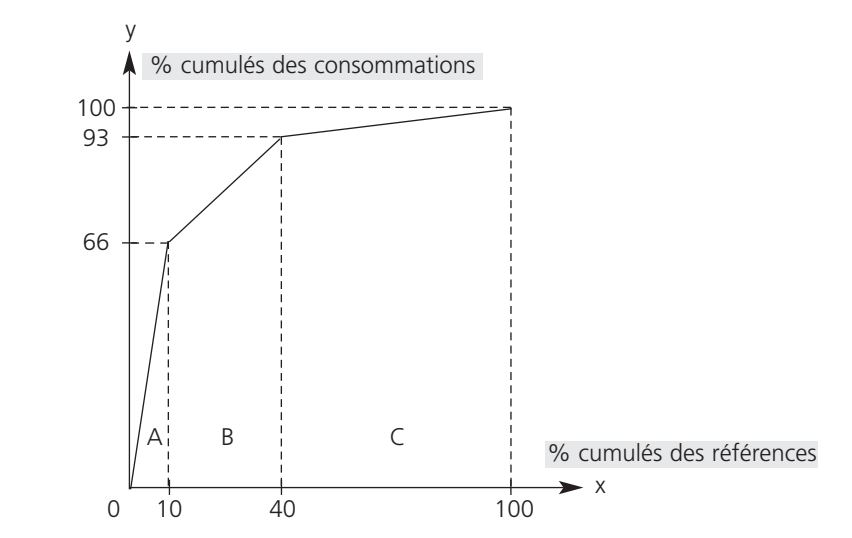

# ■ *La gestion optimale des stocks en avenir certain*

L'objectif est de déterminer la cadence d'approvisionnement qui *minimise* le coût total de stockage en considérant une consommation prévisionnelle régulière, un tarif constant et aucune possibilité de pénurie.

La recherche de la cadence optimale d'approvisionnement peut s'effectuer selon trois méthodes :

- Méthode par le calcul
- Méthode algébrique ou modèle Wilson
- Méthode graphique

# **a) La méthode par le calcul**

Les calculs du coût de lancement, du coût de possession et du coût total de stockage pour une, deux, trois… N commandes sont présentés dans un tableau.

Le coût total de stockage est minimal lorsque le coût de possession est *proche, voire égal* au coût de lancement ; il suffit de repérer, dans le tableau, la cadence correspondante.

# **b) La méthode algébrique ou le modèle Wilson**

Le coût total de stockage est minimum si la dérivée du coût total de stockage par rapport au nombre de commandes est nulle. Soit :

$$
CT = \frac{C}{2 N} \times t + CaN \qquad CT' = \frac{-Ct}{2 N^2} + Ca
$$

 $CT$  est minimum si  $CT' = 0$ .

La cadence d'approvisionnement optimale (N\*) est égale à :

On en déduit le lot économique Q\* de chaque commande : O\* C en quantité

# **c) La représentation graphique**

Le coût de lancement des commandes est une fonction *croissante*, représentée par une *droite* dont l'équation est :  $v_1 = ax$ 

Le coût de possession du stock est une fonction *décroissante* représentée par une *hyperbole* dont l'équation est :  $y_2 = \frac{b}{2}$ x

Le coût total y3 (y1 + y2) est représenté par une *courbe* qui passe par un *minimum* ayant pour point d'abscisse celui correspondant au *point d'intersection* de  $y_1$  et y<sub>2</sub> et donc au nombre de commandes optimal.

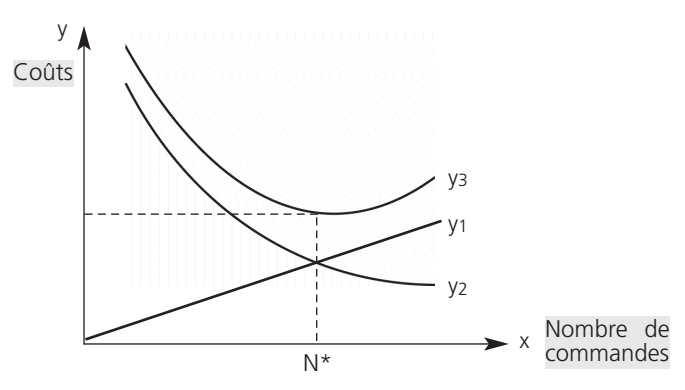

$$
N^* = \sqrt{\frac{Ct}{2 Ca}}
$$

N\*

# *Exemple*

*Le produit P fait l'objet d'une gestion de stock minutieuse. Les renseignements suivants vous sont communiqués :*

- *– consommation annuelle : 84 000* €*, soit 6 000 produits à 14* € *;*
- *– nombre de livraison maximum : 8 par an ;*
- *– taux de possession : 10 % ;*
- *– coût de lancement d'une commande : 120* €*.*

### *Nombre optimal de commandes par le calcul*

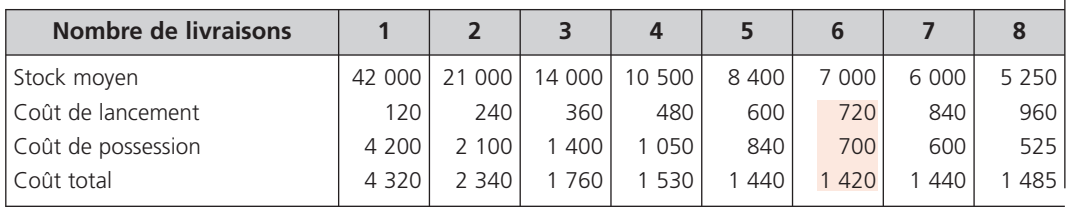

Le coût minimum est atteint pour 6 commandes ; le nombre optimal de commandes est donc de 6.

*Nombre optimal de commandes par le modèle Wilson*

$$
C = 84\,000
$$
  $Ca = 120$   $t = 10\%$ 

$$
N^* = \sqrt{\frac{84\ 000 \times 10\ \%}{2 \times 120}} \approx 6
$$

$$
Q^* = \frac{6000}{6} = 1000
$$

L'entreprise passera six commandes par an de 1 000 unités chacune.

Ï

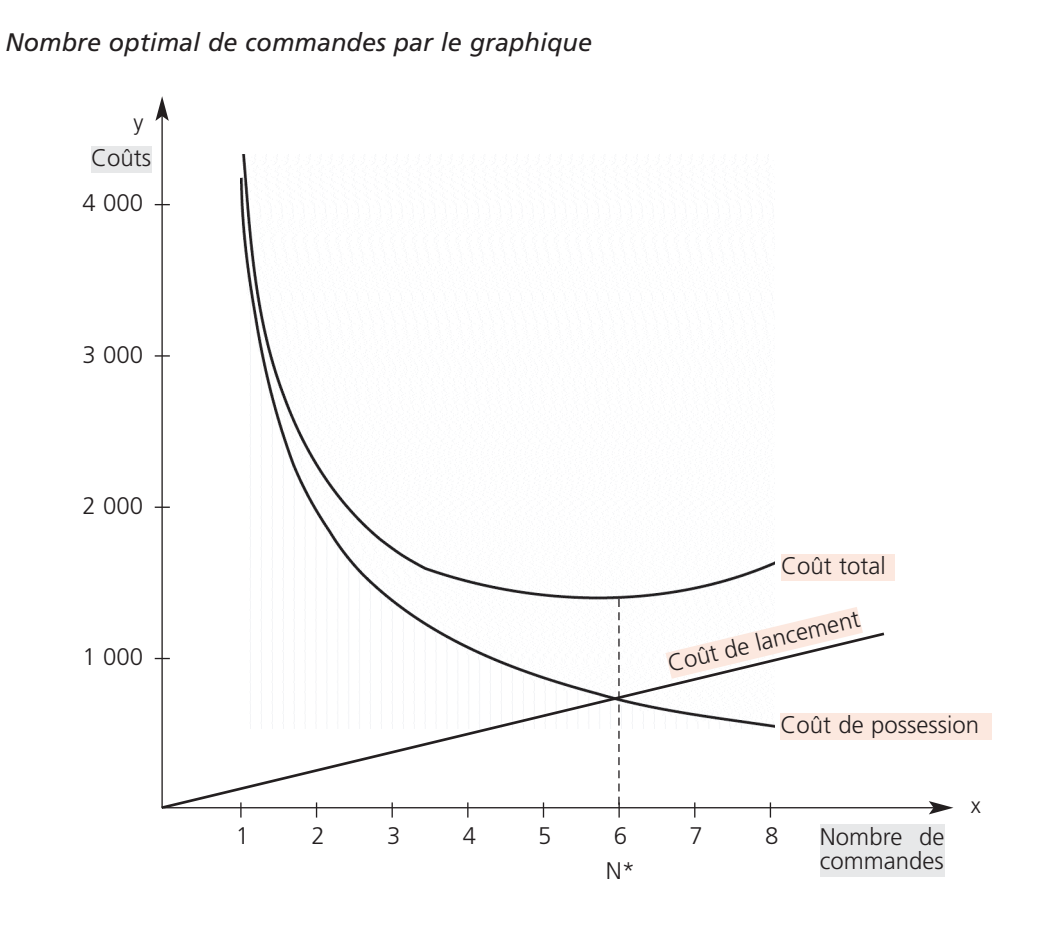

# **d) L'intégration des tarifs dégressifs**

Lorsque les fournisseurs proposent des réductions commerciales en fonction des quantités commandée, il est intéressant de revoir la solution optimale pour un tarif constant, uniquement si l'économie potentielle sur les achats est *supérieure* au coût de stockage supplémentaire.

# **e) L'intégration d'une pénurie**

La rupture de stock est autorisée, le coût de pénurie peut être évalué et la demande non satisfaite n'est pas perdue mais *différée*.

Le coût total de stockage est alors *majoré* du coût de pénurie. L'optimum (N\* ou Q\* avec pénurie) est déterminé à partir du modèle Wilson corrigé d'un coefficient appelé taux de service.

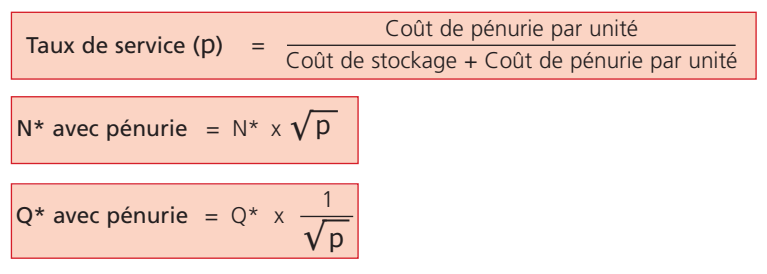

# **■** *La gestion optimale des stocks en avenir incertain*

La demande est *irrégulière et aléatoire*. L'entreprise doit constituer *un stock de sécurité* pour éviter les ruptures de stock.

La consommation irrégulière peut être une variable aléatoire suivant une *loi normale de probabilités* (voir page 50).

L'entreprise peut calculer en utilisant la loi normale centrée réduite :

- la probabilité de satisfaire la demande ;
- la probabilité de rupture de stock ;
- les niveaux des stocks de début de période, de sécurité, d'alerte à prévoir.

# *Exemple*

*La* consommation mensuelle  $(C)$  *du* composant **B** suit une loi normale  $X \rightarrow N$  (1 500, 500). *L'entreprise désire prévoir un stock de sécurité de façon à satisfaire la demande à 90 %.*

# *Stock de sécurité*

Probabilité de satisfaire la demande à 90 % Probabilité de rupture de stock : 100 – 90 = 10 % Stock de début de période (S) :  $P {C < S} = 0.90$ D'après la table de la loi normale :  $t = 1,28$  $S = 1,28 \times 500 + 1500 = 2140$ Stock de sécurité : 2 140 – 1 500 = 640

### **Le budget des approvisionnements 2**

Le budget des approvisionnements permet d'échelonner les prévisions sur douze mois. Il se subdivise en *quatre budgets partiels* :

- Budget des commandes
- $\rightarrow$  Budget des livraisons
- $\rightarrow$  Budget des consommations
- Budget des stocks

Il est présenté en quantité et en valeur (Quantité x Coût standard unitaire).

Pour une *consommation régulière*, la budgétisation ne présente pas de difficulté puisque les données optimales (nombre de commandes, quantité, périodicité…) ont été déterminées préalablement à l'aide du modèle Wilson par exemple.

Lorsque la *consommation est irrégulière*, l'entreprise doit prévoir un stock de sécurité et choisir entre :

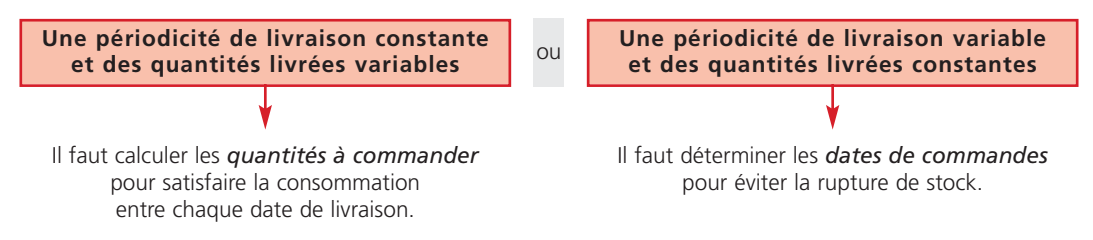

La détermination de la date ou de la quantité de chaque commande, préalablement à l'établissement du budget, peut s'effectuer selon deux méthodes :

# *méthode comptable*

**➞** sous forme d'un tableau comportant une colonne par mois et les lignes : stock début de mois, consommations, dates de commande, livraisons, stock fin de mois

# *méthode graphique*

**➞** représentant la courbe des consommations cumulées, celle du stock initial et des livraisons cumulées.

# *Exemple*

La consommation prévisionnelle annuelle de la matière Z est de 1 880 unités et se répartit comme suit :

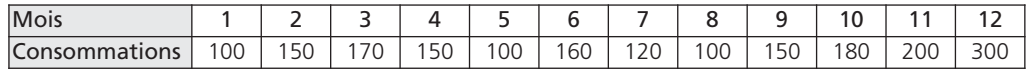

Le nombre optimal de livraisons est de 4, la première ayant lieu début janvier. Le stock de sécurité *est de 50 unités et le délai de livraison d'un mois.*

*Les mois de livraison sont : janvier, avril, juillet et octobre.*

*Les commandes sont lancées un mois avant chaque livraison.*

# *Tableau de livraison des quantités variables*

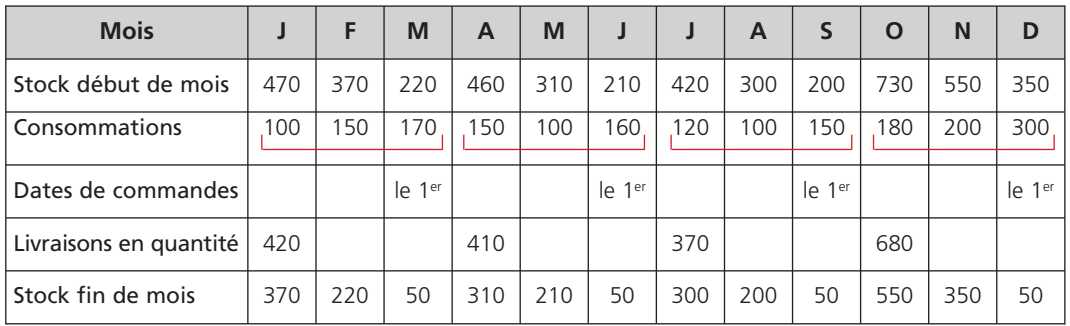

Le stock de début de mois comprend le stock de sécurité.

Les livraisons correspondent aux consommations à venir.

Le stock de fin de mois qui précède la livraison est égal au stock de sécurité.

### **Le contrôle budgétaire 3**

Le contrôle budgétaire des approvisionnements s'effectue à partir :

de l'analyse des écarts ;

 $\rightarrow$  du calcul de ratios significatifs.

# **■** *L'analyse des écarts*

L'analyse des écarts consiste à confronter :

– les coûts d'approvisionnements constatés, provenant de la comptabilité de gestion (coût d'achat par matière, par composant, coût de passation des commandes, stocks de matières, coût de possession des stocks, coût de pénurie…) ;

– aux prévisions issues des budgets.

Elle peut être menée de la manière suivante :

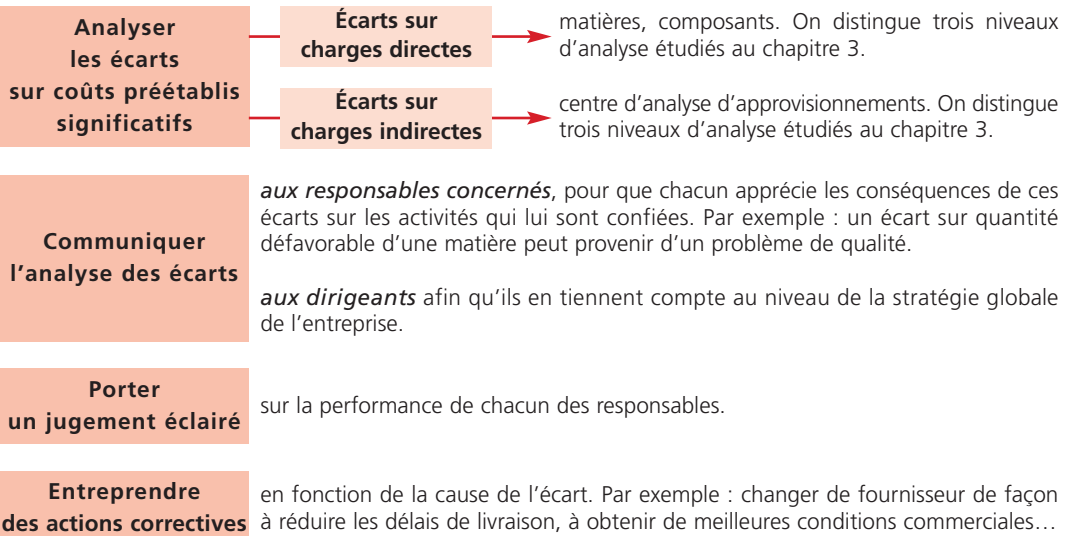

# ■ *Le calcul de ratios*

L'analyse de l'évolution de certains ratios permet d'apprécier l'efficacité de la gestion budgétaire des approvisionnements.

On distingue essentiellement :

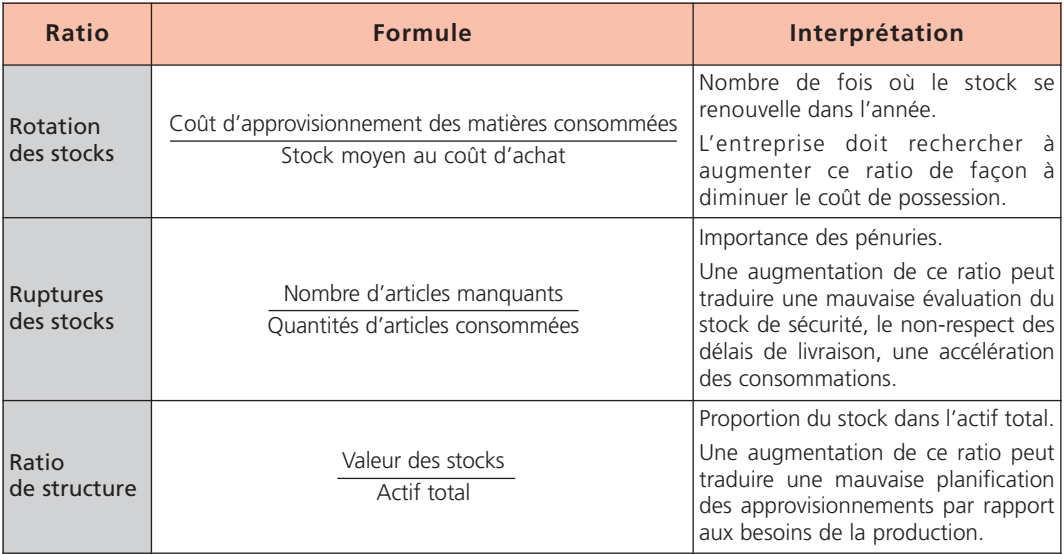

Ea gestion<br>des investissements

**Chapitre Chapitre 2**

Un projet d'investissement s'inscrit dans la stratégie globale de l'entreprise et concerne la planification à long et *moyen terme.*

*Ce chapitre est consacré uniquement aux aspects financiers de la décision d'investissement. La gestion des investissements consiste à :*

- *– étudier la rentabilité économique des projets d'investissements ;*
- *– mesurer les risques encourus ;*
- *– choisir les investissements les plus rentables et les modes de financement les mieux adaptés ;*
- *– chiffrer les prévisions en élaborant un plan pluriannuel et un budget des investissements ;*
- *– contrôler le budget, le financement et la rentabilité des investissements.*

### **Les investissements 1**

# **■** *Définition*

Un investissement est défini comme une immobilisation importante de fonds dont l'entreprise espère retirer, pendant une période déterminée, une *rentabilité future* tout en prenant des risques.

# **■** *La classification*

On distingue différents types d'investissements selon leur nature ou leur objectif :

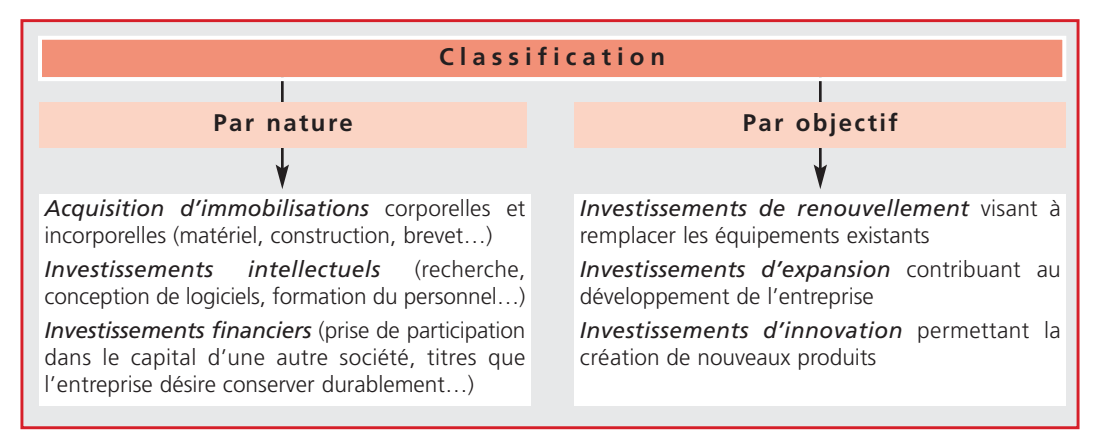

### **Les méthodes de choix des investissements en avenir certain 2**

# **■** *Les flux nets de trésorerie*

Un projet d'investissement est rentable donc acceptable, à condition que les recettes futures attendues soient *supérieures* au capital investi au départ (C).

L'évaluation des recettes futures est obtenue à partir des flux nets de trésorerie (FNT) annuels, après impôt, générés par l'investissement sur sa durée de vie.

Les flux nets de trésorerie sont appelés également capacité d'autofinancement (CAF).

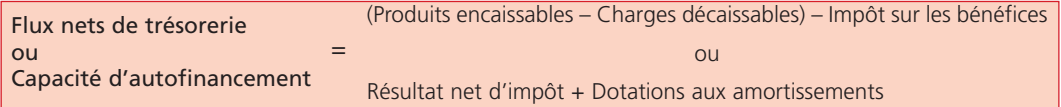

# *Exemple*

*L'entreprise envisage un investissement d'un coût de 200 000* €*, amortissable en mode linéaire et dont* la durée de vie serait de 4 ans. L'entreprise est soumise à l'impôt sur les sociétés (taux de 33.33 %). *Les recettes et les dépenses supplémentaires attendues pour cet investissement sont les suivantes :*

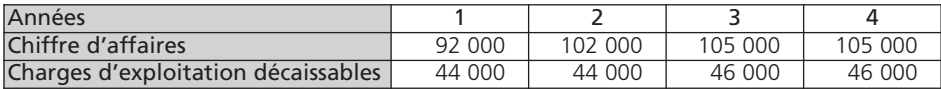

## *Flux nets de trésorerie*

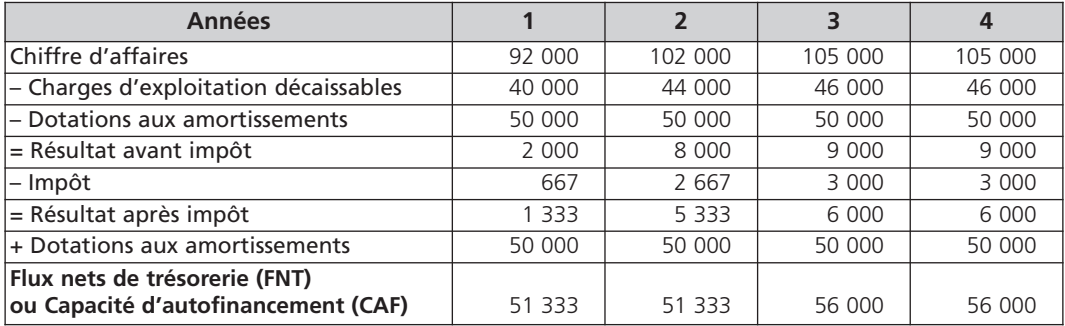

La somme des flux nets de trésorerie (218 666 €) est supérieure au montant de l'investissement.

# **■** *La rentabilité économique*

La rentabilité économique d'un projet d'investissement est étudiée indépendamment de son mode de financement.

*Plusieurs critères de choix d'investissement* sont retenus, avec ou sans actualisation, pour apprécier la rentabilité économique du projet et aider l'entreprise dans ses prises de décision. Ils mettent tous en relation *le capital investi (C) et les flux nets de trésorerie (FNT)*.

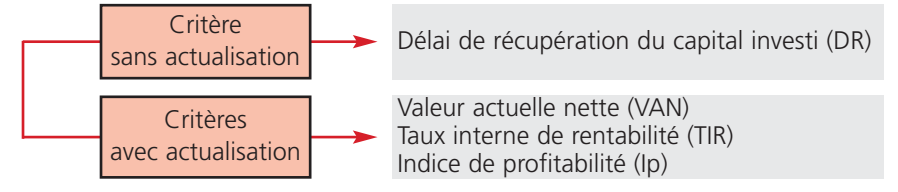

Le tableau ci-dessous présente ces différents critères :

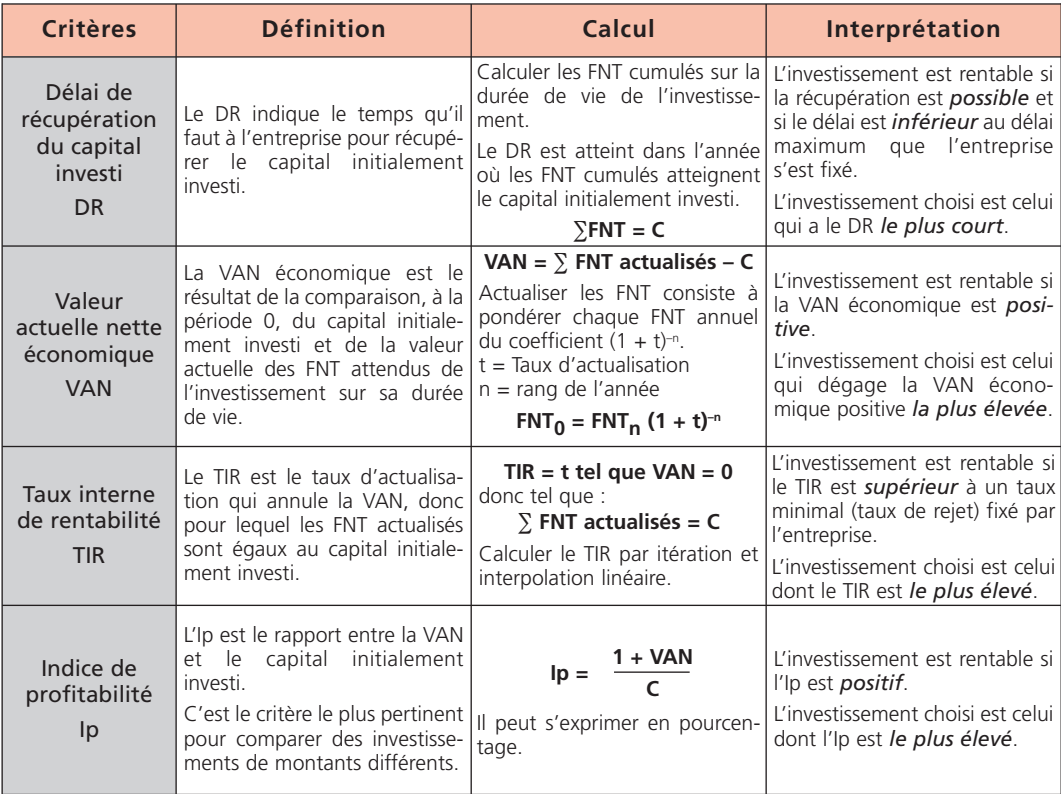

# *Exemple*

*Les flux nets de trésorerie attendus pour un projet d'investissement d'un coût de 100 000* € *sont les suivants :*

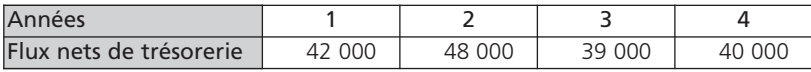

*Le taux d'actualisation est de 10 %.*

### *Délai de récupération du capital investi*

*Flux nets de trésorerie cumulés* :

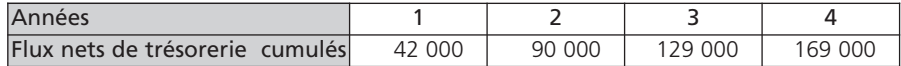

*Délai de récupération* :

Le délai de récupération est atteint au cours de l'année 3.

La date exacte est déterminée par interpolation linéaire, soit :

 $\frac{(100\ 000 - 90\ 000)}{39\ 000}$  $x$  360 = 92 jours, donc le 2 avril de l'année 3

## *Valeur actuelle nette économique*

VAN = 40 000 (1,10)<sup>- 4</sup> + 39 000 (1,10)<sup>- 3</sup> + 48 000 (1,10)<sup>- 2</sup> + 42 000 (1,10)<sup>- 1</sup> - 100 000

= 34 475

La valeur actuelle nette est positive, le projet d'investissement est donc rentable.

### *Taux interne de rentabilité*

TIR = t tel que : 40 000 (1 + t)<sup>-4</sup> + 39 000 (1 + t)<sup>-3</sup> + 48 000 (1 + t)<sup>-2</sup> + 42 000 (1 + t)<sup>-1</sup> - 100 000 = 0

 $t = 25.38 \%$ 

Le taux interne de rentabilité est supérieur au taux d'actualisation ; le projet d'investissement est donc rentable.

*Indice de profitabilité*

$$
lp = \frac{1 + 34 \, 475}{100 \, 000} = 1,344
$$

L'indice est positif ; le projet d'investissement est donc rentable.

### **Les méthodes de choix des investissements en avenir aléatoire 3**

L'avenir aléatoire consiste à introduire des *probabilités* pour choisir entre plusieurs projets d'investissement et mesurer le risque encouru par l'entreprise.

Le critère généralement utilisé pour apprécier la rentabilité des projets est *l'espérance mathématique* de la valeur actuelle nette :

E (VAN) =  $\Sigma$  FNT; actualisés x p<sub>i</sub> – C

p<sub>i</sub> = probabilités associées à chaque valeur de FNT actualisé (FNT<sub>i</sub>)

Le risque est mesuré à partir du *coefficient de variation* :

 $cy = \frac{Q VAN}{T}$ E(VAN)

Plus le coefficient est élevé, plus le risque est fort.

### **Les choix de financement 4**

# **■** *Les modes de financement*

Une fois le projet d'investissement retenu, l'entreprise doit prévoir le mode de financement le mieux adapté à sa *structure financière* en fonction de la nature et du coût du moyen de financement.

Plusieurs solutions s'offrent à elle :

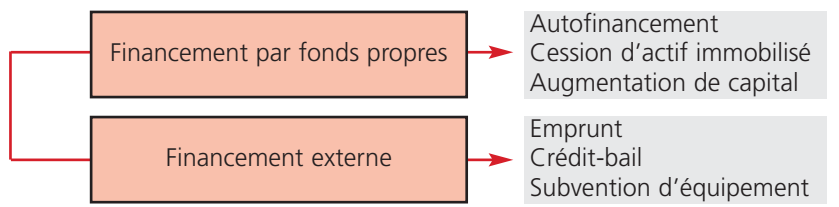

Le plus souvent l'entreprise opte pour une combinaison de ces différents moyens de financement.

# **■** *Les critères de choix*

On distingue *deux critères* calculés à partir des flux nets de trésorerie liés au financement :

### **L a v a l eur a c tue l l e ne tt e du m ode de financ e m ent**

VAN du financement =  $\Sigma$  FNT de financement actualisés – Montant du financement

Le taux d'actualisation doit être identique à celui de la valeur actuelle nette économique. Le financement le plus favorable est celui dont la valeur actuelle nette est la plus élevée.

### **L e t aux a c tua ri e l du m ode de financ e m ent**

C'est le taux d'actualisation qui annule la valeur actuelle nette du mode de financement ; il exprime le coût réel du financement. Le financement le plus favorable est celui dont le taux actuariel est le plus faible.

# **■** *L'incidence du financement*

La rentabilité d'un investissement se trouve *modifiée* par la prise en compte de son mode de financement :

VAN globale = VAN économique + VAN du mode de financement

Si : VAN du mode de financement > 0 ⇒ VAN globale > VAN économique

# *Exemple*

*Pour un projet d'investissement d'un coût de 100 000* €*, la valeur actuelle nette économique est de 34 475* € *avec un taux d'actualisation de 10 %. Les flux nets de trésorerie liés au financement par emprunt à 80 % sur 4 ans, au taux de 9 % sont les suivants :*

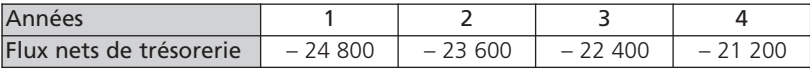

### *Valeur actuelle nette de financement*

Montant de l'emprunt : 100 000 x 80 % = 80 000 €

VAN = – 21 200 (1,10)<sup>-4</sup> – 22 400 (1,10)<sup>-3</sup> – 23 600 (1,10)<sup>-2</sup> – 24 800 (1,10)<sup>-1</sup> + 80 000 = 6 641 La valeur actuelle nette est positive ; ce mode de financement est favorable.

### *Valeur actuelle nette globale*

VAN globale =  $34\,475 + 6\,641 = 41\,116$ 

La valeur actuelle nette globale est supérieure à la valeur actuelle nette économique ; en ce cas, le financement par emprunt augmente la rentabilité du projet d'investissement.

# *Taux actuariel*

Taux actuariel  $=$  t tel que :

 $-$  21 200 (1 + t)<sup>- 4</sup>  $-$  22 400 (1 + t)<sup>- 3</sup>  $-$  23 600 (1 + t)<sup>- 2</sup>  $-$  24 800 (1 + t)<sup>- 1</sup> + 80 000 = 0

t = 6,67 % ce qui représente le coût du financement par emprunt

Le taux actuariel est inférieur au taux d'actualisation ; la rentabilité du projet est donc augmentée.

### **Le plan de financement 5**

# **■** *Définition et objectif*

Le plan de financement est un *état financier prévisionnel à long et moyen terme* (3 à 5 ans). Il est établi à partir du programme des investissements choisi par l'entreprise. Il concerne en général l'ensemble de l'entreprise mais il peut être élaboré pour un projet d'investissement spécifique.

Son objet est de :

- *comparer* **➞** dans un tableau pluriannuel et prévisionnel :
	- les emplois : besoins de financement liés aux investissements, les besoins en fonds de roulement ;
	- les ressources prévues pour couvrir les besoins.
- 
- *vérifier* **➞** la cohérence des décisions prises en matière de politique d'investissement et de financement ;
- *contrôler* **➞** l'équilibre financier entre les emplois et les ressources prévisionnels ;
- *prévenir* **➞** les difficultés financières ;
- *rechercher* **➞** les causes de déséquilibre et y remédier.

# **■** *La structure du plan de financement*

La présentation du plan de financement est semblable à celle du tableau de financement des emplois et des ressources.

Il est structuré en trois parties de la manière suivante :

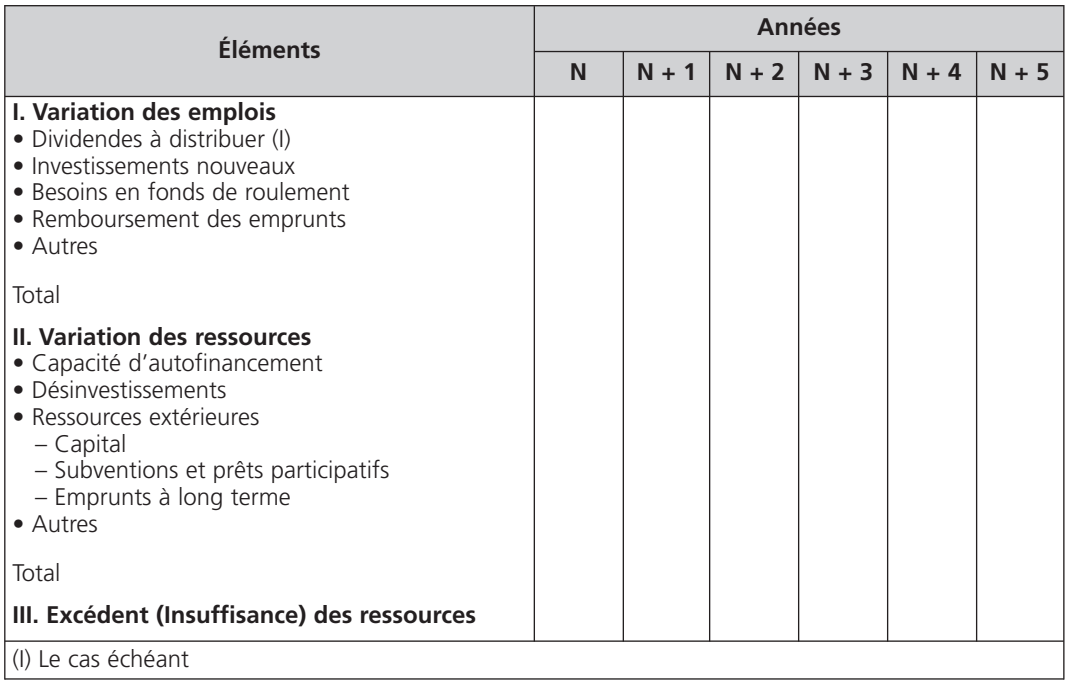

# **■** *L'équilibrage du plan de financement*

Le total des ressources prévisionnelles doit être *supérieur* au total des besoins prévisionnels pour que l'entreprise puisse disposer d'une marge de sécurité en cas d'erreurs de prévisions ou de besoins de financement non prévus.

L'équilibrage du plan de financement s'effectue par itérations soit en recherchant des ressources complémentaires, soit en diminuant les emplois prévus.

Le plan de financement que l'entreprise choisira sera celui qui ajustera au mieux le plan d'investissement à la structure financière de l'entreprise et à la rentabilité à venir.

### **Le budget des investissements 6**

L'entreprise peut avoir recours, pour préparer le budget des investissements, aux *techniques d'ordonnancement* (voir chapitre 9), afin d'ordonner *l'ensemble des tâches* du projet d'investissement, les échéances des flux financiers correspondants et de déterminer la *durée totale* de la réalisation du projet.

Le budget global annuel des investissements se subdivise en deux budgets partiels :

- le budget des investissements proprement dit ;
- le budget de financement.

Le budget des investissements proprement dit permet de détailler mois par mois pour les projets d'investissements retenus :

*les dates d'engagement des dépenses* donnant lieu le plus souvent au versement d'acomptes. Le renoncement éventuel à un engagement entraîne une indemnité. Tout retard peut compromettre l'organisation du projet :

*les dates de règlement* en fonction des accords passés. Elles permettent de prévoir la trésorerie en conséquence ;

*les dates de réception* des investissements à partir desquelles l'entreprise peut disposer des investissements et donc les exploiter.

La forme du budget type est présentée dans l'exemple page 95.

# *Exemple*

*L'entreprise budgète pour N + 1 deux projets d'investissement à partir des renseignements suivants :*

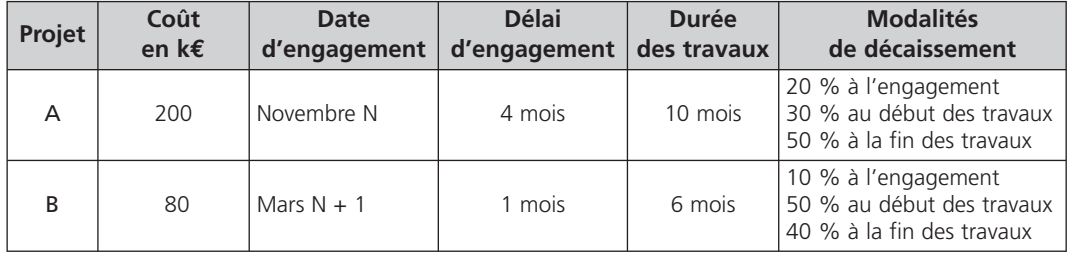

### *Budget des investissements*

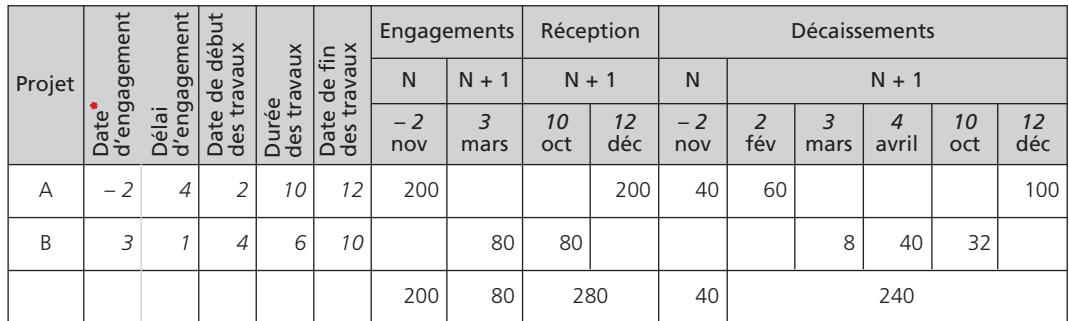

\* Numéro des mois

### **Le budget de financement 7**

Il est nécessaire de budgétiser les ressources à dégager (internes ou externes) pour couvrir les prévisions de décaissement tout en respectant l'équilibre financier.

Le budget peut être élaboré de la manière suivante :

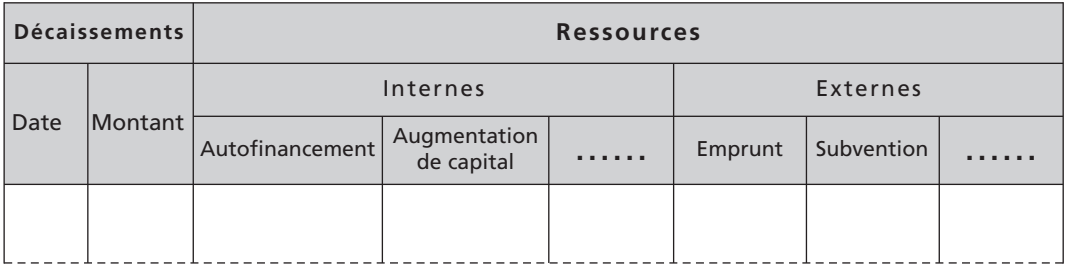

### **Le contrôle budgétaire 8**

Deux types de contrôle sont effectués à *deux moments* différents :

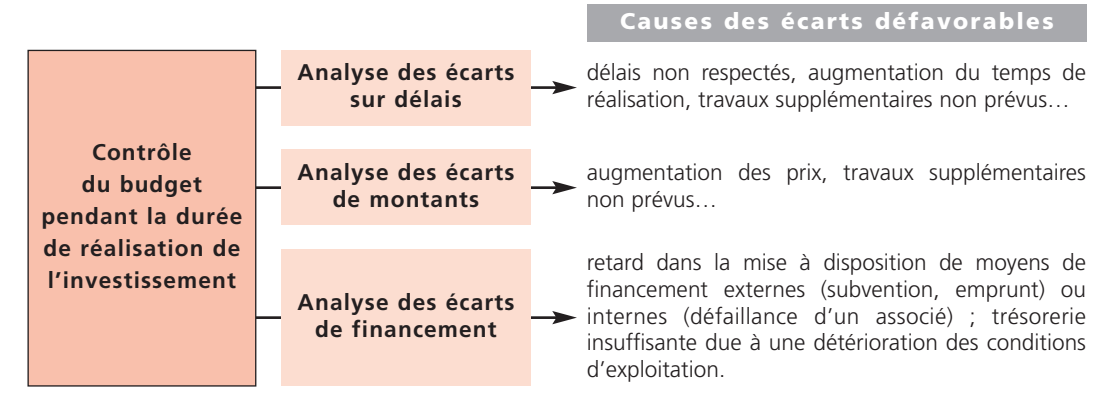

Les actions correctives des écarts défavorables peuvent conduire l'entreprise, selon leur importance, à retarder, à réduire, voire à supprimer le projet.

**Contrôle de la rentabilité à la réception de l'investissement**

La rentabilité est calculée à partir des chiffres réels et des mêmes critères afin d'analyser :

- **→** la fiabilité des prévisions ;
- **→** la pertinence des critères de choix utilisés.

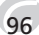

# Expediancement

**Chapitre Chapitre 2**

*L'ordonnancement d'un projet complexe, de production ou d'investissement par exemple, consiste :*

- à planifier, ordonner, rationnaliser l'ensemble des tâches nécessaires à la réalisation du projet en respectant *les contraintes techniques, économiques et de délais ;*

*– à déterminer la durée globale et minimale de réalisation du projet.*

Les étapes de réalisation du projet sont représentées par un graphe. Les deux méthodes les plus utilisées sont *la méthode MPM et la méthode PERT.*

### **Terminologie 1**

L'utilisation des techniques d'ordonnancement nécessite la connaissance d'un certain nombre de termes dont la définition est la suivante :

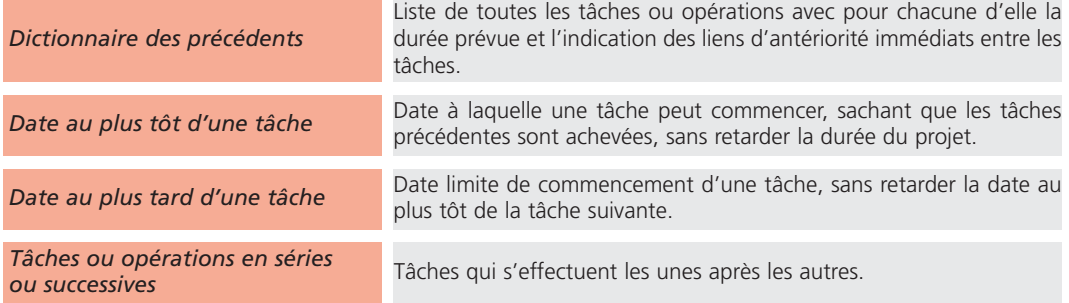

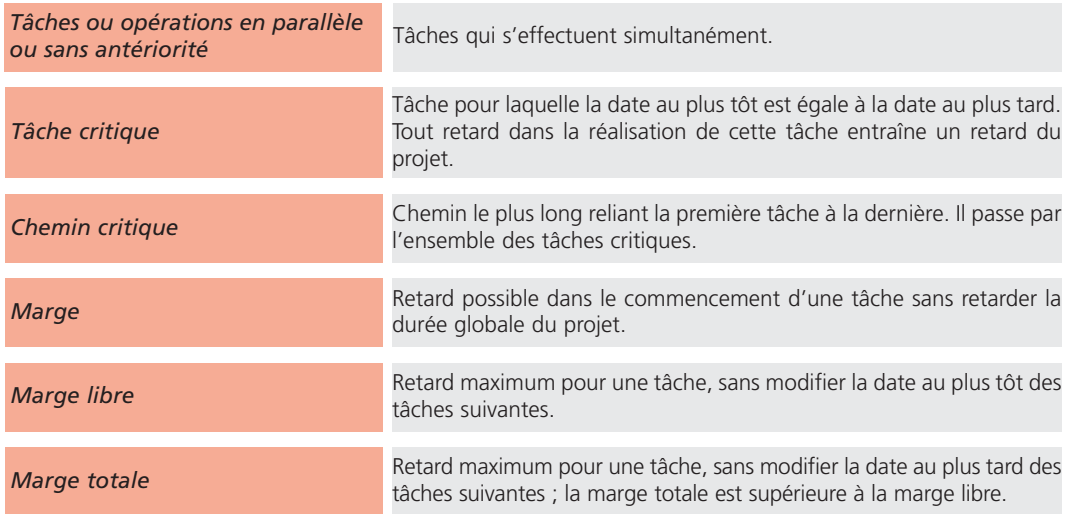

### **La méthode des Potentiels Metra (MPM) 2**

# **■** *Les conventions*

La méthode des Potentiels Metra (MPM) utilise les conventions suivantes pour élaborer le graphe :

- chaque tâche est symbolisée par un *sommet* dans lequel est inscrit le nom de la tâche ou son code ;
- chaque sommet comprend la date au plus tôt *à gauche* et la date au plus tard *à droite* :

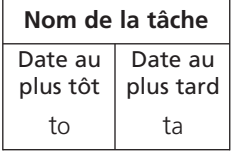

– les relations d'antériorité immédiate entre les tâches sont représentées par des *flèches ou des arcs* reliant les sommets concernés ;

– chaque arc ou flèche indique le *délai* entre le début des deux tâches successives. Généralement, il s'agit de la durée de la tâche située au début de l'arc :

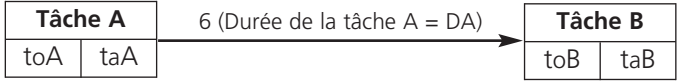

– chaque graphe comprend :

→ une entrée ⇒ sommet sans précédent

une sortie ⇒ sommet sans suivant

# **■** *L'élaboration du graphe*

Le graphe est construit à partir du *dictionnaire des précédents* du projet, en respectant les *conventions* énoncées ci-dessus et en suivant les *étapes* de construction dans un ordre précis :

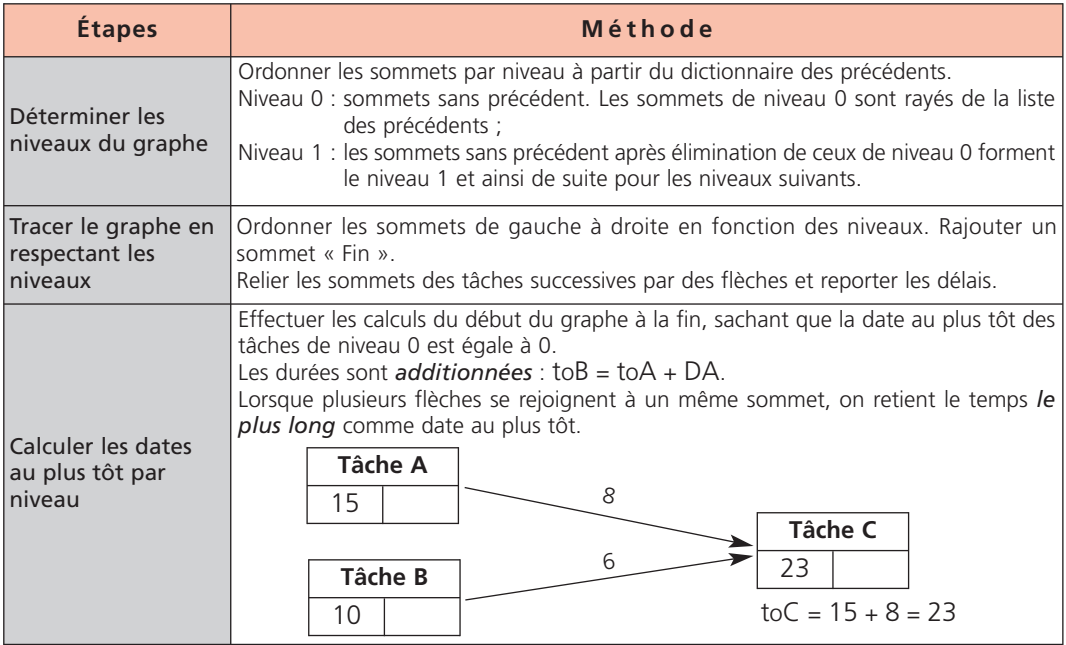

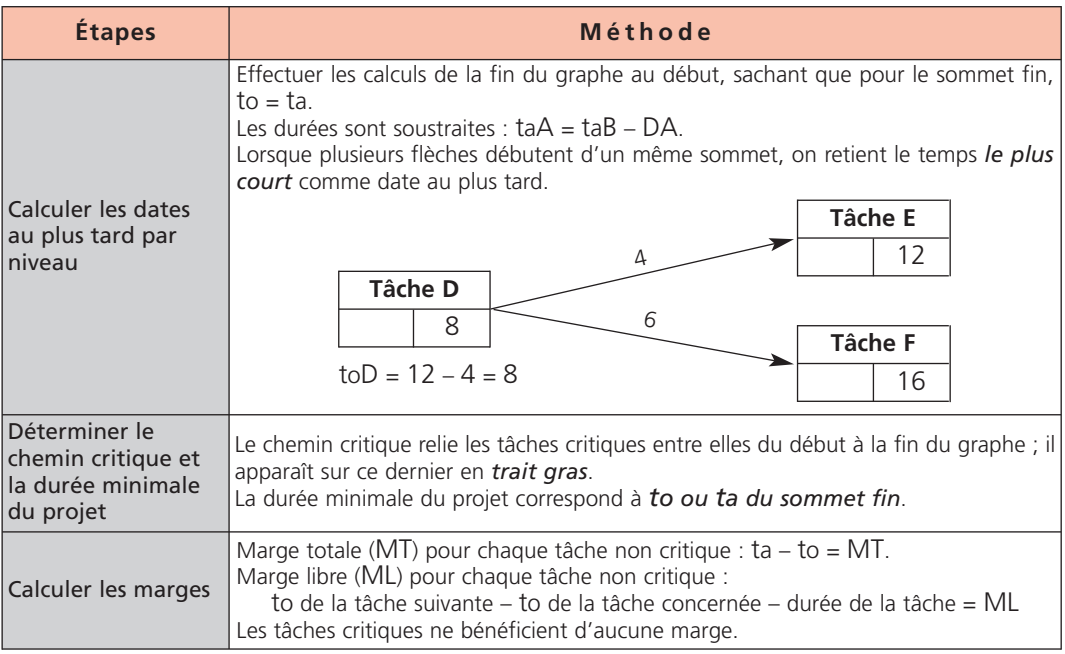

# *Exemple*

*Le dictionnaire des précédents d'un projet d'investissement se présente ainsi :*

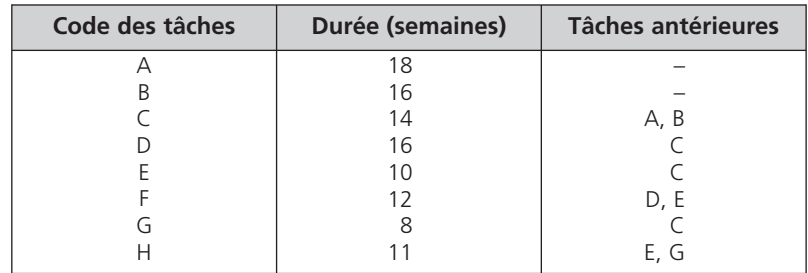

*Détermination du niveau des tâches*

|        | <b>Niveaux</b> |  |  |  |
|--------|----------------|--|--|--|
|        |                |  |  |  |
| Tâches |                |  |  |  |

# *Construction du graphe*

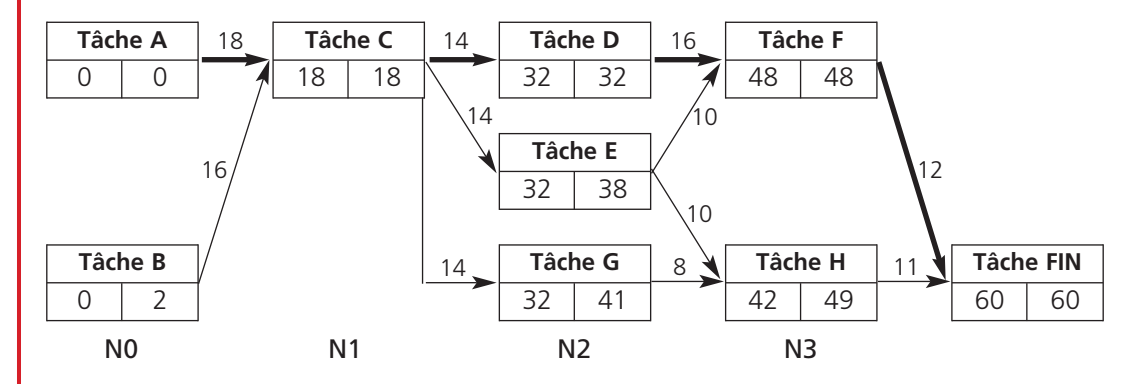

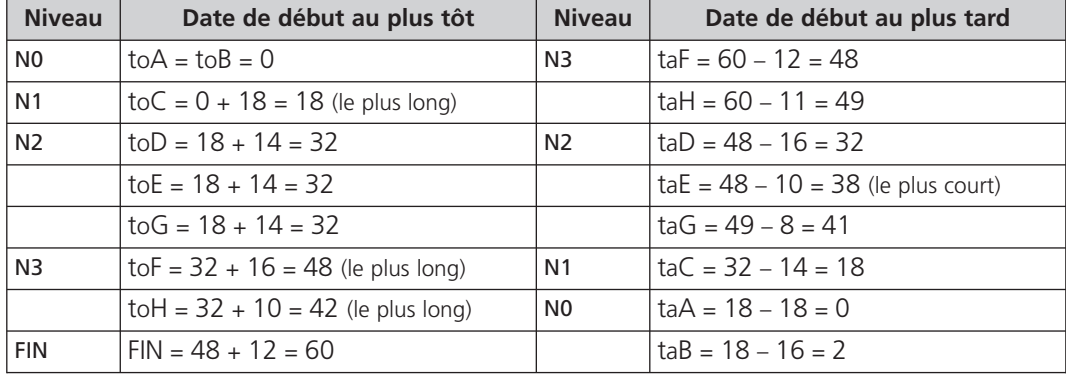

# *Analyse du graphe*

Le chemin critique passe par les tâches critiques : A - C - D - F.

La durée du projet est de 60 semaines.

Le calcul des marges est le suivant :

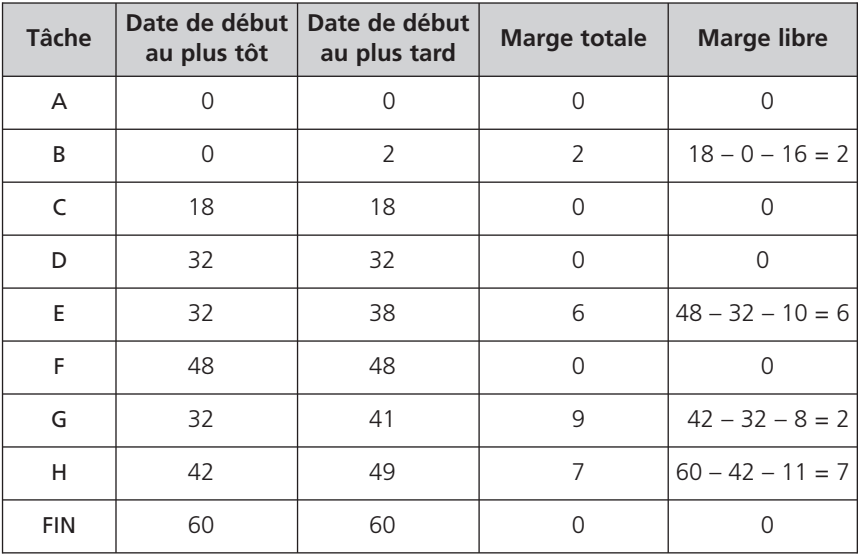

La tâche B peut prendre deux semaines de retard sans remettre en cause la durée du projet, ni les dates au plus tôt des tâches suivantes.

La tâche G peut prendre neuf semaines de retard sans remettre en cause la durée du projet ; par contre, seul un retard maximum de deux semaines est acceptable afin de ne pas remettre en cause les dates au plus tôt des tâches suivantes.

### **La méthode** *Program Evaluation and Review Technic* **(PERT) 3**

# **■** *Les conventions*

La méthode *Program Evaluation and Review Technic* (PERT) utilise les conventions suivantes pour élaborer le graphe :

- chaque tâche est représentée par *un arc ou une flèche* dont la longueur correspond à la durée de la tâche ;
- chaque sommet représente une *étape numérotée* :

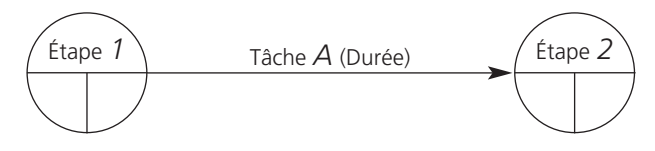

La tâche A commence à l'étape 1 et se termine à l'étape 2 d'où peut commencer la tâche suivante ;

- chaque sommet comprend à gauche *la date au plus tôt* des tâches partant de ce sommet et à droite *la date au plus tard* des tâches arrivant à ce sommet ;
- chaque graphe comprend :

→ une entrée ⇒ d'où démarrent les tâches sans précédent

une sortie ⇒ où aboutissent les tâches sans suivant

– l'enchaînement des tâches nécessite, dans certains cas (tâches parallèles, conditions d'antériorité), l'utilisation de *tâches fictives* d'une durée nulle.

# ■ *L'élaboration du graphe*

Le graphe est construit à partir du dictionnaire des précédents du projet en respectant les conventions énoncées précédemment.

Les dates au plus tôt, au plus tard, le chemin critique ainsi que les marges globales et libres sont calculés en appliquant une *démarche identique* à celle de la méthode MPM pour aboutir aux mêmes résultats. Toutefois, la détermination de niveau est inutile pour la méthode PERT.

# *Exemple*

*Reprendre le dictionnaire des précédents du projet d'investissement, page 100.*

# *Construction du graphe*

Tâches de début : A, B

Tâches de fin de travail : F, H

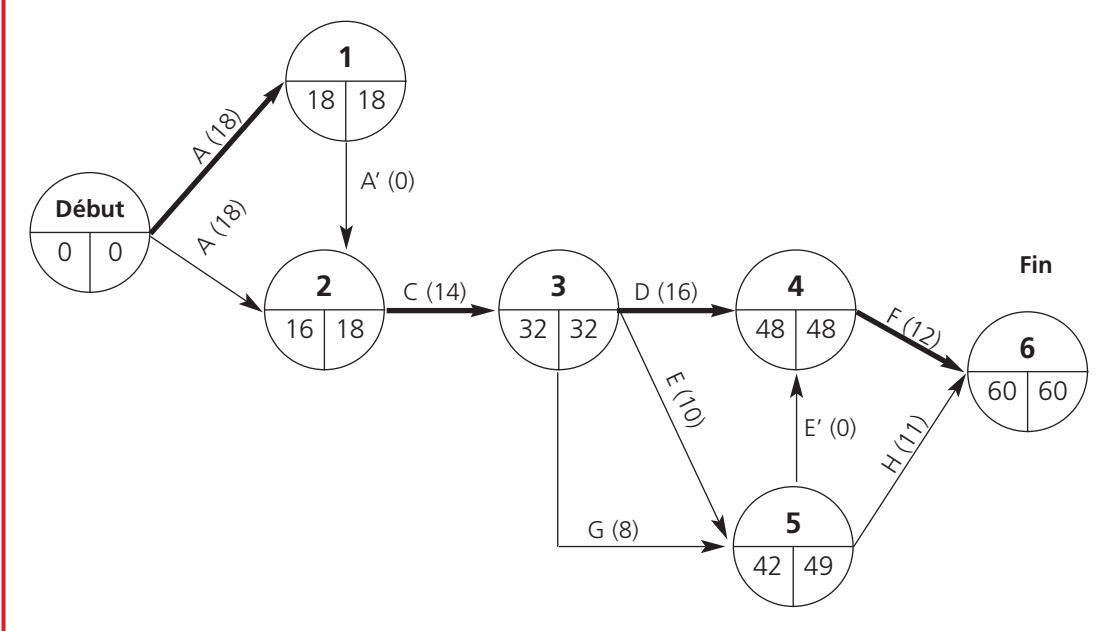

Le chemin critique passe par les tâches critiques : A - C - D - F ; il est identique à celui de la méthode des Potentiels Metra (MPM).

# **Chapitre Chapitre 2 10**

Le budget de trésorerie

Le budget de trésorerie est un état prévisionnel des flux de trésorerie (encaissements, décaissements). Il permet *de vérifier la cohérence du système budgétaire de l'entreprise avant l'établissement du budget général. La gestion prévisionnelle de la trésorerie comprend quatre étapes :*

- *– le recensement des prévisions de trésorerie (encaissements, décaissements) à partir des autres budgets et des décalages de paiement ;*
- *– l'élaboration du budget de trésorerie pour une période de douze mois ;*
- l'équilibrage du budget de trésorerie avec comme objectif de tendre vers une trésorerie zéro au moindre coût
- *– le contrôle de la trésorerie en comparant les flux de trésorerie prévisionnels à ceux constatés.*

### **Les prévisions de trésorerie 1**

# **■** *Objectif*

Dans le cadre de la gestion budgétaire, les prévisions mensuelles des flux de trésorerie sur une période de douze mois permettent :

- *de prémunir* l'entreprise contre tout risque de cessation de paiement ;
- *de prévoir* les besoins de financement externes à court terme et les ressources de financement les mieux adaptées pour les couvrir ;
- *de déterminer* le minimum de liquidités nécessaires à l'entreprise en fonction de ses objectifs ;
- *d'établir* la situation prévisionnelle de trésorerie à la fin de chaque mois ainsi qu'à la fin de la période budgétaire ;
- *d'équilibrer* tout au long de la période concernée les encaissements et les décaissements afin d'éviter des fluctuations de trésorerie trop importantes ;
- *de synthétiser* l'ensemble des actions de l'entreprise qui ont une incidence sur sa situation de trésorerie future ;
- *de porter* un jugement sur la politique générale de l'entreprise.

# **■** *La collecte et l'évaluation des prévisions*

Les prévisions de trésorerie en temps et en valeur s'établissent de manière précise à partir :

- *des budgets acceptés en amont*, pour la période concernée, qui engendrent des flux d'encaissements et de décaissements ;
- *des décalages de paiement* dus aux échéances et aux modes de règlement prévisionnels en fonction de la politique commerciale de l'entreprise, des usages de la profession, des règles sociales et fiscales ;
- *d'opérations prévues*, ne faisant pas l'objet d'un budget particulier, mais qui entraînent des encaissements ou des décaissements ;
- *du bilan après répartition,* à la fin de la période précédente, où figurent les créances et les dettes, qui seront encaissées et décaissées au cours de la période concernée.

Précisons que les entreprises, tout secteur confondu, doivent appliquer les plafonds des délais de paiement légaux, soit 45 jours fin de mois ou 60 jours à partir de la date d'émission de la facture. Des dérogations temporaires sont cependant accordées pour certains secteurs (commerce du jouet, filière cuir…) et sous conditions.

Les prévisions ainsi recueillies sont ensuite classées selon plusieurs critères et ventilées en fonction des modes et des délais de règlement.

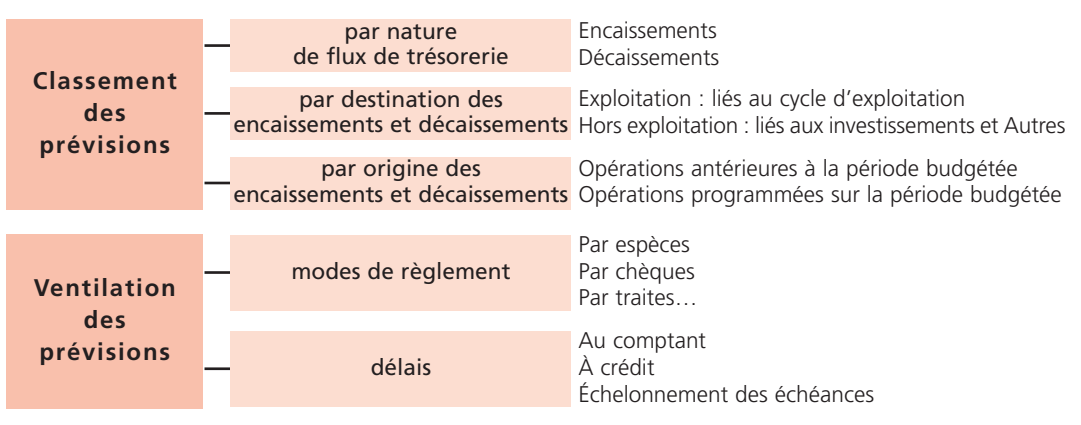
Quelle que soit leur destination ou leur origine, les encaissements et les décaissements prévisionnels sont évalués pour leur montant *toutes taxes comprises* lorsque les opérations sont assujetties à la TVA.

Les prévisions des charges et des produits *calculés* (dotations aux amortissements, aux dépréciations et aux provisions, reprises sur dépréciations et provisions…) sont *exclues* des prévisions de trésorerie car elles n'entraînent *aucun flux monétaire*.

#### **Le budget de trésorerie 2**

Le budget de trésorerie est le dernier budget à établir avant le budget général (composé des documents de synthèse prévisionnels). Il *résulte* des autres budgets.

## **■** *La structure du budget*

Le budget de trésorerie est élaboré, le plus souvent, mois par mois sur une période de douze mois, à partir des prévisions de trésorerie. Il comprend *quatre parties* :

 $\rightarrow$  trois budgets partiels ;

un budget de trésorerie proprement dit.

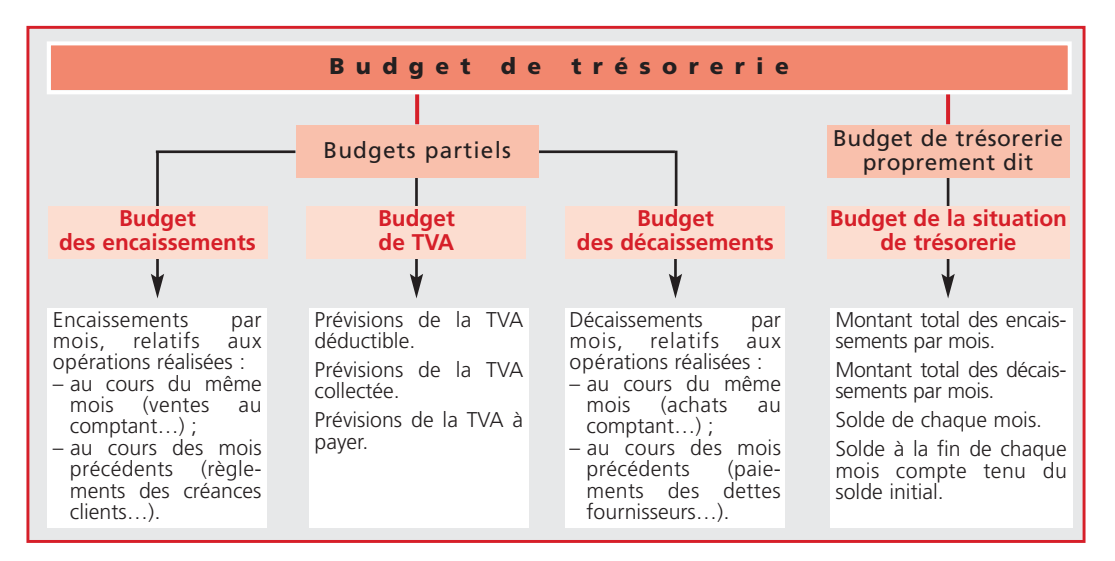

## **■** *La présentation des tableaux*

Chaque budget se présente sous la forme d'un tableau.

Les tableaux des encaissements et des décaissements sont structurés d'après les critères de classement des prévisions (voir page 106).

Il est utile de prévoir pour chaque tableau une dernière colonne destinée aux prévisions de trésorerie qui seront encaissées ou décaissées au cours de la *période ultérieure* afin de faciliter l'établissement du *bilan prévisionnel*.

Les principaux éléments constitutifs de chaque tableau sont présentés ci-après.

#### **a) Le budget des encaissements**

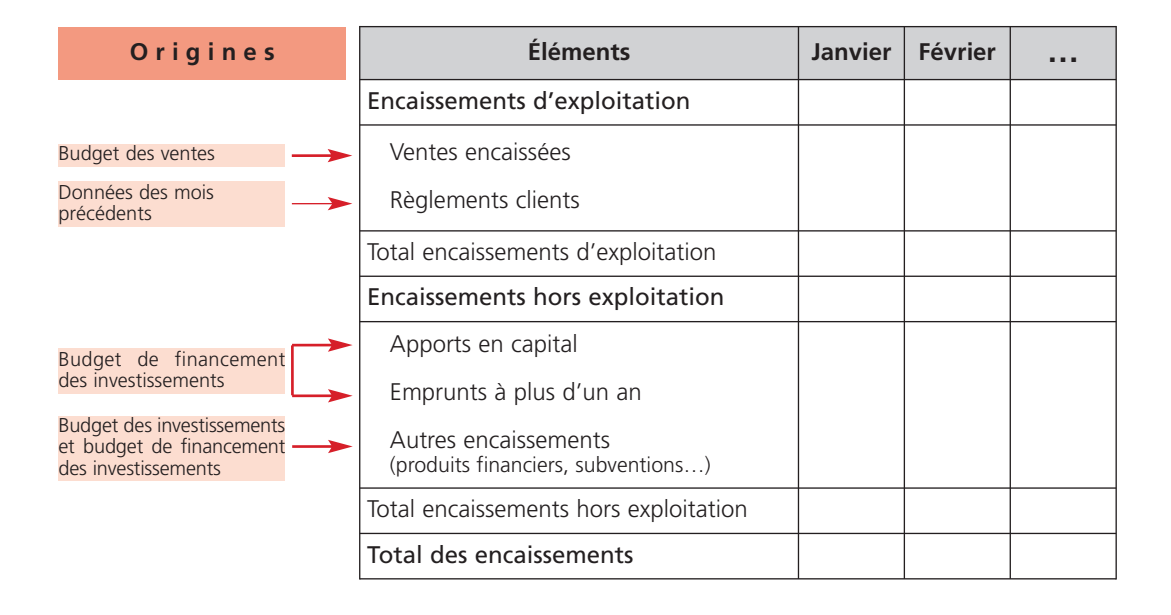

#### **b) Le budget de TVA**

La TVA à décaisser doit être calculée en respectant les *règles fiscales* en matière de déductibilité et d'exigibilité de la TVA, appliquées à l'entreprise en fonction de son activité et de son régime d'imposition. Par exemple, pour une entreprise prestataire de services, l'exigibilité de la TVA intervient, en principe, aux dates d'encaissements.

Pour les entreprises assujetties au régime du réel normal, le calcul est le suivant :

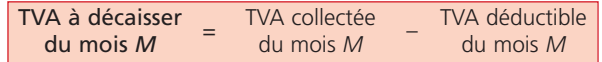

La TVA à décaisser du mois *M* sera payée sur le mois *M + 1*, après déduction de l'éventuel crédit de TVA du mois précédent.

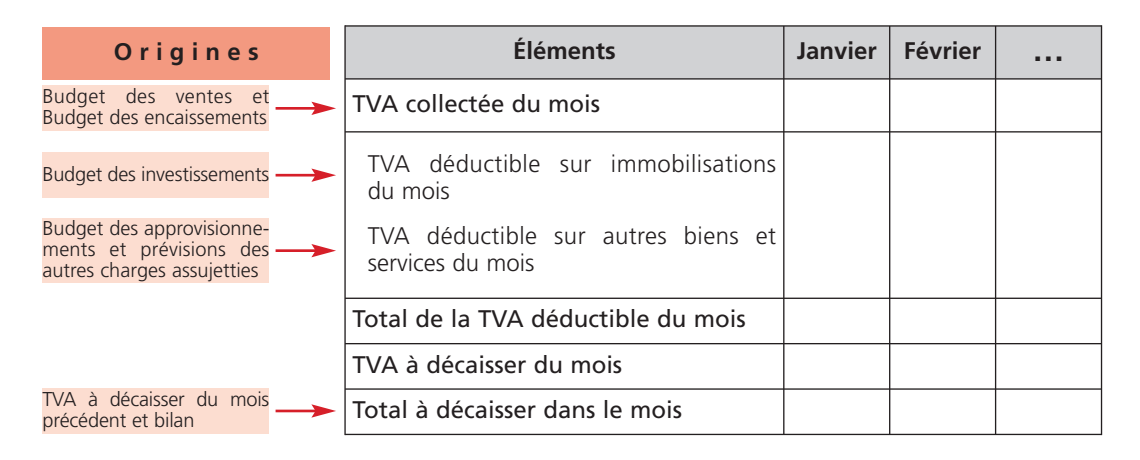

Le montant de la TVA à décaisser dans le mois est reporté dans le budget des décaissements.

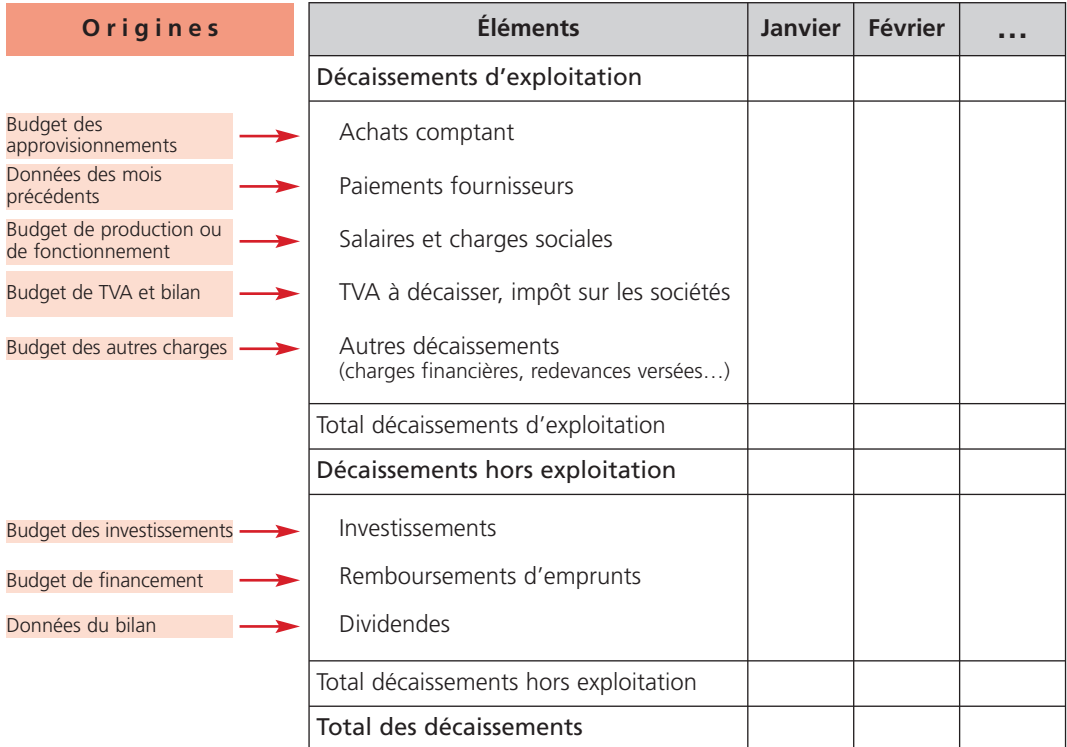

#### **d) Le budget de trésorerie proprement dit**

Le budget de trésorerie synthétise les budgets partiels et permet de déterminer la situation de trésorerie à la fin de chaque mois :

Situation de trésorerie au début du mois

- + Total des encaissements du mois
- Total des décaissements du mois
- = Situation de trésorerie à la fin du mois

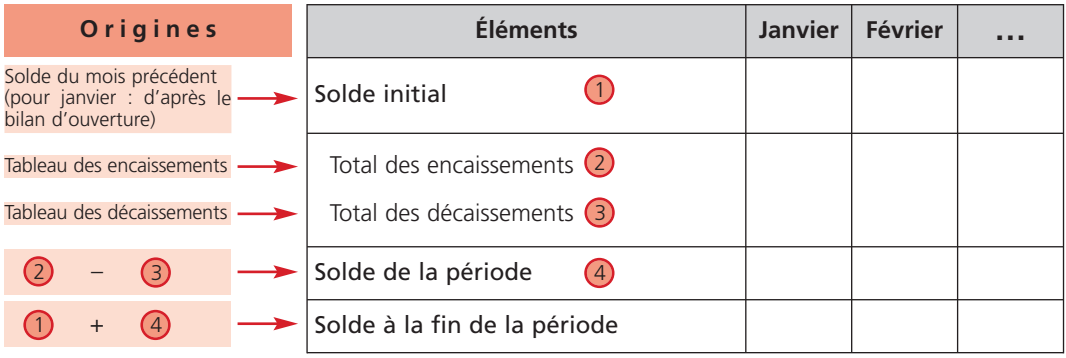

#### *Exemple*

*La société Lehan met à votre disposition les informations suivantes relatives au premier trimestre N + 1 afin d'établir le budget de trésorerie qui en découle :*

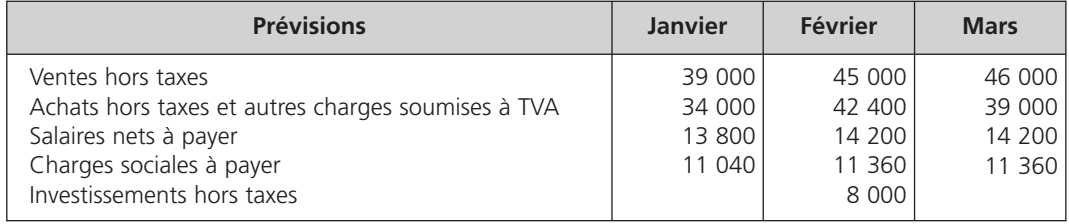

*La société applique un taux de TVA de 20 %.*

*Modalités de paiement :*

- 20 % des ventes sont réglées au comptant, les 80 % restant à 30 jours fin de mois ;
- *– les achats et autres charges soumises à la TVA sont payés à 60 jours ;*
- *– les salaires nets sont virés le 25 du mois ;*
- *– les charges sociales sont versées aux organismes sociaux le 15 du mois suivant ;*
- *– la TVA est décaissée le 20 du mois suivant ;*
- *– l'investissement est réglé comptant.*

*Postes du bilan après répartition au 31 décembre N :*

*– trésorerie : 50 000* € *;*

- *– créances clients : 18 000* € *;*
- *– dette fournisseurs : 34 800* € *dont 40 % payables en janvier et le reste en février ;*
- *– dettes sociales : 16 400* € *;*
- *– TVA à décaisser : 3 400* €*.*

#### *Budget des encaissements*

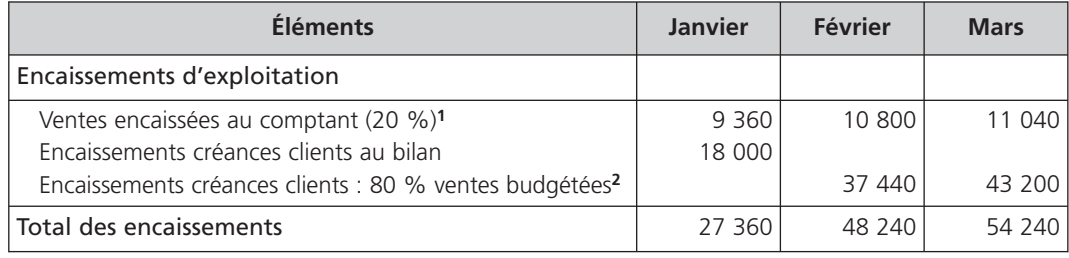

(1) (39 000 x 1,20) 0,20 ; (45 000 x 1,20) 0,20 ; (46 000 x 1,20) 0,20

(2) (39 000 x 1,20) 0,80 ; (45 000 x 1,20) 0,80

#### *Budget de TVA*

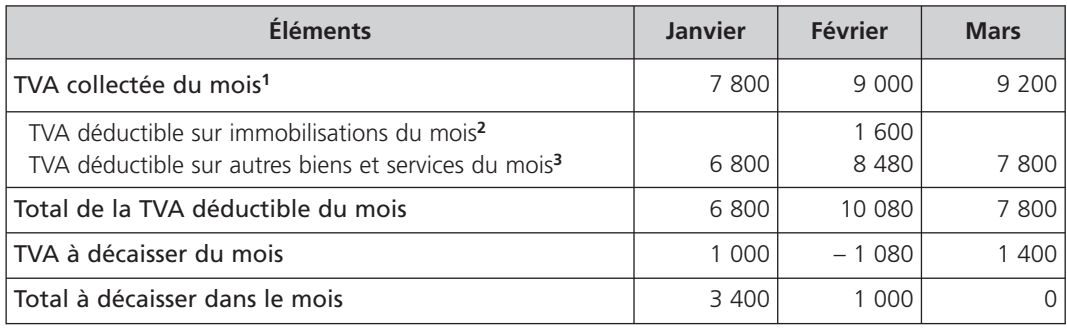

(1) (39 000 x 0,20) ; (45 000 x 0,20) ; (46 000 x 0,20)

(2) (8 000 x 0,20)

(3) (34 000 x 0,20) ; (42 400 x 0,20) ; (39 000 x 0,20)

#### *Budget des décaissements*

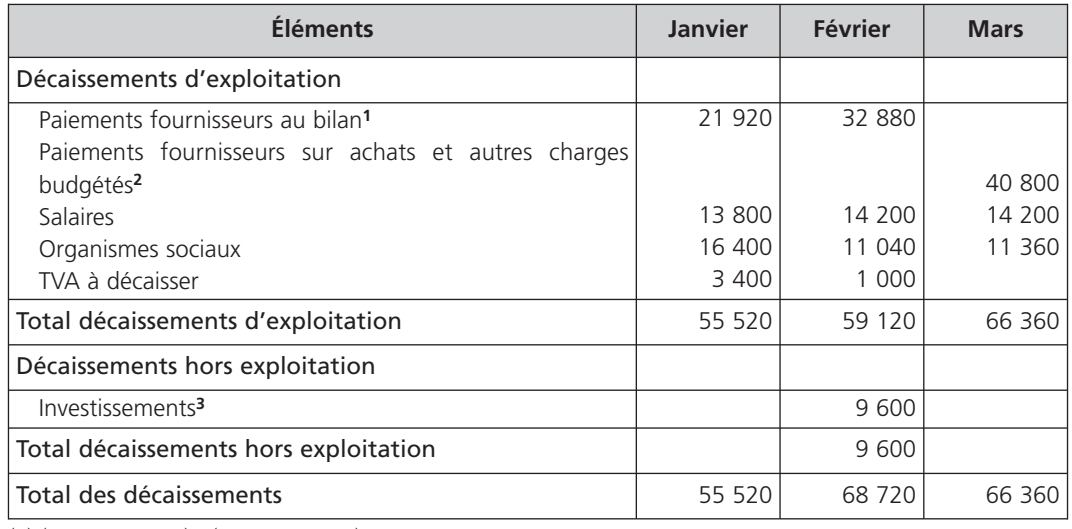

(1) (54 800 x 0,40) ; (54 800 x 0,60)

- (2) (34 000 x 1,20)
- (3) (8 000 x 1,20)

#### *Budget de trésorerie proprement dit*

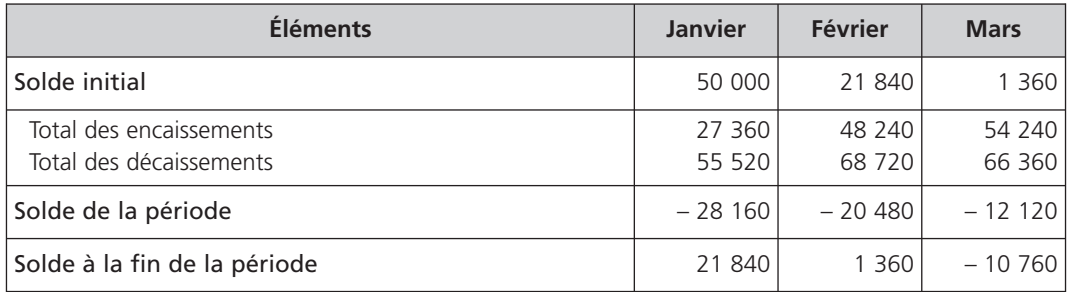

Le budget de trésorerie fait ressortir une trésorerie prévisionnelle négative en mars.

#### **L'équilibrage du budget de trésorerie 3**

## **■** *Principe*

La situation prévisionnelle de trésorerie dégagée à la fin de chaque mois, dans le budget de trésorerie, traduit soit :

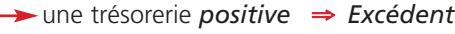

une trésorerie *négative* ⇒ *Déficit*

L'équilibrage de la trésorerie consiste, à titre préventif, à *combler* les déficits et à *placer* les excédents prévus en programmant les solutions les plus avantageuses pour l'entreprise.

L'équilibrage s'effectue à l'aide d'un tableau intitulé *plan de trésorerie*.

## **■** *La gestion des déficits*

Un solde négatif ou déficit traduit un *besoin de financement* à court terme. Pour se procurer de la trésorerie, l'entreprise peut prévoir dans un premier temps :

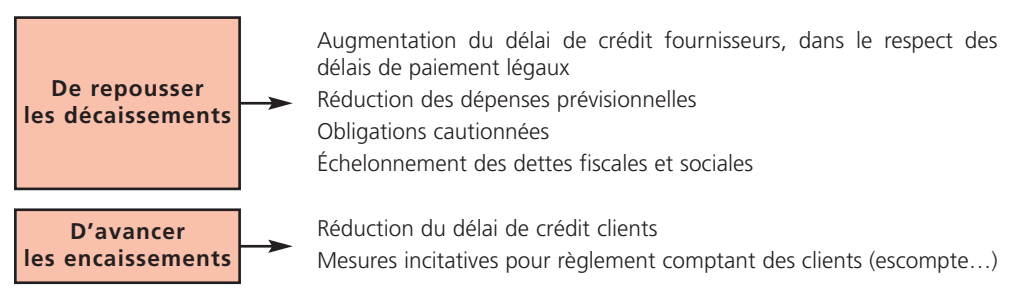

Puis, si les solutions précédentes ne sont pas suffisantes, elle peut :

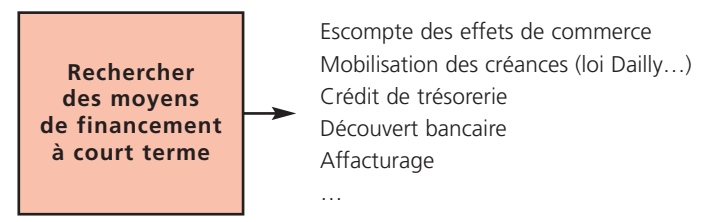

Ces moyens de financement engendrent des coûts financiers et des coûts de traitement qu'il faut évaluer, comparer pour effectuer les choix les plus rationnels afin de minimiser les coûts.

#### *Exemple*

*Le budget de trésorerie de la société Lehan présente une trésorerie prévionnelle négative en mars (voir page 113).*

*Pour combler ce déficit,* la société Léhan peut négocier un délai de paiement auprès du fournisseur d'immobilisations, inciter ses clients à payer comptant, demander un découvert bancaire auprès de sa banque ou encore recourir à l'affacturage.

### **■** *La gestion des excédents*

Un solde positif trop important traduit une mauvaise gestion de trésorerie. Il faut alors *examiner les formes de placement* à court terme les mieux adaptées : société d'investissement à capital variable (SICAV), fonds commun de placement, compte à terme, billets de trésorerie…, afin de rentabiliser les capitaux.

### **■** *Le plan de trésorerie*

Le plan de trésorerie reprend la situation de la trésorerie finale de chaque mois fournie par le budget de trésorerie et intègre les données d'équilibrage retenues.

Les nouveaux soldes prévisionnels de trésorerie fin de mois dégagés, doivent être *proches de zéro* ou bien *raisonnablement excédentaires*.

#### **Le contrôle du budget de trésorerie 4**

Le contrôle budgétaire consiste à *confronter* :

- les encaissements et décaissements réels provenant de la comptabilité générale ;
- aux prévisions issues du budget et du plan de trésorerie.

Il peut être mené de la manière suivante :

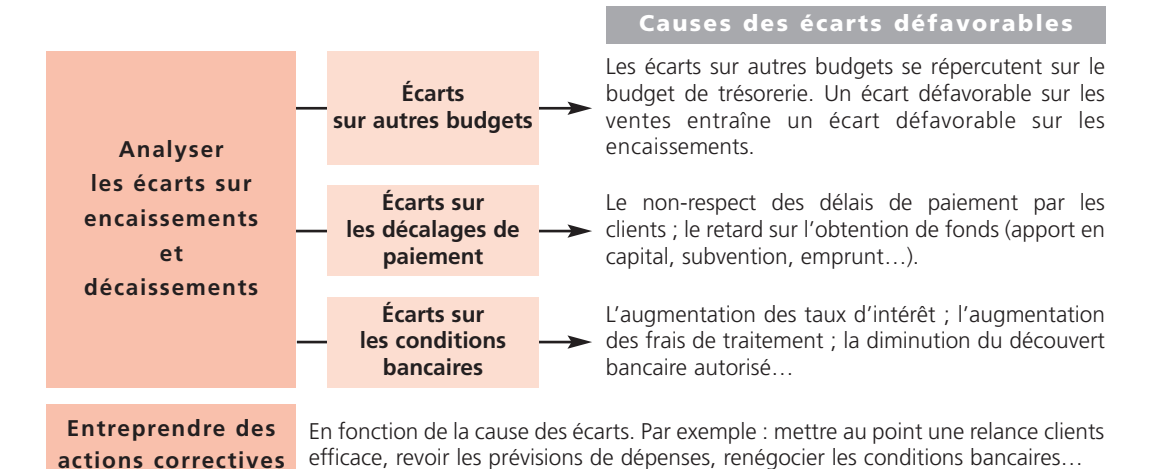

Les prévisions de trésorerie peuvent être *corrigées et donc actualisées* à la suite du contrôle de trésorerie effectué sur les premiers mois, pour mieux les adapter à la réalité.

Un budget de trésorerie actualisé au fur et à mesure, par jour ou par semaine, s'intitule *budget glissant*. Il permet *de repérer* rapidement les décalages entre les flux réalisés et les prévisions, *d'anticiper* les difficultés et *de réajuster* les flux de trésorerie en conséquence.

# Le budget général

**Chapitre Chapitre 2 11**

*Le budget général synthétise l'ensemble du système budgétaire mis en place par l'entreprise ; il permet :* – d'en vérifier la cohérence et sa compatibilité avec le plan opérationnel (à moyen terme) de l'entreprise ;

*– de contrôler le respect des grands équilibres financiers.*

Le budget général est composé, en principe, du compte de résultat et du bilan prévisionnels. Les deux états *prévisionnels doivent être comparés aux réalisations.*

#### **Le compte de résultat prévisionnel 1**

Le compte de résultat prévisionnel est destiné à apprécier les conséquences des actions prévues sur l'activité et la formation du résultat de l'entreprise pour l'année à venir. Il permet également :

*de mesurer l'équilibre* dans la formation du résultat compte tenu de l'ensemble des budgets ;

*de contrôler la réalisation* des budgets avec les données réelles du compte de résultat pour la même période.

Le compte de résultat regroupe les prévisions annuelles et mensuelles des charges et des produits. Il peut être présenté de plusieurs façons :

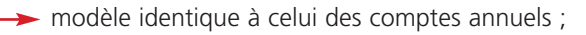

- modèle, structuré par nature de charges et de produits, faisant ressortir des résultats intermédiaires et le résultat net ;
- modèle, structuré par fonctions, faisant ressortir des marges, des résultats intermédiaires et le résultat net.

À titre d'exemple, le modèle par fonctions est présenté ci-dessous :

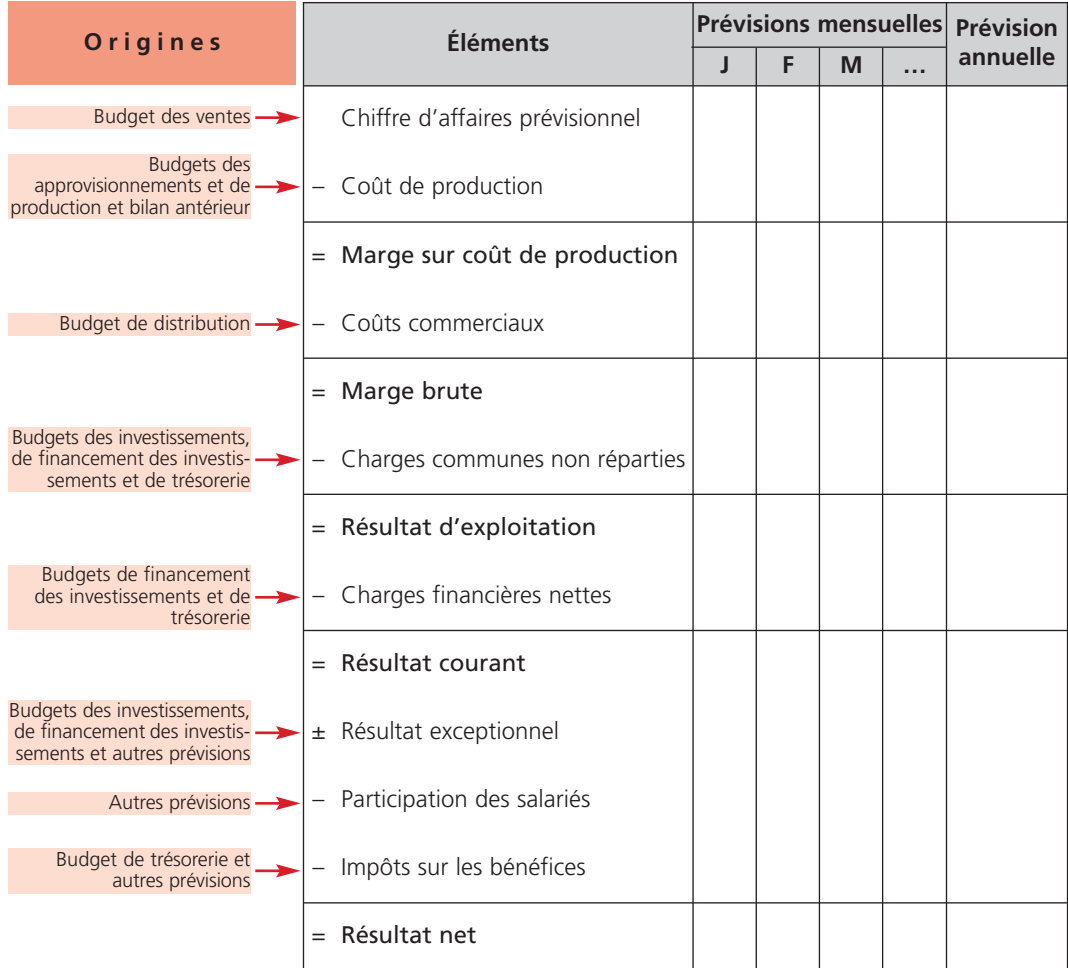

#### **Le bilan prévisionnel 2**

Le bilan prévisionnel a pour objectif d'apprécier les conséquences des actions prévues sur la structure financière de l'entreprise pour l'année à venir.

Il permet également :

*de mesurer l'équilibre financier* compte tenu de l'ensemble des budgets :

*de contrôler la réalisation* des budgets par comparaison avec les données réalisées du bilan comptable établi à la même date et d'analyser les écarts financiers.

Le bilan prévisionnel est établi annuellement, à la fin de l'année budgétaire, à l'aide du bilan comptable à l'ouverture de l'exercice et de l'ensemble des budgets.

Sa présentation est identique au modèle prévu pour les comptes annuels :

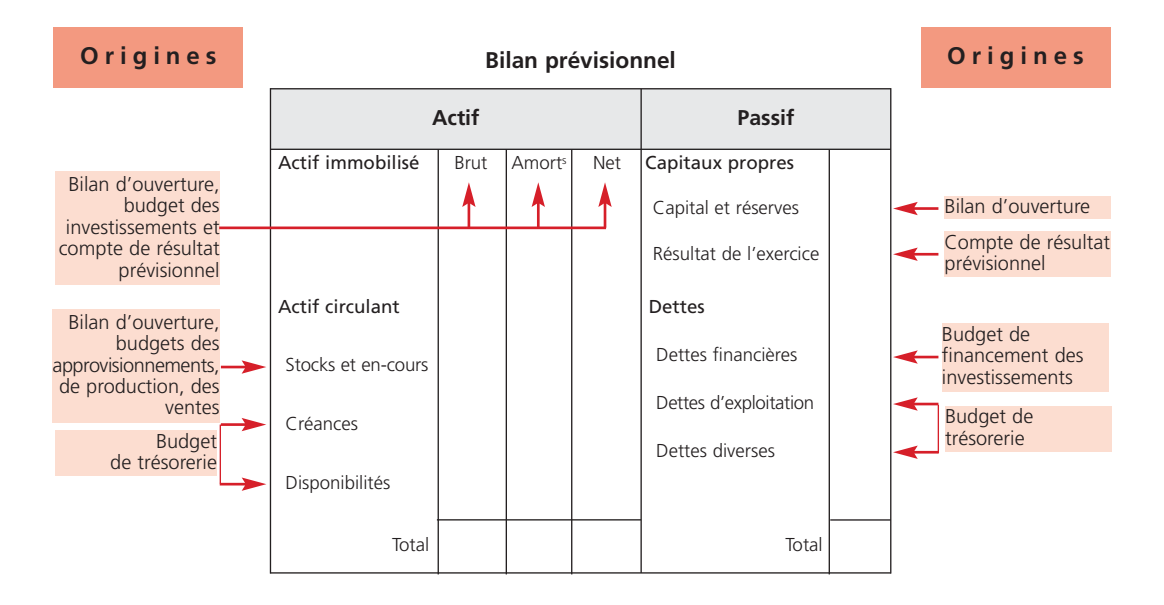

Le compte de résultat et le bilan prévisionnel peuvent être utilement *complétés* par un tableau de financement prévisionnel afin d'analyser l'évolution de l'équilibre financier à partir des prévisions relatives à :

- la variation du fonds de roulement net global ;
- la variation du besoin en fonds de roulement ;
- la variation de la trésorerie nette.

#### **L'analyse du budget général 3**

L'analyse du budget général permet d'effectuer un contrôle à plusieurs niveaux :

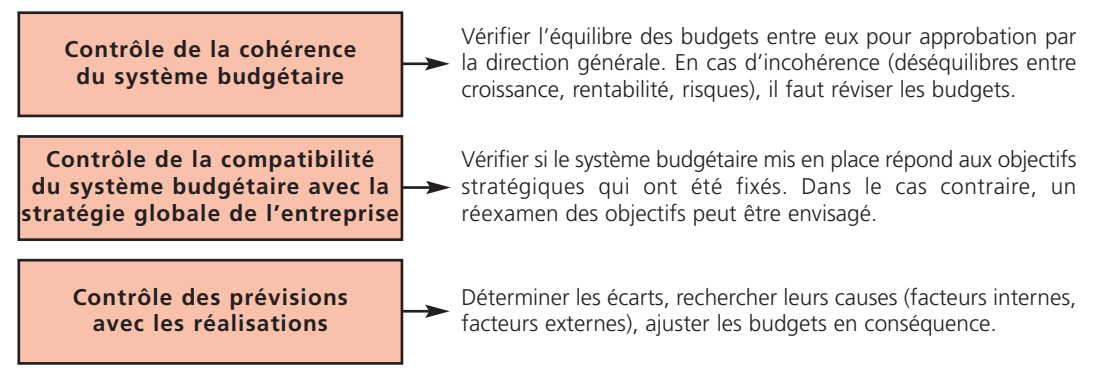

# Le pilotage de la performance

# **PARTIE 3**

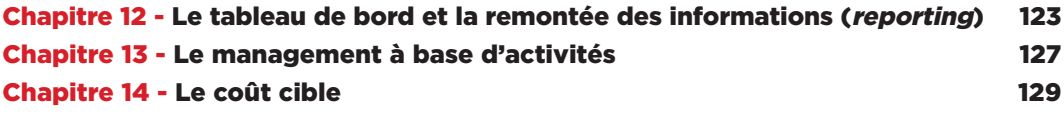

# Le tableau de bord et la remontée des informations (reporting)

**Chapitre Chapitre 2 12**

Pour évaluer, piloter et contrôler sa performance, tant au niveau global gu'à chaque niveau de son organisation, *l'entreprise a besoin d'exploiter rapidement un ensemble d'informations synthétiques et pertinentes. Elle* dispose à cet effet de deux outils de gestion complémentaires à la gestion budgétaire qui sont le tableau de *bord et le reporting.*

Le tableau de bord constitue essentiellement un outil de pilotage, alors que le reporting représente plutôt un *outil de contrôle.*

#### **Le tableau de bord de gestion 1**

Ce chapitre présente le tableau de bord de gestion consacré au pilotage de la performance des centres de responsabilité de l'entreprise.

## **■** *Définition et objectif*

Le tableau de bord rassemble *des indicateurs significatifs* à caractère commercial, financier, technique, humain utiles au pilotage de la performance à court terme. Il y a lieu d'établir un tableau de bord par centre de responsabilité ou par niveau hiérarchique avec ses propres spécificités ou encore par activité ou processus.

Son objectif est :

- *d'obtenir rapidement* des indicateurs de gestion essentiels qui intéressent le responsable concerné pour guider sa gestion et en apprécier les résultats ;
- *d'analyser l'évolution*, en temps réel, des indicateurs de gestion à l'aide d'écarts, de ratios, de clignotants… ;
- *de réagir efficacement* dans un court délai aux évolutions environnementales et aux écarts traduisant des dysfonctionnements ;
- *de mesurer les effets* des actions correctives ;
- *de favoriser la communication* interne transversale et par voie hiérarchique.

### **■** *La structure*

Bien que chaque tableau de bord soit ciblé par nature de centre, ils sont cependant tous conçus selon une structure générale :

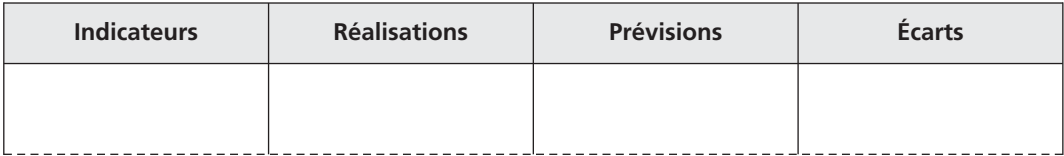

La sélection d'indicateurs pertinents pour chaque centre de responsabilité s'effectue, en principe, à partir de la *démarche* suivante :

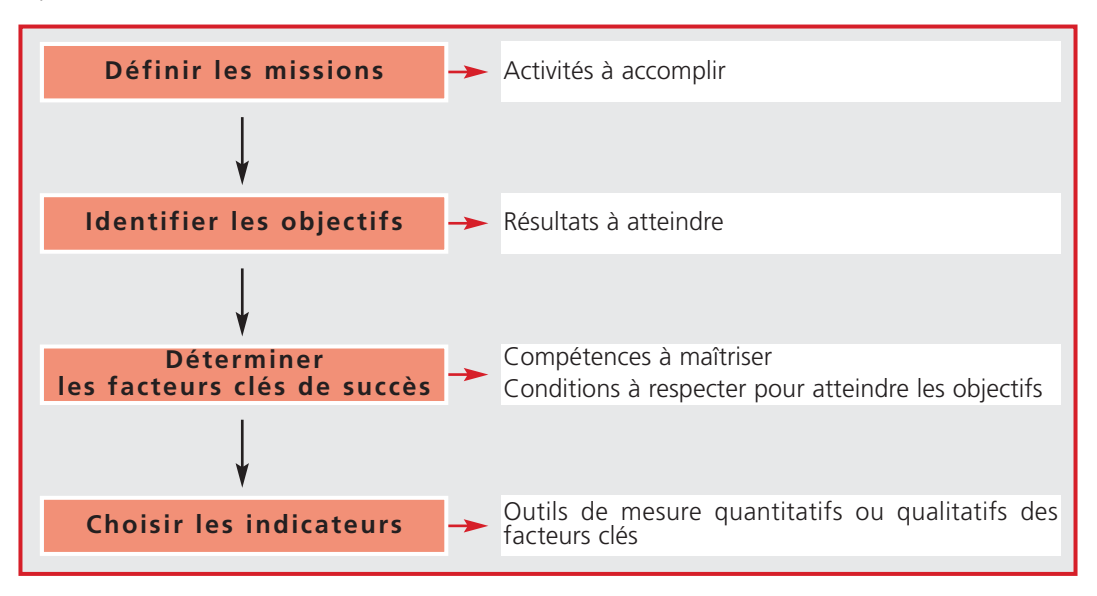

Les tableaux de bord des centres de responsabilité peuvent être *agrégés* en un seul par niveau hiérarchique ; dans ce cas, ils doivent être structurés de manière identique.

#### *Exemple*

*Une entreprise de cours particuliers de soutien scolaire à domicile possède plusieurs agences dans le département. Le chef de département demande aux responsables d'agence d'établir une liste d'indicateurs pertinents pour l'élaboration d'un tableau de bord d'une périodicité trimestrielle.*

#### *Objectifs des responsables d'agence*

- atteindre les objectifs de chiffre d'affaires ;
- développer l'activité ;
- satisfaire la clientèle.

#### *Facteurs clés de succès et les indicateurs*

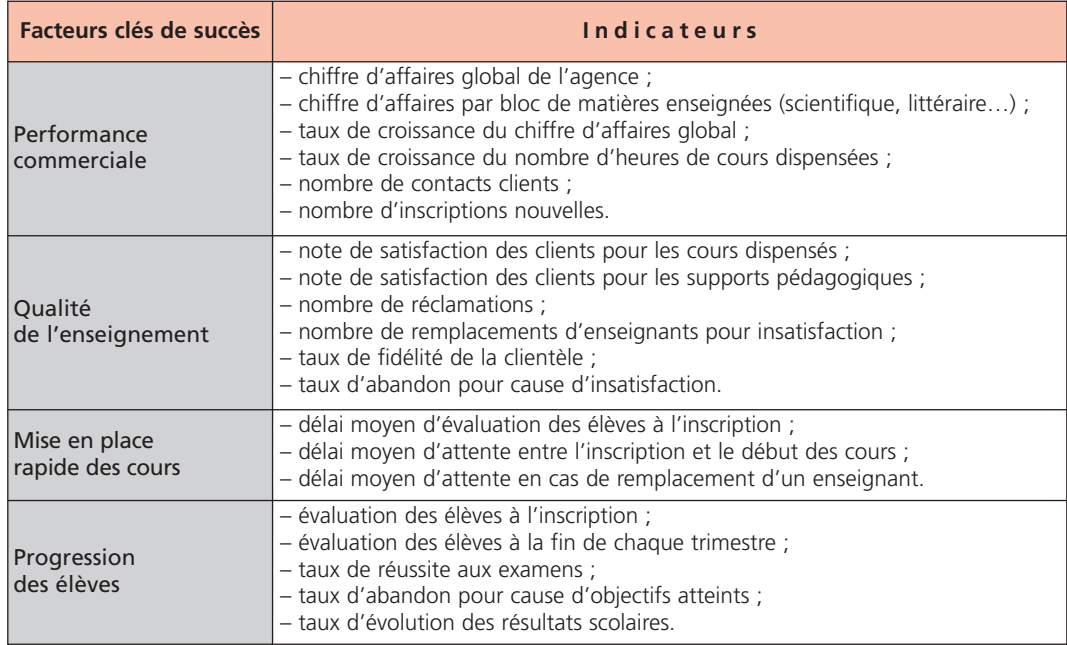

#### **La remontée des informations (***reporting***) 2**

## **■** *Définition et objectif*

Le *reporting* permet de fournir à la hiérarchie un compte rendu périodique des actions accomplies et des résultats obtenus par une unité de gestion (centre de responsabilités, filiale, usine…).

C'est un outil de contrôle *a posteriori*, primordial pour les entreprises dont la gestion est décentralisée.

Il permet au supérieur hiérarchique direct ou à la direction générale d'effectuer un suivi soutenu du pilotage de la performance confié au responsable de chacune des unités de gestion :

– en vérifiant la réalisation des objectifs ;

- en mesurant le poids des écarts ;
- en appréciant la pertinence des actions correctives et leurs résultats.

Le *reporting* ne doit comporter que des données synthétiques pertinentes afin de faciliter leur interprétation, leur comparaison et les prises de décisions.

## **■** *Les types de reporting*

On distingue deux types de *reporting* :

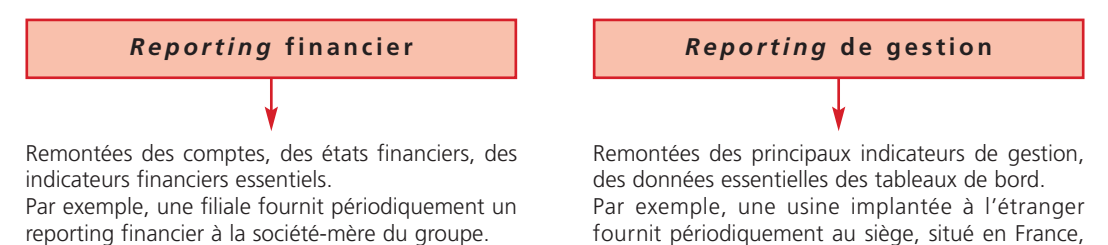

un *reporting* de gestion.

## Le management à base d'activités

**Chapitre Chapitre 2 13**

*Le management à base d'activités (ABM) est une méthode récente de management de la performance qui répond aux évolutions du marché, de la concurrence et aux préoccupations des décideurs concentrées sur la satisfaction des clients et le positionnement de l'entreprise face à la concurrence.* Cette méthode de management est souvent associée à la méthode de calcul des coûts à base d'activités (ABC).

#### **Principe 1**

Le management à base d'activités est fondée sur *l'analyse transversale* des différents processus et activités de l'entreprise qui contribuent à la création de valeur en consommant des ressources. Son objectif est d'optimiser la relation *(Valeur – Coût)* des processus et des activités en recherchant une amélioration permanente de ces derniers.

#### **L'organisation transversale de l'entreprise 2**

### **■** *Les processus et les activités*

L'entreprise est organisée en plusieurs processus et activités qu'il convient de définir.

*Un processus* est composé d'un *ensemble d'activités* liées entre elles autour d'un objectif commun. Par exemple, le processus du lancement d'un nouveau produit regroupe l'ensemble des activités qui concoure au lancement d'un nouveau produit. Les processus sont *transversaux* puisqu'ils comprennent des activités réalisées au sein de plusieurs fonctions de l'entreprise.

*Une activité* est un *ensemble de tâches* de même nature, accomplies par plusieurs personnes à partir d'un savoir-faire et contribuant *à ajouter de la valeur au produit*. Par exemple, ensemble des tâches de l'activité *contrôle de qualité* dans le processus du lancement d'un nouveau produit. *La valeur* d'un produit peut être défini comme *une grandeur* qui croît lorsque la satisfaction du besoin augmente et/ou que le coût du produit diminue.

## **■** *Le coût des activités*

Chaque activité consomme des ressources qui constituent le coût de l'activité. Pour imputer le coût de l'activité à l'objet de coût, il faut déterminer *un inducteur de coût par activité*.

L'inducteur de coût est *un facteur permettant d'expliquer la variation du coût de l'activité* ; il doit exister un lien de causalité entre l'inducteur et l'activité. Par exemple, la variation du coût de l'activité *gestion des commandes* s'explique par l'inducteur de coût *nombre de commandes*.

#### **La démarche de la méthode de management à base d'activités 3**

Le pilotage de la performance dans le cadre de la méthode ABM est *d'améliorer en continu* la gestion des processus et des activités en réduisant les coûts et en créant de la valeur.

Le degré de performance dépend à la fois du coût des activités et de leur contribution à la création de valeur du produit ou du service appréciée par rapport à la satisfaction du client.

On distingue plusieurs étapes :

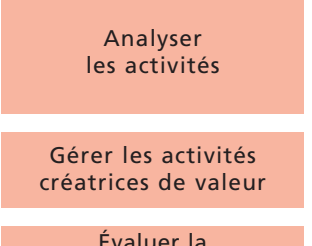

performance des activités

*Repérer* les activités créatrices de valeur et celles non créatrices de valeur. *Éliminer* les activités non créatrices de valeur après avoir identifié les causes de leur existence.

*Modifier* l'organisation en conséquence.

*Chercher* à réduire les coûts des activités créatrices de valeur en étudiant leur interaction tout en améliorant le degré de satisfaction de la clientèle et l'avantage concurrentiel.

*Mesurer* la contribution de chaque activité à la réalisation des objectifs fixés.

La performance des activités et des processus ainsi que la pertinence des choix stratégiques peuvent être mesurés à l'aide d'outils tels que les tableaux de bord et le *reporting*.

# Le coût cible

**Chapitre Chapitre 2 14**

La méthode du coût cible, d'origine japonaise, consiste à déterminer le coût prévisionnel d'un produit à ne pas *dépasser en partant du marché.*

Le coût cible d'un produit résulte de la différence entre le prix de vente et la marge souhaitée par l'entreprise.

#### **Définition et objectif du coût cible 1**

Le coût cible est défini comme un coût constituant un *objectif* déterminé, calculé généralement à partir du *prix de vente visé* (prix cible) dont on déduit la *marge souhaitée*.

Il est évalué par l'entreprise compte tenu de ses compétences et du marché *dès le début de la conception* du produit.

La méthode du coût cible repose sur le constat que 80 % des coûts d'un produit sont engagés *dès sa conception*. Néanmoins, le coût cible d'un produit doit être réévalué tout au long du processus de conception, jusqu'à sa mise en vente et sur l'ensemble de son cycle de vie.

L'objectif de la méthode du coût cible est de *réduire sensiblement* les coûts dès la conception afin d'augmenter les marges sans nuire à la qualité du produit, donc à la valeur qu'il apporte au client.

En pratique, cette méthode s'avère efficace :

- Iorsqu'il existe une forte concurrence ;
- lorsque les coûts de conception des produits sont élevés ;
- lorsque la durée de vie des produits est courte.

#### **La détermination du coût cible 2**

### **■** *Les étapes de calcul*

La méthode du coût cible comporte plusieurs étapes :

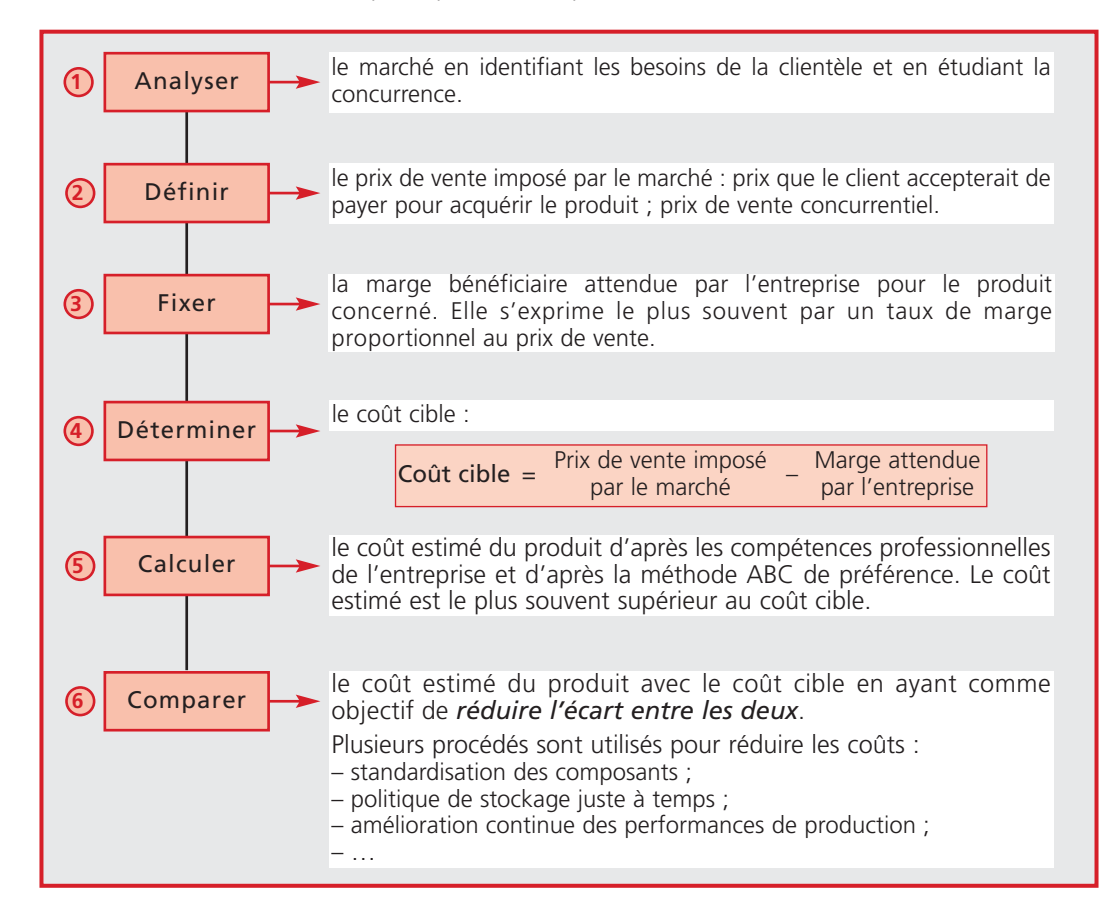

La mise en œuvre de la méthode du coût cible nécessite l'utilisation de techniques de gestion telles que :

- *le* benchmarking pour mesurer les capacités de progression par rapport aux concurrents les plus performants ;
- *l'analyse de la relation coût-valeur* pour optimiser la performance du produit ;
- *la méthode ABC*, pour le calcul des coûts, fondée sur l'analyse transversale des différents processus de l'entreprise.

## **■** *La décomposition du coût cible*

Le coût cible d'un produit peut être *décomposé* en coûts cibles par composants ou par éléments ou par sous-ensembles. La démarche est la suivante :

- *recenser* les différentes fonctions du produit ;
- *estimer* l'importance que chaque composant ou sous-ensemble représente pour la clientèle ;
- *évaluer* la contribution de chaque composant ou sous-ensemble à la réalisation des fonctions du produit ;
- **→ déterminer**, en conséquence, la part du coût cible du composant ou du sousensemble dans le coût cible global du produit.

#### *Exemple*

*La société Évasion fabrique des sacs à dos.*

L'entreprise décide de créer un nouveau produit : le sac à dos spécial randonnée, ultra léger et très *résistant, conçu pour la grande randonnée sur tous terrains.*

*Les données de l'étude sont les suivantes :*

Composants Armature en aluminium Sac Bretelles ergonomiques Sangles de rappel de charge Ceinture règlable

Fonctions Fonction ergonomie (confort dos et portage) Fonction contenance et poids Fonction esthétique

*Prix cible : 34,68* € *toutes taxes comprises, TVA 20 % Marge bénéficiaire attendue : 40 % du prix de vente HT Degré d'importance des fonctions en pourcentage :*

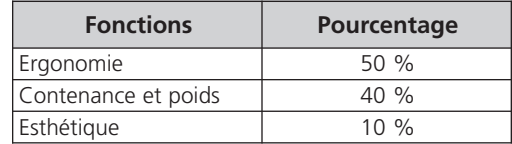

*Contribution de chaque composant dans la satisfaction des fonctions :*

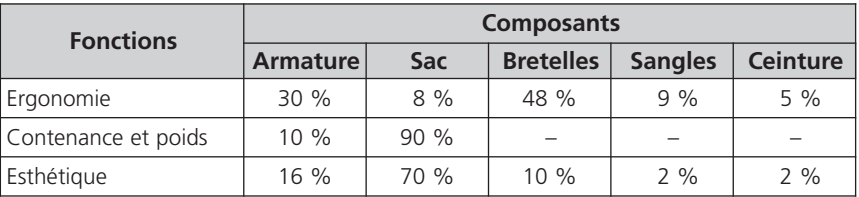

*Coût estimé de chaque composant :*

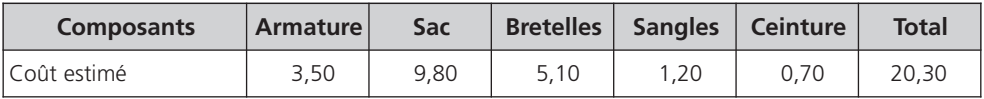

*Calcul du coût cible global*

– Prix de vente  $\qquad$   $\qquad$   $\qquad$  Marge  $\qquad$  = Coût cible

$$
\left(\frac{34,68}{1,196}\right) \qquad - \qquad \left(\frac{34,68}{1,196} \times 40\% \right) \qquad = \qquad 17,40 \in
$$

*Part de chaque composant dans la structure du coût cible*

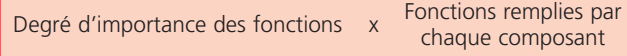

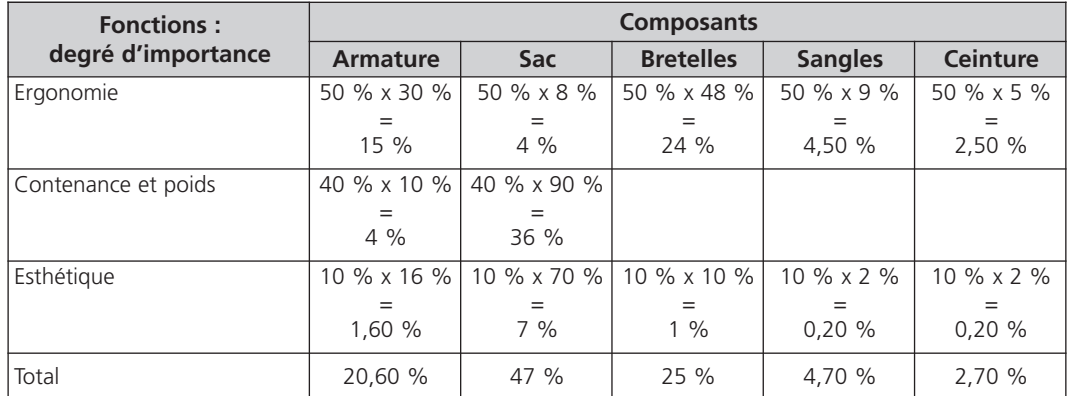

*Calcul du coût cible par composant et évaluation de l'écart*

Coût cible global : 17,40 €

Coût estimé : 20,30 €

Écart = Coût estimé – Coût cible : 20,30 – 17,40 = 2,90 €

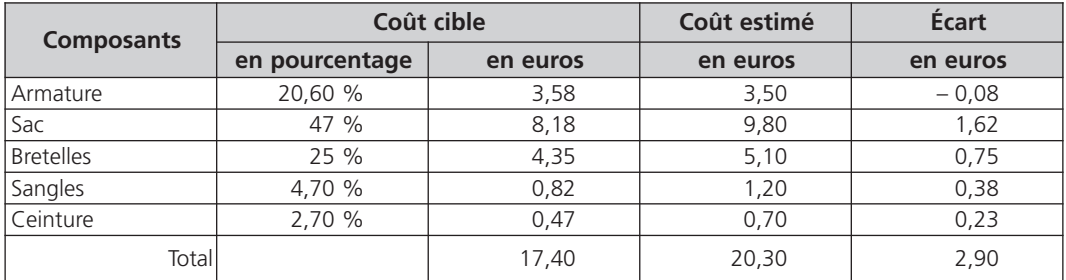

Les réductions de coûts doivent porter en priorité sur le sac car il représente le plus fort pourcentage dans la structure du coût.

Achevé d'imprimer par France Quercy, 46090 Mercuès N° d'impression : 50897 - Dépôt légal : août 2015

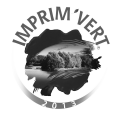

*Imprimé en France*

## **LES<br>CARRÉS CARRés Les**

**......... ......... Gestion L'essentiel du Contrôle de gestion** (9e éd. 2015-2016) est une synthèse rigoureuse, pratique et à jour de l'ensemble des connaissances que le lecteur doit avoir. 14 Chapitres. **Tout y est !**

## **Réviser et faire**

## Auteurs

**Béatrice et Francis Grandguillot** sont professeurs de comptabilité et de gestion dans plusieurs établissements d'enseignement supérieur.

## Public

- Étudiants des cursus universitaires de gestion et des IAE
- Étudiants des écoles de commerce et de gestion
- Étudiants en expertise comptable (DCG, DSCG, DEC)
- Étudiants en IUT et BTS tertiaires

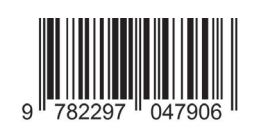

Prix : 13,50 <sup>e</sup> ISBN 978-2-297-04790-6 www.lextenso-editions.fr

**un point actualisé<br>L'essentielle de la point de la point de la point de la point de la point de la point de la point de la point<br>L'essentielle de la point de la point de la point de la point de la point de la point de la** Sommaire

- **Le contrôle de gestion**
- **Les coûts préétablis et l'analyse des écarts**
	- Les coûts préétablis des charges directes et indirectes
	- Le calcul et l'analyse des écarts sur coûts
	- Le calcul et l'analyse des écarts sur marges
- **La gestion budgétaire**
	- La gestion budgétaire des ventes
	- La gestion budgétaire de la production
	- La gestion budgétaire des approvisionnements
	- La gestion des investissements et le plan de financement
	- L'ordonnancement d'un projet
	- Le budget de trésorerie
	- Le budget général
- **Le pilotage de la performance**
	- Le tableau de bord et la remontée des informations (reporting)
	- Le management à base d'activités
	- Le coût cible